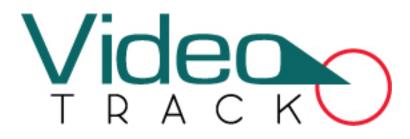

## **Surveillance Client Software User Manual**

Document version: 2.0 Software version: 3.1.0.354

Date: August 2012

### Overview

This document describes the installation, functions, user interface and operations of Surveillance Client Software.

## **General Instructions**

Thank you for choosing our video surveillance product. Please read this manual carefully before using this product.

All functions of the product in this manual are for reference only. The actual product may differ from what is described in this manual due to updates from time to time. We disclaim liability for any dispute rising out of the unconformity between technical parameters and descriptions in this manual. We reserve the right to make any changes or amendments without prior notice.

For more details, visit our website or your local service outlets.

## **Table of Contents**

| 1 Overview                                            | .1  |
|-------------------------------------------------------|-----|
| 1.1 Function                                          | . 1 |
| 1.2 Operating Environment                             | . 1 |
| 1.3 Procedure for Use of Surveillance Client Software | . 1 |
| 1.4 Conventions                                       | . 2 |
| 2 Installation and Removal                            | . 3 |
| 2.1 Installation                                      | . 3 |
| 2.2 Removal                                           | . 5 |
| 3 Quick Start Guide                                   | . 6 |
| 4 User Interface                                      | .7  |
| 4.1 Preview                                           | . 7 |
| 4.1.1 System Button Bar                               | 8   |
| 4.1.2 Tab Bar                                         | 8   |
| 4.1.3 Device List/Group List                          | 9   |
| 4.1.4 Control Panel                                   | 11  |
| 4.1.5 Preview Window 1                                | 4   |
| 4.1.6 Event Panel 1                                   | 7   |
| 4.2 Login/Logout                                      | 18  |
| 4.3 E-map                                             | 19  |
| 4.3.1 Map List 1                                      | 9   |
| 4.3.2 PTZ Control Panel                               | 23  |
| 4.3.3 E-Map Window                                    | 23  |
| 4.3.4 Toolbar2                                        | 25  |
| 4.4 Playback                                          | 26  |
| 4.4.1 Search video by date                            | 26  |

|        | 4.4.2 Video Backup                       | 29 |
|--------|------------------------------------------|----|
| 4.5    | 5 Event Query                            | 31 |
|        | 4.5.1 General Event                      | 31 |
|        | 4.5.2 Access Event                       | 33 |
|        | 4.5.3 System Event                       | 36 |
| 4.6    | 6 Settings                               | 38 |
|        | 4.6.1 Search                             | 39 |
|        | 4.6.2 Group Management                   | 41 |
|        | 4.6.3 Audio and Video Parameter Settings | 42 |
|        | 4.6.4 Motion Detection settings          | 44 |
|        | 4.6.5 PTZ Parameter Settings             | 45 |
|        | 4.6.6 Device Information View            | 46 |
|        | 4.6.7 Network Parameter Settings         | 47 |
|        | 4.6.8 System Settings                    | 48 |
|        | 4.6.9 Storage Management                 | 49 |
|        | 4.6.10 User Management                   | 51 |
|        | 4.6.11 Alarm Settings                    | 52 |
|        | 4.6.12 Access Management                 | 54 |
| 4.     | 7 Access Management                      | 56 |
| 4.8    | B Logout                                 | 56 |
| 5 Conf | iguration                                | 57 |
| 5.1    | 1 Search for and Add a Camera to an Area | 57 |
| 5.2    | 2 Manually Add a Device to the System    | 58 |
| 5.3    | 3 Modify Local Device Information        | 59 |
| 5.4    | 4 Group Cameras                          | 60 |
| 5.     | 5 Modify Network Parameters of a Camera  | 61 |
| 5.0    | 6 Set Scheduled/ Planned Videotaping     | 62 |

#### www.VideoTrack.us

|     | 5.7 Set Motion Detection                                                              | 63 |
|-----|---------------------------------------------------------------------------------------|----|
|     | 5.8 Enable Arming                                                                     | 64 |
|     | 5.9 Set Alarm Linkage                                                                 | 65 |
|     | 5.10 Set Email Alarm Linkage                                                          | 67 |
|     | 5.11 Configure Preset Locations and Cruise Routes                                     | 68 |
|     | 5.12 Search and Playback Videos by Date                                               | 69 |
|     | 5.13 Back Up Videos                                                                   | 71 |
|     | 5.14 Create a New User                                                                | 72 |
|     | 5.15 Modify User Information or Authority                                             | 73 |
|     | 5.16 Back Up and Recover Configuration Data                                           | 73 |
|     | 5.17 Set Wireless Network                                                             | 74 |
|     | 5.18 Search for System Logs                                                           | 75 |
|     | 5.19 Playback Associated Videos Through Alarm Logs                                    | 76 |
|     | 5.20 Apply for and Use a Dynamic Domain Name for visiting IPC on Internet             | 77 |
|     | 5.21 Set Audio and Video Parameters Appropriate for Your Network                      | 83 |
|     | 5.22 How to Set E-map                                                                 | 84 |
|     | 5.23 How to Set and Apply the Association of the IP Camera with the Access Controller | 86 |
| 6 F | AQs                                                                                   | 89 |
|     | 6.1 No Image at Preview                                                               | 89 |
|     | 6.2 No Audio at Preview                                                               | 89 |
|     | 6.3 No Audio in Playback                                                              | 90 |
|     | 6.4 Failure to Enable Manual Recording                                                | 90 |
|     | 6.5 Failure to Disable Videotaping at Preview                                         | 91 |
|     | 6.6 Pan-Tilt Abnormality                                                              | 91 |
|     | 6.7 Failure to Implement Audio Intercom                                               | 92 |
|     | 6.8 Failure to Play Back Videos Displayed on the Timeline Panel After a Video Search  | 92 |
|     | 6.9 Failure to Search for Video Files                                                 | 92 |

| <ul> <li>6.11 Failure to Achieve Alarm Linkage</li></ul> | <ul> <li>6.12 Failure to Display the Alarm Window After Enabling Arming</li> <li>6.13 Video Image Exception at Preview</li> <li>6.14 Incorrect System Time</li> </ul> | <ul> <li>6.12 Failure to Display the Alarm Window After Enabling Arming</li> <li>6.13 Video Image Exception at Preview</li> <li>6.14 Incorrect System Time</li> </ul> | 6.     | 0 Failure to Set the Motion Detection | Area                     |  |
|----------------------------------------------------------|----------------------------------------------------------------------------------------------------|----------------------------------------------------------------------------------------------------|--------|---------------------------------------|--------------------------|--|
| 6.13 Video Image Exception at Preview                    | 6.13 Video Image Exception at Preview                                                                                                    | 6.13 Video Image Exception at Preview                                                                                                    | 6.     | 1 Failure to Achieve Alarm Linkage    |                          |  |
| 6.14 Incorrect System Time                               | 6.14 Incorrect System Time                                                                                                    | 6.14 Incorrect System Time                                                                                                    | 6.     | 2 Failure to Display the Alarm Windo  | w After Enabling Arming. |  |
|                                                          |                                                                                                    | 7 Others                                                                                                    | 6.     | 3 Video Image Exception at Preview    |                          |  |
| 7 Others                                                 | 7 Others                                                                                                    |                                                                                                    | 6.     | 4 Incorrect System Time               |                          |  |
|                                                          |                                                                                                    |                                                                                                    | 7 Othe | rs                                    |                          |  |
|                                                          |                                                                                                    |                                                                                                    |        |                                       |                          |  |

## **1** Overview

## **1.1 Function**

Surveillance Client Software is a piece of network video surveillance software provided by our company free of charge. It supports multiple functions such as monitoring, videotaping, and alarm linkage of multiple IP cameras over the LAN and Internet.

As the video surveillance device is complex, it is strongly recommended to read the corresponding user manual before the first use of this software and confirm the device can be visited by browser on the LAN and Internet. This document describes how to use Surveillance client software for video surveillance.

## **1.2 Operating Environment**

**Operating system:** Windows 2000/ Windows XP/ Windows 2003/ Windows Vista/ Windows 7 (32 bit). Windows XP is recommended.

CPU: Inter Pentium 4 or above, 2.6 GHz or above is recommended.

**Video adapter:** Resolution of 1024\*768 pixels or above. Minimal memory of 256MB, ATI(AMD) video adapter with 1G memory or above is recommended.

Memory: Minimal capacity of 1GB. 2G or above is recommended.

**Hard disk:** Minimum free capacity of 80GB (depending on the number of devices and video configuration).

As a better computer can bring better effect of surveillance, it is recommended to use a better computer for video surveillance.

## **1.3 Procedure for Use of Surveillance Client Software**

Before using, proceed as follows:

Perform planning and installation of all IP cameras used for surveillance.

Change the IP addresses and ports of the IP cameras through the search software on the CD.

Access the IP camera from the browser and set the user name, password, alarm trigger mode (external alarm or motion detection), and system time for these IP cameras.

If you intend to access these IP cameras over the Internet, set dynamic domain names for them and perform port mapping on the corresponding routers.

The following takes the superuser as an example to describe the use of the software. The operation procedures vary with users of different operation authorities. Users only need to operate the items displayed on the operation interface by following the procedure below.

Run this client software.

Log in to the system as a superuser and change the default password.

Search and add devices to the system.

Modify device parameters (including device information and network parameters).

Set code stream.

Set arming (alarm linkage settings and storage management).

Preview the image.

Set users (assign authorities).

## **1.4 Conventions**

To simplify the description in this manual, the following conventions are made:

Network video surveillance software is called software/system for short.

Click indicates left click of mouse button.

Double click indicates double left click of mouse button.

Right click indicates click with the right button of the mouse.

Some of the figures in this manual are for reference only.

# **2** Installation and Removal

## 2.1 Installation

**Step 1:** Insert the delivery-attached CD in the CD drive. Double-click the installation package Surveillance Client Software.exe. Choose the installation language, then click **OK** to continue.

Step 2: Click Next when the InstallShield Wizard interface pops up.

| 🕼 Setup - SurveillanceClientSoftware |                                                                                     |  |  |  |  |
|--------------------------------------|-------------------------------------------------------------------------------------|--|--|--|--|
|                                      | Welcome to the<br>SurveillanceClientSoftware Setup<br>Wizard                        |  |  |  |  |
|                                      | This will install SurveillanceClientSoftware version 3.5.7.354 on<br>your computer. |  |  |  |  |
|                                      | It is recommended that you close all other applications before continuing.          |  |  |  |  |
|                                      | Click Next to continue, or Cancel to exit Setup.                                    |  |  |  |  |
|                                      | Next > Cancel                                                                       |  |  |  |  |

Step 3: Set the installation path. The default path is C:\Program Files\ SurveillanceClientSoftware\Surveillance Client Software\. Click Next.

| 🕼 Setup - SurveillanceClientSoftware                                                                                                    |
|----------------------------------------------------------------------------------------------------|
| Select Destination Location Where should SurveillanceClientSoftware be installed?                                                                                                    |
| Setup will install SurveillanceClientSoftware into the following folder.<br>To continue, click Next. If you would like to select a different folder, click Browse.<br>Program Files\SurveillanceClientSoftware\SurveillanceClientSoftware |
| At least 47.9 MB of free disk space is required.                                                                                                    |
| < Back Next > Cancel                                                                                                    |

**Step 4:** Confirm the installation is correct and click **Next** to wait for the completion of installation. Click **Finish** to exit.

| 🖟 Setup - SurveillanceClientSoftware                                                                                                    |
|----------------------------------------------------------------------------------------------------|
| Select Additional Tasks Which additional tasks should be performed?                                                                                                    |
| Select the additional tasks you would like Setup to perform while installing<br>SurveillanceClientSoftware, then click Next.<br>Additional icons:<br>Create a <u>desktop icon</u><br>Create a Quick Launch icon |
| Create a Quick Launch Icon                                                                                                    |
| < <u>B</u> ack <u>N</u> ext > Cancel                                                                                                    |

ONote: If the installation folder already exists, there will be a prompt box pops up. If you want to install to the existed folder, there will be an additional selection "Cover database". Select it to use new database, or use the original database.

Step 5: For reconfiguration, please click Back, click Install to begin the installation process.

| 🖥 Setup – SurveillanceClientSoftware                                                                                                    |
|----------------------------------------------------------------------------------------------------|
| Ready to Install<br>Setup is now ready to begin installing SurveillanceClientSoftware on your<br>computer.                                                 |
| Click Install to continue with the installation, or click Back if you want to review or change any settings.                                               |
| Destination location:<br>d: \Program Files\SurveillanceClientSoftware\SurveillanceClientSoftware Additional tasks: Additional tasks: Create a desktop icon |
|                                                                                                    |
| < Back Install Cancel                                                                                                    |

Step 5: After installation is completed, click Finish to exit.

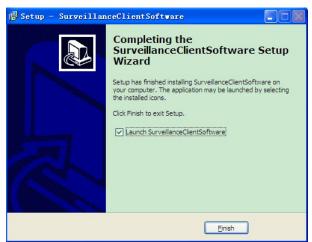

## 2.2 Removal

If you do not need to use anymore, you can delete it in the following two ways.

Close all the related programs before deletion.

**Mode 1**: Choose *Start > All programs > SurveillanceClientSoftware > Surveillance Client Software > Uninstall* to delete related documents.

| All Programs 🜔 🚋 SurveillanceClientSoftware 🔹 🕨 🚋 SurveillanceClientSoftware | 🔛 Player                               |  |
|------------------------------------------------------------------------------|----------------------------------------|--|
|                                                                              | SurveillanceClientSoftware             |  |
| Log Off 🔟 Turn Off Computer                                                  | 👩 Uninstall SurveillanceClientSoftware |  |
| 打 start                                                                      |                                        |  |

**Mode 2**: Open the system control panel and choose Surveillance Client Software. Click **Remove** to delete related documents.

| 🐻 Add or Ren                          | nove Programs                                                  |                             |               |          |
|---------------------------------------|----------------------------------------------------------------|-----------------------------|---------------|----------|
|                                       | Currently installed programs:                                  | Show up <u>d</u> ates       | Sort by: Name | ~        |
| Change or<br>Remove                   | ∰ ÆÁϼĨñ×"¼Ò ¹²Ĩ⁰æ ∀7.5                                         |                             | Size          | 13.46MB  |
| Programs                              | 🗊 ClientPlus_Setup                                             |                             | Size          | 134.00MB |
|                                       | 🔀 Microsoft Visual C++ 2008 Redistributable - x86 9.0.30729.1  | 7                           | Size          | 10.25MB  |
| Add New                               | 🔁 PL-2303 USB-to-Serial                                        |                             | Size          | 1.04MB   |
| Programs                              | SurveillanceClientSoftware                                     |                             | Size          | 49.99MB  |
| E.                                    | Click here for support information.                            |                             | Used          | rarely   |
| Add/Remove                            |                                                                |                             | Last Used On  | 8/6/2012 |
| Windows                               | To remove this program from your computer, click Remove.       |                             |               | Remove   |
| Components                            | D VMware Tools                                                 |                             | Size          | 20.53MB  |
|                                       | 🗮 Windows Driver Package - DigitalPersona, Inc. (usbdpfp) Biom | netric (01/25/2007 4.0.0.32 | ?) Size       | 257.00MB |
| Set Program<br>Access and<br>Defaults | J.O.                                                           |                             |               |          |

- **ONOTES:** 1. The above two modes are not available for deleting all the documents. Deleting related documents under installation directory is necessary.
  - 2. When the software is uninstalled, the database and user's setting will be kept.

# **3 Quick Start Guide**

By means of the following procedures, you can perform a fast setting on the client software.

- 1 Install the client software and the **Monitor client** icon is displayed on the desktop.
- 2 Double-click the **Monitor client** icon to enter the system.
- 3 Choose Settings > Device Management > Search. Click to display the Search interface.
- 4 Click **Search all device** to search all camera devices produced by our company on the LAN.
- 5 Choose camera in the search list. Change the remote device information (such as IP address and device port) on this interface.
- 6 In the search list, select one or more cameras or tick off Select All to select all cameras.
- 7 Click **OK** to finish adding cameras to the system.
- 8 Choose camera channel in the device list on the **Search** interface to modify the local device information (device names and user names). Partition the device.
- 9 Enter **Preview** interface. Double-click the camera channel in the device list or drag the channel into the preview cell to connect the device. Then the video can be previewed.
- 10 Choose **Video** from the shortcut menu or click **L** to start the videotaping.
- 11 For more information of other functions such as user configuration, video playback, and alarm linkage configuration, see <u>5 Configuration</u>.

# **4 User Interface**

The user interface of surveillance client software is easy to operate. It is divided into the following 8 working areas, which switch over in tag page: Lock user, Preview, E-map, Playback, Event Search, Setting, Access Management and Exit.

## 4.1 Preview

|                                                                                                    |          |                            |     | -                                          |                     |                                       |       |
|----------------------------------------------------------------------------------------------------|----------|----------------------------|-----|--------------------------------------------|---------------------|---------------------------------------|-------|
| Surveilance Clent Software                                                                                                    | িৰ       | 6                          | (D) |                                            | Current User: Admin | 2                                     | ? = × |
| 🛄 🔝 🐼 🥵                                                                                                    |          | Mo                         | Y.  |                                            | 2012-08-06 11:06:29 |                                       |       |
| Lat Group<br>☐ Surveitance<br>- H = 192,168,0,158<br>- H = 192,168,0,163<br>- H = 192,168,0,163<br>- H = 192,163,0,163<br>- H = 192,163,0,163<br>- H = 192,163,0 |          |                            |     |                                            | 5                   |                                       |       |
| Output Control                                                                                                    | ·        |                            |     |                                            |                     |                                       |       |
| PTZ control                                                                                                    |          |                            |     |                                            |                     |                                       |       |
|                                                                                                    |          |                            |     |                                            |                     |                                       |       |
| Speed 34                                                                                                    | <b>Q</b> |                            |     | *                                          |                     |                                       |       |
| Preset                                                                                                    |          | Source<br>2.168.0.158:8    |     | Time<br>2012-08-06 11:00:03                |                     | Event<br>Connection failed            |       |
| Patrol path                                                                                                    |          | 168.80.163.<br>168.80.163. |     | 2012-08-08 11/00/01<br>2012-08-06 10:59:59 | 6                   | Notion detection alarm<br>Input alarm |       |
| Color adjustment                                                                                                    |          |                            |     |                                            |                     |                                       |       |

Open to enter the **Preview** interface by default.

The description of software interface is shown in the following table:

| Area | Description            | Area | Description    |
|------|------------------------|------|----------------|
|      | Button bar             | 4    | Control panel  |
| 2    | Tab bar                | 5    | Preview window |
| 3    | Device list/Group list | 6    | Event list     |

When the device is added to the system, it will automatically display in the device tree on the preview page. After the parameter setting is completed, you can operate video monitoring, camera preset and color conditioning on the preview page.

## 4.1.1 System Button Bar

| Surveillance Client Software ? 🗕 🗙 |                 |                                     |  |
|------------------------------------|-----------------|-------------------------------------|--|
| lcon                               | Name            | Function description                |  |
| Surveillance Client Software       | Software name   | Software name                       |  |
| ?                                  | Help button     | Click clisplay user manual.         |  |
| -                                  | Minimize button | Click to minimize the window to the |  |
|                                    |                 | system tray.                        |  |
| x                                  | Exit button     | Click to pop up the exit prompt.    |  |

## 4.1.2 Tab Bar

# 「の」 「の」 「の」 「の」 「の」 「の」 「の」 「の」 「の」 「の」 「の」 「の」 「の」 「の」 「の」 「の」 「の」 「の」 「の」 「の」 「の」 「の」 「の 「の」 「の」 「の 「の 」 「の 」 「の 」 「の 」 「の 」 「の 「の 」 「の 」 「の

| lcon                                       | Name                 | Function description                                                                                                    |
|--------------------------------------------|----------------------|----------------------------------------------------------------------------------------------------|
| 6                                          | Lock/Unlock          | It is used for locking, unlocking, current operator modification, or password modification.                                                                                                    |
| Q                                          | Preview              | Click to display the <b>Preview</b> interface. It is used for camera and video surveillance, control, and management.                                                                                 |
| ( <b>*</b> *                               | E-map                | Click to enter the <b>E-map</b> interface and you can watch live pictures of a passage while viewing its location. The e-map also supports viewing multi-passages and pan tilt zoom of live pictures. |
| (88.)                                      | Playback             | Click to display the <b>Playback</b> interface. It is used for video search and playback.                                                                                                    |
| াজ                                         | Event Search         | Click to display the <b>Event Search</b> interface. You can set different conditions for querying common events, access controller events and system events.                                          |
| 00                                         | Setting              | Click to display the <b>Setting</b> interface. It is used for device management, audio video settings, and alarm linkage settings.                                                                    |
| Q                                          | Access<br>Management | Click to display the Access Management interface. You can add access controller to the system and associate the camera with the access controller.                                                    |
| U                                          | Exit                 | Click to exit the interface.                                                                                                    |
| Current User: Admin<br>2011-12-01 16:19:39 | User profile         | It is used for displaying the current user name and current date and time on the system.                                                                                                    |

## 4.1.3 Device List/Group List

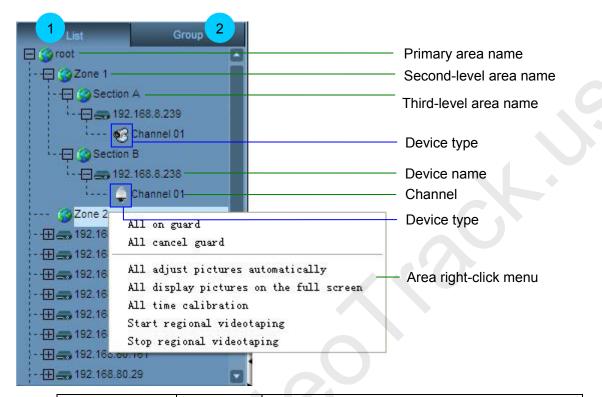

| lcon            | Name                 | Function description                                                                                                    |
|-----------------|----------------------|----------------------------------------------------------------------------------------------------|
| List            | List mode            | Display area, device, and channel according to the list hierarchy of user configuration.                                                                                                    |
| Group           | Group mode           | Display group and channel according to the group<br>hierarchy of user configuration.                                                                                                    |
|                 | Area/Group           | Area: Divide cameras into different areas according to<br>their different locations to facilitate centralized monitoring<br>against different areas for users.<br>Group: Divide cameras into different groups according to<br>their different monitoring types to facilitate centralized<br>monitoring against different monitoring types for users. |
|                 | Device               | IP cameras and network video recorders.                                                                                                    |
| 8               | Device guard setting | Enable alarm linkage when the device guard setting begins.                                                                                                    |
| 🥸 / 📮           | Device type          | Gun type/Dome camera                                                                                                    |
| (Blue triangle) |                      | The camera channel is connected.                                                                                                    |

| (Red square)   | There is an alarm message from the camera.      |
|----------------|-------------------------------------------------|
| (Green square) | The camera is performing scheduled videotaping. |
| (Red circle)   | The camera is performing alarm videotaping.     |

Right-click the area name to pop up the following function menu:

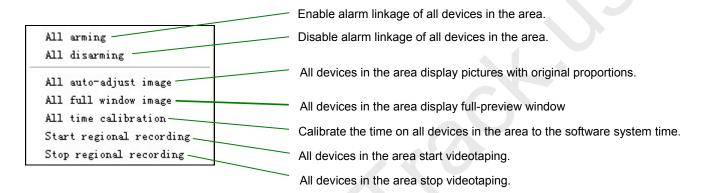

Right-click the device name to pop up the following function menu:

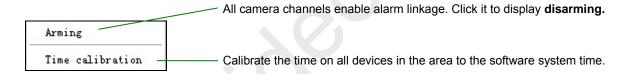

Right-click the channel to pop up the following function menu:

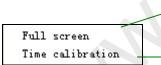

All camera pictures are displayed on full screen. Click it to display **Auto-adjust** (display in original proportions).

Calibrate the camera channel time to the software system time.

**ONOTE:** For related devices added, device name modification and partition, see <u>Search for and</u> <u>Add a Camera to an Area</u>.

## 4.1.4 Control Panel

Output Control

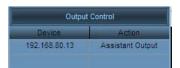

Unfold the output control panel by clicking **Output Control**, select the camera channel from which the output is to be controlled. The output actions that can be controlled will display in the panel: If this camera is not associated with the access controller, only the **Assistant Output** of the camera can be controlled; if it is associated with the access controller, both the **Assistant Output** of the camera and **Open the Door** by the access controller can be controlled. Double-click the action to be controlled and a confirmation box will display, as shown in the following figure:

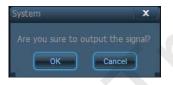

**ONOTE:** For the association of the IP camera and the access controller, see <u>How to Set and</u> <u>Apply the Association of the IP Camera with the Access Controller</u>.

• PTZ control panel

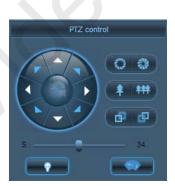

| lcon | Name              | Function description                                                                                                    |
|------|-------------------|----------------------------------------------------------------------------------------------------|
|      | Direction control | Control the rotation direction of the Pan-tilt by following the arrows (up, upper right, upper left, left, right, lower right, lower left, and down).<br>Click to control the automatic horizontal rotation of the Pan-tilt. Cancel this operation by another click. |
| 0    | Narrow aperture   | Click to stop down if the camera lens has a power driven aperture control function.                                                                                                    |

|     | Widen the aperture                           | Click to widen the aperture if the camera lens has a power driven aperture control function.                                                                                                    |
|-----|----------------------------------------------|----------------------------------------------------------------------------------------------------|
| ( ‡ | The focal<br>distance<br>becomes<br>smaller. | Click to make the camera zoom in on distant pictures to implement monitoring if the camera lens has a power zoom function.                                                                                                 |
| *** | The focal<br>distance<br>becomes larger.     | Click to make the camera zoom in on nearby pictures to implement monitoring if the camera lens has a power zoom function.                                                                                                  |
| B   | Focus forward                                | Click to make focus forward to obtain a clear picture if the camera lens has a power focus function.                                                                                                    |
| æ   | Focus backward                               | Click to make focus backward to obtain a vague picture if the camera lens has a power focus function.                                                                                                    |
|     | Pan-tilt speed                               | Drag the slider left to slow down the pan-tilt speed or drag the slider right to accelerate the pan-tilt speed.                                                                                                    |
| •   | Light                                        | Click to open the light when the external light devices are connected in a dark lighting condition. Close the light by another click.                                                                                      |
|     | Windscreen<br>wiper                          | Click to enable the windscreen wiper when the cover is dirty. Disable the windscreen wiper by another click.<br>It is recommended to adopt this function to avoid scrape on the lens when it is rainy or the cover is wet. |

ONote: The above functions are available only when they are supported by camera lens and external devices.

#### • Preset Panel

|     |            | Call |
|-----|------------|------|
| D   | PresetName | -    |
| 001 |            | 1    |
| 002 |            |      |
| 003 |            |      |
| 004 |            |      |
| 005 |            |      |
| 006 |            |      |
|     |            |      |

Click **Preset** bar to display the preset panel. Click **Caller**, the Pan-tilt will rotate to the preset.

**ONOTE:** For the preset settings, see <u>Configure Preset Locations and Cruise Routes</u>.

#### • Cruise Panel

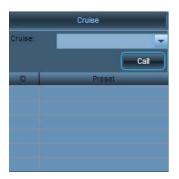

Click **Cruise** bar to display the cruise panel. Select the required camera channel. In the cruise drop-down list, select a cruise. Click **Call**, the Pan-tilt will rotate along the cruise.

ONOTE: For the preset settings, see <u>Configure Preset Locations and Cruise Routes</u>.

#### • Color Adjustment Panel

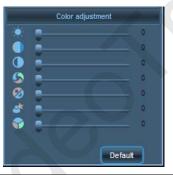

| lcon     | Name         | Function description                                                                                                    |
|----------|--------------|----------------------------------------------------------------------------------------------------|
| •        | Brightness   | The picture turns brighter from a left drag to a right drag (0–255).                                                                                                    |
| ۲        | Saturation   | The picture turns brighter from a left drag to a right drag (0–255).                                                                                                    |
|          | Contrast     | The picture contrast can be enhanced from a left drag to a right drag.<br>HD camera: 0–6. SD video camera: 0–255.                                                                    |
|          | Chromaticity | The picture color turns darker from a left drag to a right drag.<br>This function is only applicable to the SD video camera (0–255).                                                 |
| 3        | Shutter      | <ol> <li>When a monitored object is moving fast, a greater shutter value<br/>will reduce the blurring effects.</li> <li>Applicable only to wide dynamic devices (0~255)</li> </ol>   |
| <b>Ø</b> | Sensitivity  | <ol> <li>In poor lighting conditions, the camera with a higher sensitivity<br/>will be more sensitive to light.</li> <li>Applicable only to wide dynamic devices (0~255)</li> </ol>  |
| *        | Illumination | <ol> <li>In poor lighting conditions, better video effects will be achieved<br/>by adjusting to a greater value.</li> <li>Applicable only to wide dynamic devices (0~255)</li> </ol> |

|         | Click Click to restore the brightness, saturation, contrast, shutter,                                                                                                    |
|---------|----------------------------------------------------------------------------------------------------|
|         | and sensitivity to the default value 80, 50, 0, 1, 17 respectively for                                                                                                    |
| Default | WDR HD device.<br>Click Default to restore the picture brightness, saturation, and contrast to the default value 80, 50, and 0 respectively for HD device.<br>Click Default to restore the picture brightness, saturation, contrast, and chromaticity to the default value 120, 150, 140, and 255 respectively for SD device. |

#### 4.1.5 Preview Window

In the device list, double-click channel 01 or drag the channel 01 into the cell when a device is need to be connected.

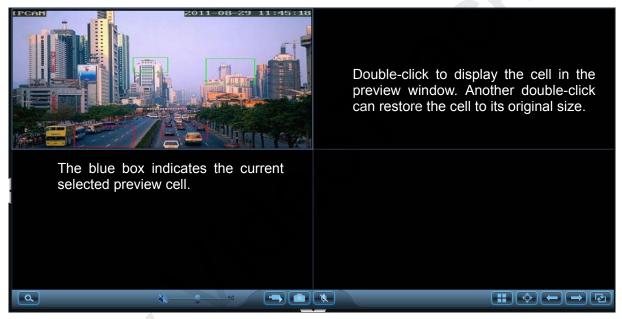

Right-click the cell to pop up the following function menu:

|                                            | Full screen display of the <b>Preview</b> window.                                                                                |
|--------------------------------------------|----------------------------------------------------------------------------------------------------|
| Full screen<br>✓ Auto-adjust<br>Snapshot   | Automatically adjust the picture to its original size.<br>Snapshoot the current picture.<br>Videotape the current picture.       |
| Record<br>Disconnection<br>Door1:Open Door | Disconnect the device. Click the camera channel or drag the channel to the picture to reconnect the device and display pictures. |
|                                            | Opening the door is the output action of the access controller associated with this IP device.                                   |

| lcon     | Name                                    | Function description                                                                                                    |
|----------|-----------------------------------------|----------------------------------------------------------------------------------------------------|
| 0        | Electronic magnification                | Click to magnify the selected area by dragging the mouse in the preview window.                                                                                                    |
| <b>€</b> | Sound on/off                            | Click to open the audio and click to close the audio after a channel or a picture is selected.                                                                                                    |
|          | Videotape/<br>Videotaping               | After a channel or a picture is selected, click to start videotaping<br>on the current channel. Click in the lower right corner of the<br>selected picture to stop videotaping.<br>The created video file is H.264 format file. The initial default storage path<br>is <b>D:\MediaRecord\</b> . |
|          | Snapshot                                | Click <b>Snapshot</b> to automatically snapshoot the current picture. The default storage path is <b>C:\Picture</b> after a channel or a picture is selected.                                                                                                    |
| ( ) N    | Enable<br>intercom/Disa<br>ble intercom | Click to enable the intercom. Click to close it.<br>The sound of only one camera channel can be turned on sometimes.<br>Turn off the sound of the last camera before turning on the sound of the<br>next camera.                                                                                |
|          | Choose a picture                        | You can select split screen preview mode. System supports one full screen, and 4, 6, 8, 9 and 16 split screens.<br>The default mode is 4 split screens.                                                                                                    |
| ¢        | Full screen                             | Click to display the picture in full screen. Exit by another click.<br>When the picture is displayed in full screen, move the cursor to the lowest part of the screen will display the toolbar.                                                                                                 |
|          | Last group                              | Click to jump to the last page when the window channels are<br>more than the screen split numbers in the list mode.<br>Click to jump to the last group of windows in the group mode.                                                                                                    |
|          | Next group                              | Click to jump to the next page when the window channels are<br>more than the screen split numbers in the list mode.<br>Click to jump to the next group of windows in the group mode.                                                                                                    |
| R        | Group polling                           | Click to start group polling display against the user configuration in the group mode. Exit by another click.                                                                                                    |
|          | Expand/Fold                             | Click to fold the preview window. Click to expand the preview window.                                                                                                    |

For example: There are 3 groups (group 1-[1], group 2-[6], and group 3-[16]) in the current configuration. The cycling time is set to 5s. Select 6-split-cell display. 16 camera channels are connected in total.

List mode: The first page of preview window displays CH1–CH6 cells. Click 📰 to switch to the second page on which displays CH7–CH12 cells.

Group mode: Click **1** to display one full screen, to display 6-spit-cell picture after 5s, and to display 16-split-cell after another 5s. The 6-split-cell display will jump to the 16-split-screen display when you click **1**.

# • Intelligent Code Stream Selection to Implement Optimized Play (Automatic Handover Between Standard Definition and High Definition)

Surveillance Client Software automatically determines the optimal number of channels according to the hardware configuration of your computer. Moreover, it adopts the dual-stream mode and can select the code stream intelligently according to the number of spilt images to achieve the best image quality.

When the preview window adopts one full screen mode and the main stream is adopted in both viewing and background video playing, capture the main stream picture.

When the preview window adopts split-cell mode, the secondary stream is adopted in viewing, and the main stream is adopted in background video playing, capture the main stream picture.

For example: The current picture adopts 16-split-cell display mode. The system automatically adopts the secondary stream play during viewing. If you want to view one of the cells on the screen, double-click the cell to implement full screen preview display, then the system will automatically switch to play main stream.

Advantages: Electric energy and CPU resources are saved during video watching. A user can watch more IP devices with one PC. Videotaping and image capture on background are still in high-definition effect.

- If you need to modify the format or storage location of the capturing pictures, choose Settings > Local settings > System settings.
- 3. Dividing cameras into different groups is a prerequisite to group switching, see <u>Group</u> <u>Cameras</u> for details.
- If you need to modify the group polling time, choose Settings > Local settings > System settings.

**Note:** 1. If you need to set the video storage disk, choose **Settings** > **Local settings** > **Storage management**.

#### 4.1.6 Event Panel

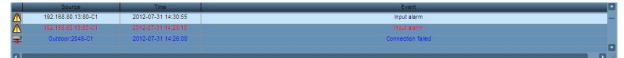

Event information are color coded:

- Red Alarm event
- Blue General event
- Black Already browsed information
- Source The names of cameras that the message comes from
- **Time** The time at which events occur
- **Event** Brief description of event type

| lcon | Description                   |
|------|-------------------------------|
| Ŧ    | Connection succeeded/failed   |
|      | Motion alarm occurred/stopped |
| N.   | Rotation started/ended        |

## 4.2 Login/Logout

| Login          |            |           |
|----------------|------------|-----------|
| Jser name:     | Admin      | -         |
| User password: |            |           |
|                | Login Exit | Change PW |

On this page, you can switch over from user to user and modify user password.

- **User** Select the user name for login system.
- **Password** Type in the user password.
  - Click **Login** to log in to the system after selecting the user name and typing in password.

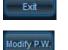

Click **Exit** to exit the **Login** interface.

Click Modify P.W. after selecting an existing user name to modify the password.

- **Old password** Type in the old password.
- **New password** Type in the new password.

**Confirm password** Type in the new password again.

Click **OK** to submit the new password.

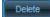

Click **Delete** to cancel this operation.

| Change PW         | Admin |  |
|-------------------|-------|--|
| Old password:     |       |  |
| New password:     | ***** |  |
| Confirm password: |       |  |

**ONOTE:** Superuser **Admin** exists in the system by default and the default password is "**123456**". This superuser cannot be deleted and his user level cannot be modified.

## 4.3 E-map

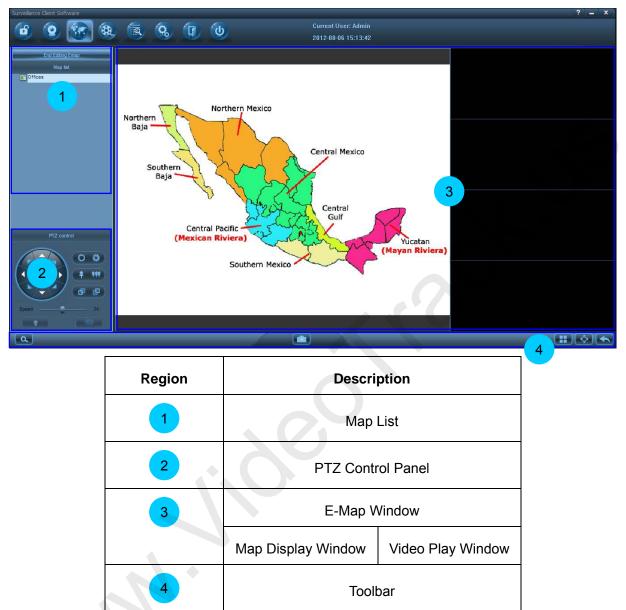

• Note: Refer to <u>How to Set E-map</u> for e-map settings.

### 4.3.1 Map List

Access the map editing interface by clicking **Click and Edit Emap** and the button switches over to **End Editing Emap**.

Click End Editing Emap to exit emap editing and the button switches over to Click and Edit Emap.

In the initial state, when you right click on the blank of the map list after accessing the map editing interface, the **Add** map page will be displayed.

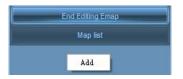

Right-click the name of map to pop up the following functional menu:

| End Editing Emap         |                                                                                                    |
|--------------------------|----------------------------------------------------------------------------------------------------|
| Map list                 |                                                                                                    |
| Offices                  |                                                                                                    |
| Add the E-map            |                                                                                                    |
| Add devices              | Click and edit map                                                                                                    |
| Add links                |                                                                                                    |
| Add I/O signal           | Map list                                                                                                    |
| Delete all devices/links | G Contraction of the second second se |
| Delete the map           | L Mexico                                                                                                    |
| Attribute                | Attribute                                                                                                    |

Edit Status

non-editing status

1. Add map: Click to enter the interface of adding map.

Click **Browser** to find the images in BMP in the local computer, input the map name and then click **OK** to complete the map adding.

|         | ×         |
|---------|-----------|
|         |           |
| Europe  |           |
|         |           |
|         |           |
|         | -         |
| ZKWorld |           |
|         |           |
|         |           |
| 0K Exit |           |
|         | z ZKWorld |

ONOTE: It only supports the images in BMP.

2. Add device: Click to enter the interface of adding device.

You can mark the location of a device on the map by adding the device icon on the map.

Select the device to be linked, set the name and appearance of the device, etc., and then click to complete the adding.

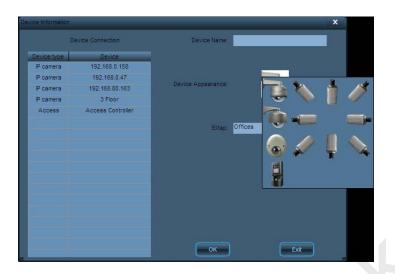

When adding device succeeds, the chosen visual icon for the device will be displayed on the map. You can drag the location of the device icon by moving the mouse cursor to the device icon, pressing and holding the left button of the mouse. Exit editing. After the device is armed, the device icon will blink when there is an alarm input signal. You can double-click the device icon or drag the icon to the video play window to play the video in real time.

3. Add link: Click to enter the interface of adding link.

By adding link icon on a map, a user can conveniently and expediently enter and check the map whenever he wants to.

Select the map to be linked, set the name and appearance of the link, etc., and then click to complete the adding.

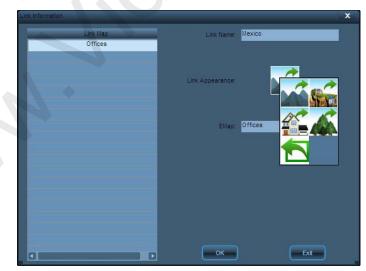

After successfully adding link, the selected icon of link appearance appears on the map. Move the cursor to the icon, and hold down the left button to move the location of link icon. After exiting the condition of editing, double-click the icon to enter the linked e-map.

4. Add I/O Signal: Click to enter the interface of adding I/O signal.

When an alarm input device is connected to the IP camera or to the access controller associated with the camera, auxiliary input will be generated and when an alarm output device or an exit switch is connected to the IP camera or to the access controller associated with the camera, auxiliary output signals will be generated. By adding input-output signal icons, you can mark on the map the locations of the devices that are connected to the IP camera or the access controller.

After selecting the devices to be connected, the signal type, setting signal name and signal appearance, click **OK** to finish the adding.

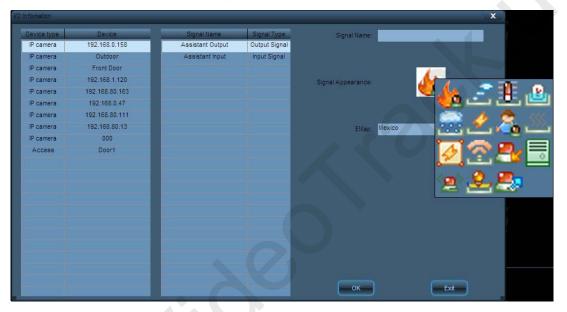

When adding signals succeeds, the chosen visual icons for the signals will be displayed on the map. You can drag the locations of the signal icons by moving the mouse cursor to the signal icons, pressing and holding the left button of the mouse. Exit editing. After the device is armed, the input signal icon will blink when an external alarm signal comes in. After confirming on site, the security guard can right click the icon to confirm the alarm. Then the icon will stop blinking. The guard also can double-click the output signal icon to control the output.

5. Delete all devices/links: Click to delete all device icons and map icons linked on the map.

| System |        | × |
|--------|--------|---|
|        |        |   |
| ОК     | Cancel | ) |

6. Delete the map: Click to delete the map.

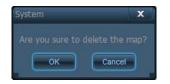

**7. Attribute:** Click to display the attributes of the map. The attributes cannot be edited in the no edit status.

| Map Attribute |                 |      | × |
|---------------|-----------------|------|---|
| Map Name:     | Office2         | _    |   |
| Browse        | C:\Office 2.bmp |      | - |
| Parent Map:   | Brazil          | _    |   |
|               | ок              | Exit |   |

## 4.3.2 PTZ Control Panel

Note: For details, see 4.1.4 <u>Control Panel</u>.

### 4.3.3 E-Map Window

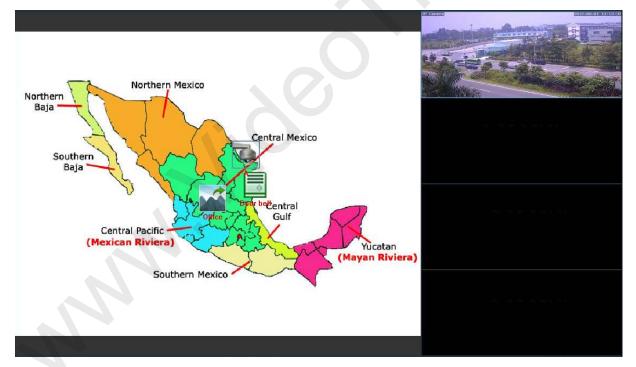

#### 4.3.3.1 Map Display Window

• In edit status, right-click a map to pop up a functional menu as shown in the above figure:

| Add devices<br>Add links<br>Add I/O signal | Enter the interface of adding device<br>Enter the interface of adding link<br>Enter the interface of adding I/O signal |
|--------------------------------------------|----------------------------------------------------------------------------------------------------|
| Delete all devices/links<br>Attribute      | Delete all icons linked to the map Display the attributes of the map                                                   |
|                                            | Display the attributes of the map                                                                                      |

• In non-editing status, right-click the link/device icon to pop up the following functional menu:

Delete the icon
Attribute Display the attribute of the icon

- In non-editing status, you can right click the map or the link icon to view its attribute.
- In non-editing status, when there is alarm input, the device or input signal icon will blink. When
   Confirm alarm

you right click, the function menu shown as follows will be displayed: Attribute Click to confirm the alarm and the icon will stop blinking

• In non-editing status, when you do with the triangle so the function menu shown as follows will be displayed:

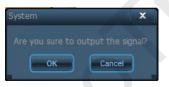

### 4.3.3.2 Video Play Window

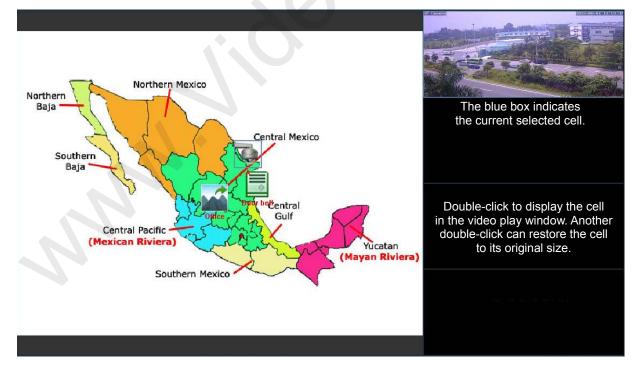

You can double-click the device icon or drag the icon to the video play window to play the video in real time.

Right click on the play cell, the function menu shown as follows will be displayed:

✓ Auto-adjust — Automatically adjust the image to its original size.

- Snapshot ————Capture the current image
  - Disconnect device Disconnect the device. Double-click the device icon or drag the icon to the cell to reconnect the device and display image.

#### 4.3.4 Toolbar

| lcon | Description                 | Function                                                                                                    |
|------|-----------------------------|----------------------------------------------------------------------------------------------------|
| િ    | Electronic<br>magnification | Click to magnify the selected area by dragging the mouse in the preview window.                                                                                                    |
|      | Snap-shot                   | After choosing the cell, click this button to snap-shot the scene.<br>The default storage path is C:\Picture.                                                                                                    |
|      | Select cells                | <ol> <li>You can choose a video play window to display the number<br/>of cells. The system supports one-, two- or four-cell display.</li> <li>By default, the video is displayed in four cells.</li> </ol>                  |
| ¢    | Full Screen                 | <ol> <li>Click the button to have the map display in full screen, and click<br/>again to exit the full screen.</li> <li>During full screen, move the cursor to the bottom of the screen<br/>to show the toolbar.</li> </ol> |
| F    | Back                        | Click the button and back to the previous map.                                                                                                    |

• Notes: 1. The setting of map must be performed in edit status, and the map cannot be edited in non-editing status.

2. In non-editing status, right-click the map, link, I/O signal or device to check its attributes.

## 4.4 Playback

#### 4.4.1 Search video by date

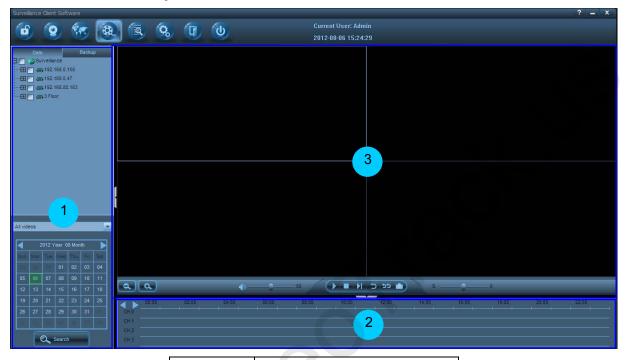

| Area | Description        |
|------|--------------------|
| 1    | Video search panel |
| 2    | Timeline panel     |
| 3    | Playback window    |

After setting search conditions by date on the video search panel, click **Search**, and the search result will be displayed on the timeline panel. You can play back the video by choosing the start time for playback on the timeline panel and clicking **Play** on the playback window.

ONote: See <u>Search and Playback Videos by Date</u> for information regarding to video search by date.

#### 4.4.1.1 Video Search Panel

| All vid                             | ₽ <b>.</b>        | ot<br>Zone<br>] 🌍 S | Section | 1 A<br>ont doo | Alarn<br>or | 14 | <ol> <li>Tick off camera channels of the video to search<br/>for (at most 4 channels).</li> <li>Choose a videotaping type to search for: All</li> </ol> |
|-------------------------------------|-------------------|---------------------|---------|----------------|-------------|----|----------------------------------------------------------------------------------------------------|
| All vid<br>Planne<br>Manua<br>Alarm | d vide<br>I video |                     |         |                |             |    | videos, Planned videos, Manual videos or Alarm<br>videos.                                                                                               |
| 27                                  | 224               | 29                  | 30      | 01             | 02          | 03 | <ul> <li>3. Click to choose the date to search videos (in green box)</li> </ul>                                                                         |
| 04                                  | 05                | 06                  | 07      | 80             | 09          | 10 | Date on which videos were made in this month (on blue background) (Shown after searching)                                                               |
| 11                                  | 12                | 13                  | 14      | 15             | 16          | 17 | Current date (in green characters)                                                                                                    |
| 18                                  | 19                | 20                  | 21      | 22             | 23          | 24 |                                                                                                    |
| 25                                  | 26                | 27                  | 28      | 29             | 30          | 31 |                                                                                                    |
| 21                                  | 172               | 25                  | e#      | 16             | 106         |    |                                                                                                    |
|                                     |                   | ۵,                  | Searci  | h              |             |    | 4. Click Search                                                                                                    |

#### 4.4.1.2 Timeline Panel

The search results are displayed on **Timeline** panel after you choose the date on which the videos were made.

| 00:00             | 02:00 | 04:00 | 06:00 | 08:00 | 10:00 | 12:00 | 14:00 | 16:00 | 18:00 | 20:00 |
|-------------------|-------|-------|-------|-------|-------|-------|-------|-------|-------|-------|
| 41 <mark>.</mark> |       |       |       |       |       |       |       |       |       | 1     |
| 4° -              |       |       |       |       |       |       |       |       |       |       |
| Ht <mark>e</mark> |       |       |       |       |       |       |       |       |       |       |
| ti .              |       |       |       |       |       |       |       |       |       |       |

| lcon    | Name      | Function description                                                                         |
|---------|-----------|----------------------------------------------------------------------------------------------|
| 9       | Zoom out  | Click <b>Click</b> to scale down the timeline in <b>Timeline</b> panel and display the video |
|         |           | records in a long period of time.                                                            |
| Q       | Zoom in   | Click <b>I</b> to scale up the timeline in <b>Timeline</b> panel and display the video       |
|         |           | records in a long period of time.                                                            |
| ◄       | Leftward  | Click to move the timeline leftward when the timeline ratio is displayed.                    |
|         | Rightward | Click low to move the timeline rightward when the timeline ratio is displayed.               |
| CH0–CH3 | Channel   | System supports concurrent search and video playback in four channels.                       |

| 00:00–24:00    | Temporal<br>scale | Divide the time of the day into 48 equal portions, and the minimum scale is half<br>an hour.<br>The time point of the current position will be displayed on the <b>Timeline</b> panel<br>when you move the mouse on the <b>timeline</b> . Click the time point to accurately<br>position the video. |
|----------------|-------------------|----------------------------------------------------------------------------------------------------|
|                | Manual<br>video   |                                                                                                    |
|                | Planned<br>video  | G                                                                                                    |
|                | Alarm<br>video    |                                                                                                    |
|                |                   | The starting point of video playback.                                                                                                    |
| 4.4.1.3 Playba | ack Window        |                                                                                                    |

## 4.4.1.3 Playback Window

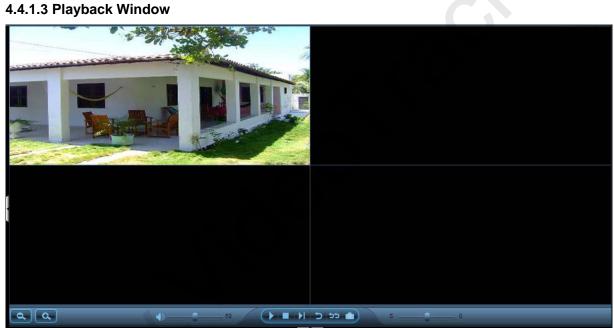

| lcon     | Name                 | Function description                                                                                                    |
|----------|----------------------|----------------------------------------------------------------------------------------------------|
| <b>*</b> | Sound on /<br>off    | After the camera is connected, click to turn the sound on, and click again to turn the sound off.                        |
| 50       | Volume               | Drag the volume slider left to turn down the volume or drag the volume slide right to turn up the volume (1–100).        |
|          | Play/Pause           | After you a camera channel is selected, click to play back the video, and click again to pause the video.                |
|          | Stop                 | Click to stop the video during the video playback.                                                                       |
| I        | Single-frame<br>play | Click to perform a single-frame play during the video playing. Each frame image will be displayed by every single click. |

| 5             | Replay           | Click Click Click Click Click Click Click                                                                                                    |
|---------------|------------------|----------------------------------------------------------------------------------------------------|
| CC            | All replay       | Click coreplay the video in the current channel.                                                                                                    |
|               | Image<br>capture | Click to capture the image and save it to hard disks.                                                                                                    |
| S0            | Play speed       | Drag the speed slider left to slow down the play speed or drag the volume slide right to accelerate the play speed (1–100).<br>Speed adjustment range includes -2 (1/4 speed), 0 (normal speed), and 2 (2 times speed). The device uses normal speed (0) by default. |
| ],            | Expand/Fold      | Click to fold the <b>Playback</b> window, and click to expand it.                                                                                                    |
| 2 Video Backu | р                |                                                                                                    |

#### 4.4.2 Video Backup

| Date                                                                                                    |                                                                                                    | ckup                                                           | Backup file information              | 2013                               | -08-06 15:35:49      |                                        |
|----------------------------------------------------------------------------------------------------|----------------------------------------------------------------------------------------------------|----------------------------------------------------------------|--------------------------------------|------------------------------------|----------------------|----------------------------------------|
|                                                                                                    | 92.168.0.158                                                                                                    |                                                                |                                      |                                    | Total size(MB) 0.000 | Selected file size(MB); 0.000          |
| 🕀 🔽 🥽 19                                                                                                    | 92.168.0.47<br>92.168.80.163                                                                                                    |                                                                | Device name IP or domain na          | me Channel Start time              | .End time            | Fie size(MB)                           |
| E 🗌 🖚 3 1                                                                                                    |                                                                                                    |                                                                |                                      |                                    |                      |                                        |
|                                                                                                    |                                                                                                    |                                                                |                                      |                                    |                      |                                        |
|                                                                                                    |                                                                                                    |                                                                |                                      |                                    |                      |                                        |
|                                                                                                    |                                                                                                    |                                                                |                                      |                                    |                      |                                        |
|                                                                                                    |                                                                                                    |                                                                |                                      |                                    |                      |                                        |
|                                                                                                    |                                                                                                    |                                                                | Back up player                       |                                    |                      | Delete selected items Delete all items |
|                                                                                                    |                                                                                                    |                                                                |                                      |                                    |                      |                                        |
|                                                                                                    |                                                                                                    |                                                                |                                      |                                    |                      |                                        |
|                                                                                                    |                                                                                                    |                                                                | Disk space information               |                                    |                      |                                        |
| time:                                                                                                    | 00 : 00                                                                                                    | :00 🛟                                                          | Disk Total capacity(GB)              | Free space(GB)                     | Backup directory     |                                        |
|                                                                                                    |                                                                                                    |                                                                |                                      | Free space(GB)<br>60.452<br>45.388 | Backup directory:    |                                        |
| inie:                                                                                                    | 23 : 59                                                                                                    | : 59 🔹                                                         | Disk Total capacity(GB)<br>E: 87.887 | 60.452                             | Backup directory     |                                        |
| inie:                                                                                                    |                                                                                                    |                                                                | Disk Total capacity(GB)<br>E: 87.887 | 60.452                             | Backup directory:    | Browse                                 |
| inie:                                                                                                    | 23 : 59<br>2 Year 08 Month<br>ue Viéd, Thu F                                                                                                    | : 59 🛟                                                         | Disk Total capacity(GB)<br>E: 87.887 | 60.452                             | Backup directory:    | Browse                                 |
| me:<br>2011<br>n Man Tu                                                                                                    | 23 : 59<br>2 Year 08 Month<br>ue Vied Thu F<br>101 02 0                                                                                                    | : 59 🛟                                                         | Disk Total capacity(GB)<br>E: 87.887 | 60.452                             |                      | Browse                                 |
| 11111111111111111111111111111111111111                                                                                                    | 23 : 59<br>2 Year 08 Month<br>us Wed Thiu F<br>01 02 0<br>17 08 09 1                                                                                                    | : 59 🔹                                                         | Disk Total capacity(GB)<br>E: 87.887 | 60.452                             |                      |                                        |
| 2011<br>2011<br>10 Man Tu<br>2012<br>2011<br>2011<br>2 | 23 : 59<br>2 Year 08 Month<br>ue Wed Thiu F<br>101 02 0<br>17 :08 09 1<br>14 :15 16 1                                                                                                    | 59<br>58<br>58<br>58<br>58<br>58<br>58<br>58<br>58<br>58<br>58 | Disk Total capacity(GB)<br>E: 87.887 | 60.452                             |                      | Browse<br>Start Pause Cancer           |
| un Man Tu<br>5 06 0<br>2 13 1                                                                                                    | 23         :59           2 Year         08 Month           ue         Ved.         Thia           01         02         0           07         08         09         1           14         15         16         1           21         22         23         2 | 159<br>1 Sat<br>3 04<br>0 11<br>7 18<br>4 25                   | Disk Total capacity(GB)<br>E: 87.887 | 60.452                             |                      |                                        |

After setting search conditions by date on the video search panel, click Add to backup list, and the search results will be displayed on the backup file list. Click the video to be backed up on the backup file list, set the backup path, and click Start to back up the video.

Add to backup list : Click the button after selecting the camera and the search time. If there is a video from the selected camera for the set search time, the search results will be displayed in the backup list on the right.

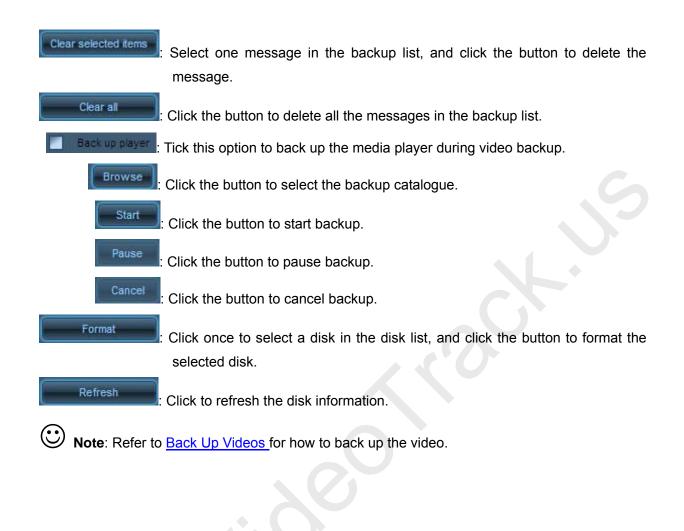

# 4.5 Event Query

After setting search conditions on the log search panel, click **Search** or **Query**, and the search results will be displayed on the log list. You can query or play back the associated video.

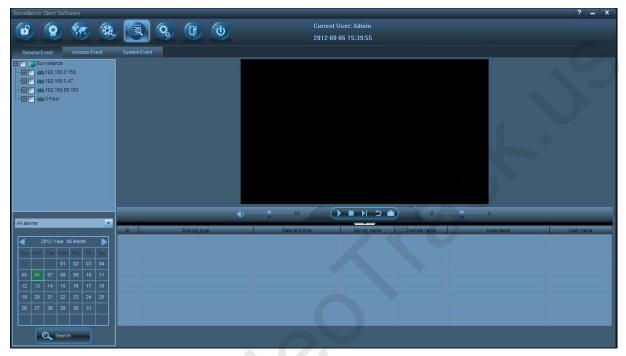

### 4.5.1 General Event

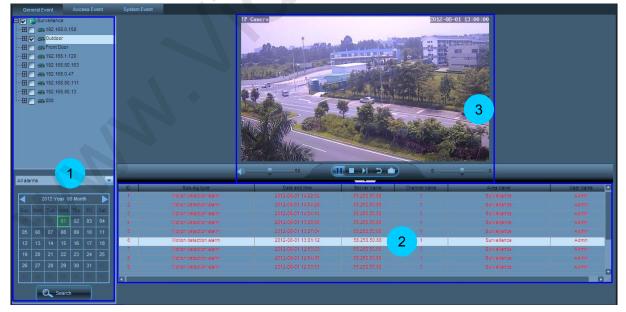

| Area | Description      |
|------|------------------|
| 1    | Log search panel |

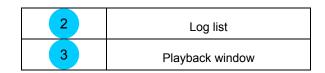

#### 4.5.1.1 Log Search Panel

| Motion<br>All alar<br>Extern | detec | tion a |        |      |      |     | <ul> <li>1. Tick off the camera channels of alarm log to search for.</li> <li>2. Choose a videotaping type to search for: All alarms, Motion detection alarm, or External alarm.</li> </ul> |
|------------------------------|-------|--------|--------|------|------|-----|----------------------------------------------------------------------------------------------------|
| Sun.                         | Mon.  | Tue.   | Wed.   | Thu. | Fri. | Sat |                                                                                                    |
| 25                           |       |        |        | 01   | 02   | 03  | 3. Click to choose the date to search videos (in green bo)                                                                                                    |
| 04                           | 05    | 06     | 07     | 08   | 09   | 10  |                                                                                                    |
| 11                           | 12    | 13     | 14     | 15   |      | 17  | Current date (in green characters)                                                                                                    |
| 18                           | 19    | 20     | 21     | 22   | 23   | 24  |                                                                                                    |
| 25                           | 26    | 27     | 28     | 29   | 30   | 31  |                                                                                                    |
| 101                          | (0Z   | 07     | 1314   | 95   | 15   | .17 |                                                                                                    |
|                              |       | ۵,     | Searcl | h    |      |     | 4. Click Search.                                                                                                    |

#### 4.5.1.2 Log List

| ID. | Sub-log type           | Date and time       | Servername   | Channel name | Area name    | User name |
|-----|------------------------|---------------------|--------------|--------------|--------------|-----------|
|     | Motion detection alarm | 2012-08-01 13:01:12 | 58,250,50,38 |              | Surveillance |           |
| 7   | Motion detection atarm | 2012-08-01 12:58:03 | 58,250.50.88 | 1            | Surveillance | Admin     |
|     | Motion detection alarm | 2012-08-01 12:54:38 | 56.250.50.88 |              | Surveillance | Admin     |
| 9   | Motion detection alarm | 2012-08-01 12:53:51 | 58,250,50,88 | 1            | Surveillance | Admin     |
| 10  | Motion detection alarm | 2012-08-01 12:36:34 | 58.250.50.88 | 1            | Surveillance | Admin     |
| 11  | Motion detection alarm | 2012-08-01 12:28:51 | 58.250.50.88 | 1            | Surveillance | Admin     |
| 12  | Motion detection alarm | 2012-08-01 11:50:57 | 58.250.50.88 | 1            | Surveillance | Admin     |
| 13  | Motion detection alarm | 2012-08-01 11:50:02 | 58.250.50.88 | 1            | Surveillance | Admin     |
| 14  | Motion detection alarm | 2012-08-01 11:49:22 | 58.250.50.88 | 1            | Surveillance | Admin     |

Different colors indicate different types of log:

- Red -- Alarm log with associated video
- Black -- Alarm log without associated video

# 4.5.1.3 Playback Window

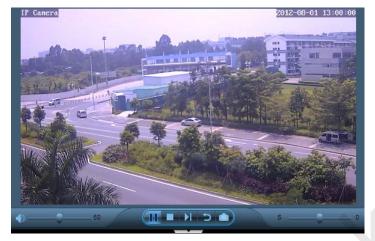

**Note:** For details about the icon and functions of the playback window, see <u>4.4.1.3 Playback</u> <u>Window</u>.

## 4.5.2 Access Event

| General Event                                                                                                    | Access Event     | System Et | /ent                                       |                                            |                                  | $\overline{\nabla}$ |                                 |                  |                            |
|----------------------------------------------------------------------------------------------------|------------------|-----------|--------------------------------------------|--------------------------------------------|----------------------------------|---------------------|---------------------------------|------------------|----------------------------|
| Tir<br>IP ca                                                                                                    | mera             |           |                                            | IP Canera                                  | T                                | Aus                 |                                 | 2-08-01 13:00:00 |                            |
| Enable Camera Filt    Surveillance                                                                                                    | .0.158           |           |                                            |                                            | The law and                      |                     |                                 |                  |                            |
| E C Front Do<br>E C Strong Do<br>E C Strong Do<br>E C Strong Do<br>E C Strong Do<br>E Strong Do<br>E Strong | or<br>.1.120     |           |                                            |                                            |                                  |                     |                                 |                  |                            |
| 🗄 🔄 🚓 192.168<br>🗄 💽 🚓 192.168                                                                                                    | .0.47<br>.80.111 |           |                                            |                                            |                                  | 4                   | A CARLE                         | 2                |                            |
| ⊞ 🛄 🚓 192.168<br>⊞ 🛄 🚓 000                                                                                                    | .80.13           |           |                                            |                                            |                                  | State of the second |                                 |                  |                            |
|                                                                                                    |                  |           |                                            |                                            | 2 West                           |                     |                                 |                  |                            |
|                                                                                                    |                  |           |                                            |                                            | 50                               |                     | n ang                           | 0                |                            |
|                                                                                                    |                  | 0         | Start time<br>2012-08-01 15:31:22          | End.time<br>2012-08-01 15:31:22            | P.camera<br>192,168,80,163       | Access<br>Door1     | Alarm<br>Door Open Unexpectedly | User             | Verify Method<br>Password: |
|                                                                                                    |                  | 2         | 2012-08-01 15:31:22                        | 2012-08-01 15:31:22                        | 0utdoor                          | Doort               | Joor Open Unexpectedly          |                  | Password:                  |
|                                                                                                    |                  | 3         | 2012-08-01 15:30:42                        | 2012-08-01 15:30:42                        | Outdoor                          | Door1               | Door Not closed                 |                  | Password:                  |
|                                                                                                    |                  |           | 2012-08-01 15:30:42                        | 2012-08-01 15:30:42                        | 192.168.80.163                   | Doort               | Door Not closed                 |                  | Password:                  |
|                                                                                                    |                  | 5         | 2012-08-01 15:30:37                        | 2012-08-01 15:30:37                        | Outdoor                          | Doort               | Door Not closed                 |                  | Password:                  |
| Acc                                                                                                    | ess              | 6         | 2012-08-01 15:30:37                        | 2012-08-01 15:30:37                        | 192,168,80,163                   | Doort               | Door Not closed                 | 3                | Password:                  |
|                                                                                                    |                  | 7         | 2012-08-01 15:22:45                        | 2012-08-01 15:22:45                        | 192.168.80.163                   | Door1               | Joor Open Unexpectedly          |                  | Password:                  |
|                                                                                                    |                  | 8         | 2012-08-01 15:22:15                        | 2012-08-01 15:22:15                        | 192.168.80.163                   | Door1               | Joor Open Unexpectedly          |                  | Password:                  |
| Ala                                                                                                    |                  |           |                                            |                                            |                                  |                     |                                 |                  |                            |
| Ala<br>Us                                                                                                    |                  | 9         | 2012-08-01 15:22:05                        | 2012-08-01 15:22:05                        | 192.168.80.163                   | Door1               | Door Not closed                 |                  | Password:                  |
|                                                                                                    | er               |           | 2012-08-01 15:22:05<br>2012-08-01 15:22:03 | 2012-08-01 15:22:05<br>2012-08-01 15:22:03 | 192.168.80.163<br>192.168.80.163 | Door1<br>Door1      | Door Not closed<br>Check in     | 111              | Password:<br>Password:     |

| Area | Description      |
|------|------------------|
| 1    | Log search panel |
| 2    | Log list         |
| 3    | Playback window  |

#### 4.5.2.1 Log Search Panel

To search access controller event logs, you can set several filtering conditions, such as time, IP camera, access controller, alarm pattern, user ID and verification mode.

• Note: The combination of various filtering conditions will filter the search results. If none of the filtering conditions is enabled, then all the current day's logs of all the devices will be searched by default.

• Enable Time Filter

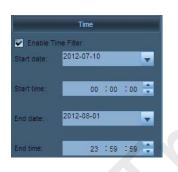

After ticking Enable Time Filter, you can set the start time and end time for log searching.

• Enable Camera Filter

| IP camera                     |
|-------------------------------|
| Enable Camera Filter          |
| 🕀 🦳 🌍 Surveillance            |
| - 🕀 🔄 🚐 192.168.0.158         |
| - 🕀 🔄 🚐 Outdoor               |
| - 🕀 🥅 🚙 Front Door            |
| - 🕀 🔄 📻 192.168.1.120         |
| - 🕀 🥅 🚙 192.168.80.163        |
|                               |
| - 🕀 🔄 🚗 192.168.80.111        |
| - 🕀 🗾 🚐 192.168.80.13         |
| <sup>↓</sup> -⊞ <u></u> = 000 |

After clicking **Enable Camera Filter**, you can select the IP cameras of which the logs are to be searched for.

• Enable Access Filter

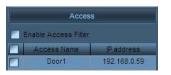

After clicking **Enable Access Filter**, you can select the access controllers of which the logs are to be searched for.

• Enable Alarm Filter

|       | Alarm                  |
|-------|------------------------|
| Enabl | e Alarm Filter         |
|       | Alarm type             |
|       | Tamper Alarm           |
|       | Threatened Alarm       |
|       | Anti-pass back         |
|       | Door Button            |
|       | Door Not closed        |
|       | Door Closed            |
|       | Door Open Unexpectedly |
|       | Check In               |
|       | Check Out              |
|       | Assistant Input        |
|       | Press Finger           |

After ticking "Enable Alarm Filter", you can select types of alarm log to be searched for.

• Enable User Filter

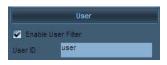

After clicking Enable User Filter, you can search for logs by user ID.

• Enable Verification Mode Filter

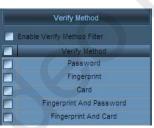

After clicking Enable Verify Mode Filter, you can search for logs by verify mode.

#### 4.5.2.2 Log List

**Note:** The log list of access controller events is the same as that of common events. For details, see <u>4.5.1.2 Log List</u>.

#### 4.5.2.3 Playback Window

**Note:** The playback window of access controller events is the same as that of common events. For details, see <u>4.4.1.3 Playback Window</u>.

# 4.5.3 System Event

| Query mode: Query all logs |     | -             | Log type: Query a   | il logs Sublog type:                                                               | Query all logs             |                        |                   |
|----------------------------|-----|---------------|---------------------|------------------------------------------------------------------------------------|----------------------------|------------------------|-------------------|
|                            |     |               | Start date: 201     | 2-08-06 🗸 00 : 00 : 00 😳 🚺 End date.                                               | 2012-08-06                 | 23 :59 :59 🛟           | Query             |
| G Surveillance             | 0   | Log type      | Operation time      | Contents                                                                           | Source                     | Sub-log type           | Operation user na |
| - 192.168.0.158            | 1   | System log    | 2012-08-06 15:11:47 |                                                                                    |                            | User login             | Admin             |
| - 🖽 🚙 192.168.0.47         | 2   | System log    | 2012-08-06 15:11:44 | Admin-Password modification succeeded.                                             |                            | Local configuration    | Guest             |
| - 192.168.80.163           | 3   | System log    | 2012-08-06 15:11:03 |                                                                                    |                            | User logout            | Admin             |
| - 🕀 🥽 3 Floor              | 4   | Operation log | 2012-08-06 11:01:19 | Disconnection                                                                      | IP address:192.168.0.47    | Others                 | Admin             |
|                            | 5   | Operation log | 2012-08-06 11:01:18 | Disconnection                                                                      | IP address:192.168.0.158   | Others                 | Admin             |
|                            | 6   | Operation log | 2012-08-06 11:01:11 | on-Device Name:3 Floor IP address:58.250.50.88 User name:admin Port:2048 Device ty | IP address:58.250.50.88    | Others                 | Admin             |
| 2                          | 7   | Operation log | 2012-08-06 11:00:58 | Disconnection                                                                      | IP address:58.250.50.88    | Others                 | Admin             |
|                            | 8   | Operation log | 2012-08-06 11:00:37 | Edit an area-Area name::A栋监控->Surveillance                                         |                            | Others                 | Admin             |
|                            | 9   | Operation log | 2012-08-06 11:00:20 | Disconnection                                                                      | IP address: 192.168.80.163 | Others                 | Admin             |
|                            | 10  | System log    | 2012-08-06 11:00:16 |                                                                                    |                            | User login             | Admin             |
|                            | 11  | Alarm log     | 2012-08-06 11:00:06 | Motion detection alarm                                                             | IP address:192.168.80.163  | Motion detection alarm | Guest             |
|                            | 12  | Alarm log     | 2012-08-06 11:00:03 | Device name:三楼 Connection failed                                                   | IP address:58.250.50.88    | Others                 | Guest             |
|                            | 13  | Alarm log     | 2012-08-06 11:00:03 | Device name: 192.168.0.158 Connection failed                                       | IP address: 192.168.0.158  | Others                 | Guest             |
|                            | 14  | Alarm log     | 2012-08-06 11:00:01 | Motion detection alarm                                                             | P address: 192.168.80.163  | Motion detection alarm | Guest             |
|                            | 15  | System log    | 2012-08-06 11:00:01 | Time calibration-Device 192.168.80.163:80                                          |                            | Others                 | Guest             |
|                            | 16  | Operation log | 2012-08-06 10:59:59 | Device name: 192.168.80.163 Connection succeeded.                                  | IP address: 192.168.80.163 | Network preview        | Guest             |
|                            | 17. | Alarm log     | 2012-08-06 10:59:59 | Input alarm                                                                        | P address:192.168.80.163   | External alarm         | Guest             |
|                            | 18  | Alarm log     | 2012-08-06 10:59:59 | Device name 192.168.0.47 Connection failed                                         | IP address:192.168.0.47    | Others                 | Guest             |
|                            |     |               |                     |                                                                                    |                            |                        |                   |
|                            |     |               |                     | Previous page Page: 1 c                                                            | Next page                  | Total log number:      | 18                |

| Area | Description           |
|------|-----------------------|
| 1    | Log query panel       |
| 2    | Device list/User list |
| 3    | Log list              |

| Query mode            | Query logs based on a specified type of data.           |
|-----------------------|---------------------------------------------------------|
| Query all logs        | Query all logs of all devices.                          |
| Query based on device | Select a device from the device list to query its logs. |
| Query based on user   | Select a user with operation logs from the user list.   |

#### Log type

|                               | Log Type      | Description                                 | Sublog Type            |
|-------------------------------|---------------|---------------------------------------------|------------------------|
|                               |               |                                             | Network preview        |
|                               |               |                                             | Voice intercom         |
|                               |               | Decord all energian                         | Guard                  |
|                               | Operation log | Record all operation information of a user. | PTZ control            |
| All logs:                     |               | information of a user.                      | Remote setting         |
| Record all information of the |               |                                             | Time calibration       |
| system.                       |               |                                             | Others                 |
| System.                       |               |                                             | Disk full alarm        |
|                               |               | Depart the clarm                            | Video loss alarm       |
|                               | Alarm log     | Record the alarm information of a device.   | Motion detection alarm |
|                               |               |                                             | Hard disk read/write   |
|                               |               |                                             | error alarm            |

|     |               |                         |                              | Standard mismatch            |
|-----|---------------|-------------------------|------------------------------|------------------------------|
|     |               |                         |                              | alarm                        |
|     |               |                         |                              | External alarm               |
|     |               |                         |                              | Others                       |
|     |               |                         | Record information such      | Login<br>Logout              |
|     |               | System log              | as user login, logout and    | Logout<br>Local settings     |
|     |               |                         | related information.         | Others                       |
| Sta | rt date       | Indicates the start tir | ne of a log search.          |                              |
| Enc | d date        | Indicates the end tin   | ne of a log search.          |                              |
| Que | ery           | Select a camera cha     | annel from the device list,  | or a user from the user list |
|     | -             |                         | ditions on the Log query     |                              |
|     |               |                         | ults are displayed in the lo |                              |
| Pre | vious page    | View the query resu     | Its on the previous page.    |                              |
|     | kt page       |                         | Its on the next page.        |                              |
|     | al log number |                         | er of all log query results. |                              |
|     |               |                         |                              |                              |
|     |               |                         |                              |                              |

# 4.6 Settings

Г

| Surveilance Client Software |                                                |                                                  | ? = X       |
|-----------------------------|------------------------------------------------|--------------------------------------------------|-------------|
| 🙆 😧 🗺 🎕                     | (a) (b) (c) (c) (c) (c) (c) (c) (c) (c) (c) (c | Current User: Admin                              |             |
|                             | 🖲 🙆 🗊 (                                        | Current User: Admin<br>2012-08-06 15:45:11       |             |
|                             |                                                |                                                  |             |
| O Device management         | Setting -> Device management -> Searc          | ch                                               |             |
| Search                      | Surveillance                                   | Modify areas                                     |             |
| Group management            |                                                | Area Name, Surveillance                          |             |
| G Remote setting            | - 🕀 🚓 192.168.80.163                           | Area Name, Survenance                            |             |
|                             |                                                | Area name.                                       |             |
| A&V parameter setting       |                                                |                                                  |             |
| Motion detection setting    |                                                | Add Modify Delete                                |             |
| PTZ parameter setting       |                                                | And Moonly Delete                                |             |
| Device information view     |                                                |                                                  |             |
|                             |                                                |                                                  |             |
| Network parameter setting   |                                                |                                                  |             |
| O Local setting             |                                                |                                                  |             |
| System setting              |                                                |                                                  |             |
| Storage management          |                                                |                                                  |             |
| User management             |                                                |                                                  |             |
|                             |                                                |                                                  | C Search    |
| O Linkage alarm             | Device info                                    |                                                  |             |
| Alarm setting               |                                                |                                                  |             |
| Access Management           |                                                |                                                  |             |
|                             | Device Name:                                   | User name: Password Select areas. Surveillance 💌 |             |
|                             |                                                |                                                  |             |
|                             | IP address - 0 0 0 0                           | Port: 80 Device type: Bullet Came - Channet. 1   |             |
|                             |                                                |                                                  |             |
|                             |                                                |                                                  | Delete Test |
|                             |                                                |                                                  |             |

The **Settings** menu contains 12 submenus and allows settings of multiple devices (for example, the IP cameras).

#### • Common operations and icon functions in the Settings menu

**Camera selection**: Select a channel in the device list by clicking the channel name. **Camera connection**: Connect a camera by double-clicking the channel name in the device list.

| lcon    | Function description                                                    |
|---------|-------------------------------------------------------------------------|
| Add     | Add devices/areas/groups/camera presets/cruise paths/users.             |
| Modify  | Save modified parameters or switch to modification state.               |
| Delete  | Delete existing devices/areas/groups/camera presets/cruise paths/users. |
| Apply   | Synchronize the modified parameters with the remote device.             |
| Reset   | Restore the parameters to their values in the last saving.              |
| Default | Restore parameters to their default values                              |
| Test    | Test whether the device can be connected properly                       |

| Save      | Save the modified information to local database |
|-----------|-------------------------------------------------|
| Cancel    | Cancel modification                             |
| Duplicate | Copy the setting to other devices               |

#### 4.6.1 Search

| C Device management       | Setting -> Device management -> Search     |                                                                      |          |
|---------------------------|--------------------------------------------|----------------------------------------------------------------------|----------|
| Search                    | Surveillance                               | Modify areas                                                         |          |
| Group management          | - 🕀 🚐 Outdoor                              | Area Name, Surveilance                                               |          |
| C Remote setting          | - 🕀 🥽 Front Door<br>- 🕀 📾 192.168.1.120    |                                                                      |          |
| A&V parameter setting     | - 🕀 🚓 192.168.80.163<br>- 🕀 🚓 192.168.0.47 | Area name:                                                           |          |
| Motion detection setting  | - 192.168.80.111                           | Add Modify Delete                                                    |          |
| PTZ parameter setting     | - 1 - 1 - 1 - 1 - 1 - 1                    |                                                                      |          |
| Device information view   |                                            |                                                                      |          |
| Network parameter setting |                                            |                                                                      |          |
| O Local setting           |                                            |                                                                      |          |
| System setting            |                                            |                                                                      |          |
| Storage management        |                                            |                                                                      |          |
| User management           |                                            |                                                                      | Q Search |
| C Linkage alarm           | Device info                                |                                                                      |          |
| Alarm setting             |                                            |                                                                      |          |
| Access Management         | Device Name:                               | User name: Password: Select areas. Surveillance 💌                    |          |
|                           |                                            | Port: <sup>80</sup> Device type: Bullet Came - Channel. <sup>1</sup> |          |
|                           | IP address - 0 0 0 0                       | Port. 80 Device type: Bullet Came 👻 Channel. 1                       |          |
|                           |                                            |                                                                      |          |
|                           |                                            |                                                                      |          |

| Area Information |                                                                |
|------------------|----------------------------------------------------------------|
| Area name        | The name of the upper level area of the currently chosen area. |
| Area name        | Areas that can be set.                                         |

• (Local) Device Information

| Device name          | Device names displayed in the software. After the <b>Device name</b> is set,<br>the device list displays only the device name rather than the device IP |
|----------------------|----------------------------------------------------------------------------------------------------|
|                      | address.                                                                                                    |
| User name            | The user name that used to visit the front-end device. The device cannot                                                                                |
|                      | be successfully connected unless you enter a correct user name.                                                                                         |
| Password             | The password that is used to access front-end device, and the device                                                                                    |
|                      | cannot be successfully connected unless you enter a correct password.                                                                                   |
| Area                 | The area where the device belongs to.                                                                                                    |
| IP address/Domain na | me The device cannot be connected successfully unless the device IP                                                                                     |
|                      | and domain name are consistent with that in the remote device.                                                                                          |

| Port        | The device's communication port. The device cannot be successfully     |
|-------------|------------------------------------------------------------------------|
|             | connected unless the device communication port is consistent with that |
|             | in the remote device.                                                  |
| Device type | Bullet type camera or dome camera.                                     |
| Channel     | Currently only one camera channel is available.                        |

**ONOTE:** 1. There are at most 128 areas can be added.

2. After device search is completed, the camera cannot videotape or capture images unless it is added to an area. An unpartitioned device cannot be used.

#### • Device Search

Click **Search** to display the search interface:

| O Device management                     | Setting -> Device management -> Search                                                                                                    |
|-----------------------------------------|----------------------------------------------------------------------------------------------------|
| Search                                  | D Port domain name Sub-mask Gateway MAC address Port Firmware version                                                                                                    |
|                                         | 1         192.168.0.158         255.255.0         192.168.0.1         00.01.89.11.11.58         80         V3.3.6.2.1-20120728           2         192.168.0.47         255.255.0         192.168.0.1         00.01.89.11.11.91         80         V3.3.2.2.20120728      |
| © Remote setting                        | 3 192.168.0.48. 255.255.0 192.168.0.1 00:17:61:D0:09:F2 80 V3.3.7.2.1-20120728                                                                                                    |
|                                         | 4         152,168,0.56         255,255,0         152,168,0.11         00,01,89,11,11,49         80         V3.3,7,2,1,20120528           5         192,168,80,163         255,255,0         192,168,80,254         00,17,81,DF,40,CB         80         V3.3,2,2,20120507 |
| Motion detection setting                |                                                                                                    |
| PTZ parameter setting                   |                                                                                                    |
| Device information view                 |                                                                                                    |
| Network parameter setting               |                                                                                                    |
| O Local setting                         |                                                                                                    |
| System setting                          |                                                                                                    |
|                                         | Search new devices Search at devices Search at devices                                                                                                    |
| User management                         | ок                                                                                                    |
|                                         | Device into                                                                                                    |
| Alarm setting                           |                                                                                                    |
| Access Management                       | Firmware V3.3.2.2.2-20120728 Platdress, 192 168 0 47 Gateway 192 168 0 1                                                                                                    |
|                                         | Sub. mask: 255 255 0 Device port <sup>80</sup>                                                                                                    |
|                                         | Sub mask, the , the , the , the Device point "                                                                                                    |
|                                         | Modify Cancel Save                                                                                                    |
|                                         |                                                                                                    |
| Search all device                       |                                                                                                    |
|                                         | Search all devices over the LAN.                                                                                                    |
| Search new device                       |                                                                                                    |
| Search new device                       | Search new devices over the LAN.                                                                                                    |
| - Transformer                           |                                                                                                    |
| Select all                              | Select all devices in the search list.                                                                                                    |
|                                         |                                                                                                    |
| (Remote) Dev                            | vice Information                                                                                                    |
| (,,,,,,,,,,,,,,,,,,,,,,,,,,,,,,,,,,,,,, |                                                                                                    |
| Firmware version                        | The firmware version of the device.                                                                                                    |
| IP address                              | The default IP address is 192.168.1.88. It can be modified as needed.                                                                                                    |
| Catoway                                 | The default actoway is 102 169 1.1. It needs to be react if the device                                                                                                    |
| Gateway                                 | The default gateway is 192.168.1.1. It needs to be reset if the device                                                                                                    |
|                                         | and the PC are not in the same network segment.                                                                                                    |
|                                         | -                                                                                                    |

Subnet mask The default subnet mask is 192.168.1.88. It can be modified as needed.

 Device port
 The device port number is 80 by default. To modify it, please contact the network administrators or network professionals. The camera will be restarted after the port is successfully modified.

Administrator password To modify the IP address, gateway, subnet mask or port, a correct administrator password must be entered.

Click to g

to go back to the upper interface.

**ONOTE:** For information regarding to device remote parameters (IP address and port) modification, see <u>5.4 Modify Network Parameters of a Camera</u>.

#### 4.6.2 Group Management

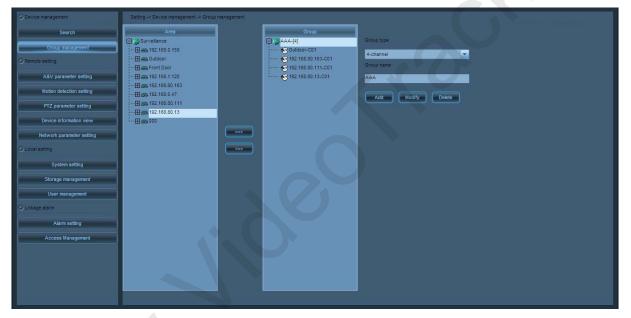

Group type

Group name

Choose group type (according to picture quantities), including single picture, 4-picture, 6-picture, 8-picture, 9-picture or 16-picture.

Set group names.

In the device list, select the device to be grouped. In the group list, click the group that will be added to. Click **event** to add the device to this group.

In the group list, select the device that will be deleted, and then click to delete the device from this group.

**Note:** 1. The device only can be operated after partition.

2. There are at most 20 groups can be added.

#### 4.6.3 Audio and Video Parameter Settings

| C Device management       | Setting -> Remote setting -> A&V p. | arameter setting                                                                                                    |                                                                                                    |                          |                                           |
|---------------------------|-------------------------------------|----------------------------------------------------------------------------------------------------|----------------------------------------------------------------------------------------------------|--------------------------|-------------------------------------------|
| Search                    | Gurveillance                        | IP Camera                                                                                                    | 2012-08-01 16:11:                                                                                                    | Video parameters setting |                                           |
| Group management          | - 💭 🕽 Outdoor                       |                                                                                                    | - Auno                                                                                                    | Manstream                | Sub-stream                                |
| C Remote setting          | Channel 01                          |                                                                                                    | - total -                                                                                                    | Resolution 720P          |                                           |
| A&V parameter setting     |                                     |                                                                                                    |                                                                                                    | Bit rate 4096            | 32-6144kbps                               |
| Motion detection setting  |                                     | and the second second s |                                                                                                    | Frame rate 25            | (fos)                                     |
| PTZ parameter setting     | - 🕀 🥽 192.168.80.111                |                                                                                                    | and a state of the state of the | Main frame interval 50   | (2-150)                                   |
| Device information view   | L- 🖽 🖚 000                          |                                                                                                    |                                                                                                    | Encoding Control VBR     |                                           |
| Network parameter setting |                                     |                                                                                                    |                                                                                                    | Encoding Quality 1       | <ul> <li>ISmaller value better</li> </ul> |
| J Local setting           |                                     |                                                                                                    |                                                                                                    |                          | quality)                                  |
| System setting            |                                     | Audio settings                                                                                                    | Color adjustment                                                                                                    | Scene setting            | OSD setting                               |
| Storage management        |                                     |                                                                                                    |                                                                                                    |                          |                                           |
| User management           |                                     | Mainstream St                                                                                                    | ub-stream                                                                                                    | image up/down            | Mage name overlap                         |
| Clinkage alarm            |                                     | Acquisition audio: Open                                                                                                    |                                                                                                    | mage left/right          | Image time overlap                        |
| Alarm setting             |                                     | Acquision audio. Open                                                                                                    |                                                                                                    |                          | OSD name: IP Camera                       |
| Access Management         |                                     | Audio format. G726                                                                                                    | <b></b>                                                                                                    |                          |                                           |
|                           |                                     |                                                                                                    | 8 - 17 I                                                                                                    |                          |                                           |
|                           |                                     | Audio input: Microph                                                                                                    | one input 🗾 💣 48                                                                                                    |                          |                                           |
|                           |                                     |                                                                                                    | ۰ وسید ا                                                                                                    |                          |                                           |
|                           |                                     |                                                                                                    | Default                                                                                                    |                          | Apply Reset Default                       |

Double-click a camera channel in the device tree, and set the audio and video parameters after connection.

#### • Video Parameter Settings

**Resolution** Resolution is a standard to measure the image definition (unit: pixels). The higher the value is, the clearer the image is.

The main stream definition of HD cameras is 720P (1280\*720 pixels), and the secondary stream definition is QVGA (320\*420 pixels). For the main stream definition of HD cameras, you can choose one from D1, CIF, and QCIF. For the secondary stream definition of HD cameras, you can choose one from CIF and QCIF. D1 image resolution: 704\*576 pixels, CIF image resolution: 352\*288 pixels, and QCIF image resolution: 176\*144 pixels.

Bit rate Indicates the transmission of data traffic per second. Generally bit rate is the multiple of 128 Kbit/s. The higher the bit rate is, the clearer the definition is. You can set an appropriate bit rate based on the network condition.

- Frame rate indicates the number of pictures displayed on the screen per second. Frame rate can be set, and the higher the frame rate is, the better the video effect is. Generally, a frame rate that exceeds 24 frames per second is called all realtime images.
- Main frame intervalAn image would be used as the main image in video compression. The<br/>rest images will be compared with this one and only the different<br/>images will be saved. When videotaping scenes with fast moving

objects, shorten the frame interval to avoid blurred streaks or motion blur. When videotaping scenes with slow moving objects, lengthen the frame interval to reduce the data volume and improve the compression ratio.

- Video coding control You can select Fixed stream for a scenario in which surveillance activities are gentle, and the video encoder shall encode as the stream velocity set in the stream settings. You can select Variable bit rate for a scenario in which surveillance activities are intense, and the video encoder can operate at a variable bit rate without losing image quality. Encode based on the set stream velocity, but the encoding will not follow this velocity completely. Video encoding quality You can choose any video encoding quality from 1 to 6. The smaller the value is, the better the image quality is, and the greater the stream control is.
- Audio Parameter Settings

Audio acquisitionEnable indicates that transmitting audio signals is available. Disableindicates that transmitting audio signals is unavailable.

Audio format

You can choose G711, G726 or AMR as the audio format.

|      | Code rate | Sound quality | Application condition                    |
|------|-----------|---------------|------------------------------------------|
| G711 | Larger    | Higher        | The network is in good condition         |
| G726 | Medium    | Intermediate  | The network is in intermediate condition |
| AMR  | Smaller   | Bad           | The network is in bad condition          |

Audio input mode When a microphone is functioned as the external audio acquisition device, choose Microphone input to use an external amplification device to amplify the audio signal because the microphone has a low output power. When the recording volume and the output power of the audio acquisition device are high, choose Linear input to get a better recording effect.

#### • Color Adjustment

See the Color Adjustment panel in <u>4.1.4 Control panel</u> for details.

• Scene Settings

Image up/down rotation Select it to rotate the image up and down. This is only for HD cameras.Image left/right rotation Select it to rotate the image right and left. This is only for HD cameras.

• OSD Settings

| Name Overlap | Select it to overlap the camera name to the upper left corner of the video.  |
|--------------|------------------------------------------------------------------------------|
| Time Overlap | Select it to overlap the camera time to the upper right corner of the video. |
| OSD name     | The camera name, with a maximum number of characters of 17 that can          |
|              | be entered                                                                   |

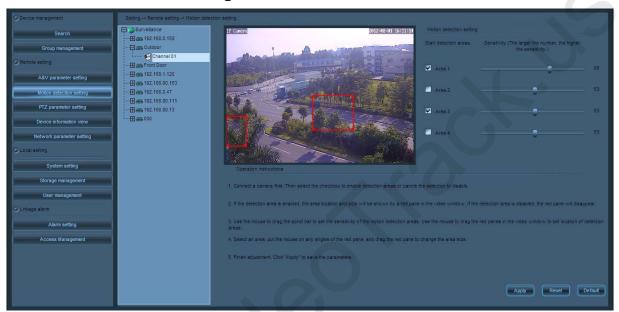

#### **4.6.4 Motion Detection settings**

To monitor a specific area and ensure the alarm can be automatically activated when abnormal motion occurs, you can select and activate motion detection. Double-click the camera channel in the device tree and set the motion detection of the camera after connection. The camera supports 4-motion-detection-area setting. Tick off the option box on the right side of the interface to activate the corresponding options.

# Detection area Tick off the option box on the right side of the interface to activate the corresponding options. The 4-motion-detection-area setting is supported on the camera.

After an area is activated, the area box and the area number will be displayed on the screen. Move the mouse into the area box. Left-click the mouse to drag the area box into any place on the image. You can also move the mouse to the lower right corner of the area box. Left-click the mouse to adjust its size.

Sensitivity The sensitivity ranges from 0 to 100. The larger the number is, the higher the sensitivity is.

#### 4.6.5 PTZ Parameter Settings

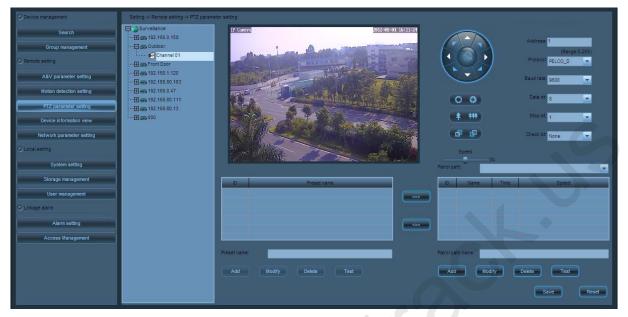

Double-click the camera channel in the device tree, and set the PTZ parameter after connection.

• PTZ Control

See the **PTZ control** panel in <u>4.1.4 Control panel</u> for details.

• Pan-tilt Settings

| Address code                    | It is used to distinguish various pan-tilts. The address code of the pan-tilt |
|---------------------------------|-------------------------------------------------------------------------------|
|                                 | can be modified by using pan-tilt internal code. Please set the address       |
|                                 | code to match it with the pan-tilt address code.                              |
| Protocol                        | You can choose PELCO-D or PELCO-P as the communication protocol               |
|                                 | of pan-tilt motor control. This protocol must be consistent with the          |
|                                 | pan-tilt internal control protocol.                                           |
| Baud rate                       | For the transmission frequency of RS-485 signal, the higher the baud          |
|                                 | rate is, the faster the transmission speed is, and the error rate rises       |
|                                 | accordingly. The baud rate must be consistent with that of the internal       |
|                                 | pan-tilt.                                                                     |
| Data bits, stop bits, and       | calibration The transmission parameters of RS-485 protocol must be            |
|                                 | consistent with that of the internal pan-tilt.                                |
| <b>Note</b> : 1. Due to differe | ent production standards of manufactures, when the incomplete match of        |
| the address of                  | codes occurs, try to add 1 or minus 1 to implement complete match.            |

2. For pan-tilt related parameters, see Pan-tilt User Manual.

#### • Preset and Cruise

When the motion pan-tilt arrives at the place you focused on. Click and choose the preset number in the preset list. Set the preset name and click **Add** to add the preset.

After adding two or more presets to the camera channel, you can configure a cruise based on the presets.

After setting the cruise, click **Add** to add a cruise. Click and select a **Preset** in the preset list, Select the cruise that will be added to from the drop-down list, Click **example** to add this preset to the selected cruise. Click and choose the unnecessary preset. Click **example** to delete it from the cruise.

#### 4.6.6 Device Information View

| O Device management       | Setting -> Remote setting -> Device info | maton view                                                                      |
|---------------------------|------------------------------------------|---------------------------------------------------------------------------------|
| Search                    | Surveillance                             | Device info                                                                     |
| Group management          | Channel 01                               | Device type: C1F0582310F0L0                                                     |
| A&V parameter setting     |                                          | Network connection type: Wired connection Software version: V3.3.7.2.1-20120310 |
| Motion detection setting  |                                          | Software version: V3.3.7.2.1.2012U310<br>MAC address: 00:17.61.d140.0e          |
| PTZ parameter setting     | ··· ⊕ === 192.168.80.13<br>··· ⊕ === 000 | P address: 58.250.50.88                                                         |
| Device information view   |                                          | Sub.mask: 255.255.25.0                                                          |
| Network parameter setting |                                          | Galeway 50,250,50,1                                                             |
| System setting            |                                          | Primary DNS 210.21.96.6<br>Secondary DNS: 2215.58.58                            |
| Storage management        |                                          | Camera etartup time 2012:7-24 9:4:29                                            |
| User management           |                                          |                                                                                 |
| G Linkage alarm           |                                          | Restart the camera Restore factory defaults                                     |
| Alarm setting             |                                          |                                                                                 |
| Access Management         |                                          |                                                                                 |
|                           |                                          |                                                                                 |
|                           |                                          | 3                                                                               |
|                           |                                          |                                                                                 |

Double-click the camera in the device list. Check the configuration information of important parameters of the camera in the right side of the interface.

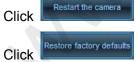

to restart the camera.

to restore the camera parameters to its factory defaults.

#### 4.6.7 Network Parameter Settings

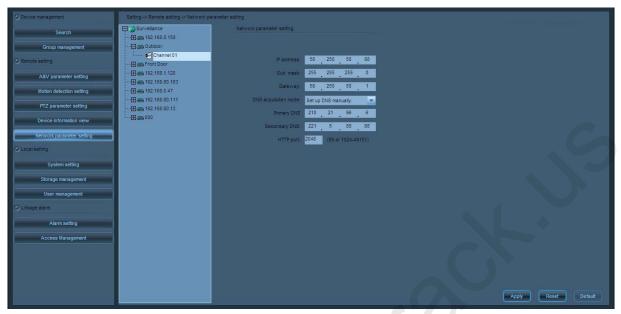

Double-click the camera channel in the device tree and set the network parameter of the camera after connection.

| IP address           | The default IP address is 192.168.1.88. It can be modified as needed.      |  |  |  |  |  |  |  |
|----------------------|----------------------------------------------------------------------------|--|--|--|--|--|--|--|
| Subnet mask          | The default subnet mask is 192.168.1.88. It can be modified as needed.     |  |  |  |  |  |  |  |
| Gateway              | he default gateway is 192.168.1.1. It needs to be reset if the device and  |  |  |  |  |  |  |  |
|                      | the PC are not in the same network segment.                                |  |  |  |  |  |  |  |
| DNS acquisition mode | Domain Name Server (DNS) can translate the domain name into an IP          |  |  |  |  |  |  |  |
|                      | address. In Manually set the DNS mode, you need to enter the               |  |  |  |  |  |  |  |
|                      | primary and secondary DNS addresses manually. When select                  |  |  |  |  |  |  |  |
|                      | "Automatically obtain the DNS", the DNS address will be obtained           |  |  |  |  |  |  |  |
|                      | automatically when the camera is connected with the LAN.                   |  |  |  |  |  |  |  |
| Primary DNS          | The primary DNS is 192.168.1.88 by default. It can be modified as needed.  |  |  |  |  |  |  |  |
| Secondary DNS        | The system will connect the secondary DNS when the connection failure      |  |  |  |  |  |  |  |
|                      | or error of the primary DNS occurs.                                        |  |  |  |  |  |  |  |
| HTTP port            | The device port number is 80 by default. To modify it, contact the network |  |  |  |  |  |  |  |
|                      | administrators or network professionals. The camera will restart after     |  |  |  |  |  |  |  |
|                      | the port is successfully modified.                                         |  |  |  |  |  |  |  |

#### 4.6.8 System Settings

| C Device management       | Setting -> Local setting -> System | setting                                                |
|---------------------------|------------------------------------|--------------------------------------------------------|
| Search                    | Time setting                       |                                                        |
| Group management          | Group switch time(5-60s):          | 20                                                     |
| C Remote setting          | Log saving time:                   |                                                        |
| A&V parameter setting     |                                    | Half a month                                           |
| Motion detection setting  | Date format:                       | YYYY-MM-DD                                             |
| PTZ parameter setting     | Time format:                       | 24-hour mode                                           |
| Device information view   | Auto-calibration time              |                                                        |
| Network parameter setting | Time point:                        | 00: 00: 00                                             |
| O Local setting           | Snapshot setting                   |                                                        |
| System setting            | <ul> <li>JPEG format</li> </ul>    | BUP format                                             |
| Storage management        |                                    |                                                        |
| User management           | Image save path:                   | CriPicture                                             |
| C Linkage alarm           | Alert Setting                      |                                                        |
| Alarm setting             | Disconnect Alert                   | 🖉 Ful HDD Alert                                        |
| Access Management         |                                    |                                                        |
|                           | Failure Alert                      | d:Program Files/ZKTechnology/ZKIVision Clent Software  |
|                           | Linkage Alert                      | d1Program Files12KTechnology12KiVision Client Software |
|                           |                                    |                                                        |
|                           |                                    | Save Reset Defaut                                      |

• Time Settings

| Group switch time     | The time interval of group switching. The group switch time is 20s by     |
|-----------------------|---------------------------------------------------------------------------|
|                       | default. It can be set from 5s to 60s.                                    |
| Log storage time      | The logs can be saved for a week, half a month, or a month. The default   |
|                       | storage time is a week.                                                   |
| Date format           | It includes year-month-day, month-day-month, or day-month-year. The       |
|                       | default format is year-month-day.                                         |
| Time format           | It includes 12 hours or 24 hours. The default format is 24 hours.         |
| Auto-calibration time | Select it to calibrate the time of all connected devices during the given |
|                       | time, that is, synchronize the time of all devices with the PC.           |
| Auto-calibration time | Calibrate the time automatically.                                         |
| Capture Settings      |                                                                           |
| Image format          | The formats of system captured pictures include JPEG and BMP. The         |
|                       | default format is JPEG.                                                   |
| Image storage path    | The default storage path of the captured pictures is C:\Picture.          |

#### 4.6.9 Storage Management

| Setting -> Local setting -> Storage manage | ement                                                                  |                  |                                                                                                    |                                                                                                    |                                                                                                    |                                                                                                    |                                                                                                    |                                                                                                    |                                                                                                    |                                                                                                    |                                                                                                    |                                                                                                    |                                                                                                    |                                                                                                    |                                                                                                    |                                                                                                    |                                                                                                    |                                                                                                    |                                                                                                    |                                                                                                    |                                                                                                    |                                                                                                    |                                                                                                    |                                                                                                    |                                                                                                    |                                                                                                    |
|--------------------------------------------|------------------------------------------------------------------------|------------------|----------------------------------------------------------------------------------------------------|----------------------------------------------------------------------------------------------------|----------------------------------------------------------------------------------------------------|----------------------------------------------------------------------------------------------------|----------------------------------------------------------------------------------------------------|----------------------------------------------------------------------------------------------------|----------------------------------------------------------------------------------------------------|----------------------------------------------------------------------------------------------------|----------------------------------------------------------------------------------------------------|----------------------------------------------------------------------------------------------------|----------------------------------------------------------------------------------------------------|----------------------------------------------------------------------------------------------------|----------------------------------------------------------------------------------------------------|----------------------------------------------------------------------------------------------------|----------------------------------------------------------------------------------------------------|----------------------------------------------------------------------------------------------------|----------------------------------------------------------------------------------------------------|----------------------------------------------------------------------------------------------------|----------------------------------------------------------------------------------------------------|----------------------------------------------------------------------------------------------------|----------------------------------------------------------------------------------------------------|----------------------------------------------------------------------------------------------------|----------------------------------------------------------------------------------------------------|----------------------------------------------------------------------------------------------------|
| Surveillance                               | Time management                                                        |                  |                                                                                                    |                                                                                                    |                                                                                                    |                                                                                                    |                                                                                                    |                                                                                                    |                                                                                                    |                                                                                                    |                                                                                                    |                                                                                                    |                                                                                                    |                                                                                                    |                                                                                                    |                                                                                                    |                                                                                                    |                                                                                                    |                                                                                                    |                                                                                                    |                                                                                                    |                                                                                                    |                                                                                                    |                                                                                                    |                                                                                                    |                                                                                                    |
| - 🖓 🚓 Outdoor                              |                                                                        | Jse planne       | d video                                                                                                    | os.                                                                                                    |                                                                                                    |                                                                                                    |                                                                                                    |                                                                                                    |                                                                                                    |                                                                                                    |                                                                                                    |                                                                                                    |                                                                                                    |                                                                                                    |                                                                                                    |                                                                                                    |                                                                                                    |                                                                                                    |                                                                                                    |                                                                                                    |                                                                                                    |                                                                                                    |                                                                                                    |                                                                                                    |                                                                                                    |                                                                                                    |
| - E S Front Door                           |                                                                        |                  | 0                                                                                                    | 1                                                                                                    | 2                                                                                                    | 3                                                                                                    | 4                                                                                                    | 5                                                                                                    | 6                                                                                                    | 7                                                                                                    | 8                                                                                                    | q                                                                                                    | 10                                                                                                    | 11                                                                                                    | 12                                                                                                    | 13                                                                                                    | 14                                                                                                    | 15                                                                                                    | 16                                                                                                    | 17                                                                                                    | 18                                                                                                    | 19                                                                                                    | 20                                                                                                    | 21                                                                                                    | 22                                                                                                    | 23                                                                                                    |
|                                            | S                                                                      |                  |                                                                                                    | Ť.                                                                                                    |                                                                                                    |                                                                                                    |                                                                                                    |                                                                                                    |                                                                                                    |                                                                                                    |                                                                                                    |                                                                                                    | 10                                                                                                    |                                                                                                    |                                                                                                    | 10                                                                                                    |                                                                                                    | 15                                                                                                    | 10                                                                                                    |                                                                                                    | 10                                                                                                    | 15                                                                                                    | LU                                                                                                    | -                                                                                                    | - La La                                                                                                    | 23                                                                                                    |
|                                            | м                                                                      | on.              |                                                                                                    |                                                                                                    |                                                                                                    |                                                                                                    |                                                                                                    |                                                                                                    |                                                                                                    |                                                                                                    |                                                                                                    |                                                                                                    |                                                                                                    |                                                                                                    |                                                                                                    |                                                                                                    |                                                                                                    |                                                                                                    |                                                                                                    |                                                                                                    |                                                                                                    |                                                                                                    |                                                                                                    |                                                                                                    |                                                                                                    |                                                                                                    |
| - 192.168.80.111<br>                       |                                                                        | AND A CONTRACTOR |                                                                                                    |                                                                                                    |                                                                                                    |                                                                                                    |                                                                                                    |                                                                                                    |                                                                                                    |                                                                                                    |                                                                                                    |                                                                                                    |                                                                                                    |                                                                                                    |                                                                                                    |                                                                                                    |                                                                                                    |                                                                                                    |                                                                                                    |                                                                                                    |                                                                                                    |                                                                                                    |                                                                                                    |                                                                                                    |                                                                                                    |                                                                                                    |
| .⊞⇔000                                     |                                                                        |                  |                                                                                                    |                                                                                                    |                                                                                                    |                                                                                                    |                                                                                                    |                                                                                                    |                                                                                                    |                                                                                                    |                                                                                                    |                                                                                                    |                                                                                                    |                                                                                                    |                                                                                                    |                                                                                                    |                                                                                                    |                                                                                                    |                                                                                                    |                                                                                                    |                                                                                                    |                                                                                                    |                                                                                                    |                                                                                                    |                                                                                                    |                                                                                                    |
|                                            |                                                                        | 2220             |                                                                                                    |                                                                                                    |                                                                                                    |                                                                                                    |                                                                                                    |                                                                                                    |                                                                                                    |                                                                                                    |                                                                                                    |                                                                                                    |                                                                                                    |                                                                                                    |                                                                                                    |                                                                                                    |                                                                                                    |                                                                                                    |                                                                                                    |                                                                                                    |                                                                                                    |                                                                                                    |                                                                                                    |                                                                                                    |                                                                                                    |                                                                                                    |
|                                            |                                                                        |                  |                                                                                                    |                                                                                                    |                                                                                                    |                                                                                                    |                                                                                                    |                                                                                                    |                                                                                                    |                                                                                                    |                                                                                                    |                                                                                                    |                                                                                                    |                                                                                                    |                                                                                                    |                                                                                                    |                                                                                                    |                                                                                                    |                                                                                                    |                                                                                                    |                                                                                                    |                                                                                                    |                                                                                                    |                                                                                                    |                                                                                                    |                                                                                                    |
|                                            | and the                                                                |                  | 2                                                                                                    |                                                                                                    |                                                                                                    |                                                                                                    |                                                                                                    |                                                                                                    |                                                                                                    |                                                                                                    |                                                                                                    |                                                                                                    |                                                                                                    |                                                                                                    |                                                                                                    |                                                                                                    |                                                                                                    |                                                                                                    |                                                                                                    |                                                                                                    |                                                                                                    |                                                                                                    |                                                                                                    |                                                                                                    |                                                                                                    |                                                                                                    |
|                                            | Copy I                                                                 | o all camera     | 15                                                                                                    |                                                                                                    |                                                                                                    |                                                                                                    |                                                                                                    |                                                                                                    |                                                                                                    |                                                                                                    |                                                                                                    |                                                                                                    |                                                                                                    |                                                                                                    |                                                                                                    |                                                                                                    |                                                                                                    |                                                                                                    |                                                                                                    |                                                                                                    |                                                                                                    | CO                                                                                                    | ру                                                                                                    |                                                                                                    | Sav                                                                                                    | re j                                                                                                    |
|                                            |                                                                        |                  |                                                                                                    |                                                                                                    | GB)                                                                                                    |                                                                                                    |                                                                                                    | 8)                                                                                                    | -                                                                                                    | -                                                                                                    | -                                                                                                    | -                                                                                                    | -                                                                                                    | -                                                                                                    | -                                                                                                    |                                                                                                    |                                                                                                    |                                                                                                    |                                                                                                    | -                                                                                                    | -                                                                                                    |                                                                                                    |                                                                                                    |                                                                                                    |                                                                                                    |                                                                                                    |
|                                            |                                                                        | D:               | 87                                                                                                    | .887                                                                                                    |                                                                                                    | 3                                                                                                    | 3.072                                                                                                    |                                                                                                    |                                                                                                    |                                                                                                    |                                                                                                    |                                                                                                    |                                                                                                    |                                                                                                    |                                                                                                    |                                                                                                    | D:\Med                                                                                                    | iaReco                                                                                                    | rd\                                                                                                    |                                                                                                    |                                                                                                    |                                                                                                    |                                                                                                    |                                                                                                    |                                                                                                    |                                                                                                    |
|                                            |                                                                        | E:<br>F:         |                                                                                                    |                                                                                                    |                                                                                                    |                                                                                                    |                                                                                                    |                                                                                                    |                                                                                                    |                                                                                                    |                                                                                                    |                                                                                                    |                                                                                                    |                                                                                                    |                                                                                                    |                                                                                                    |                                                                                                    |                                                                                                    |                                                                                                    |                                                                                                    |                                                                                                    |                                                                                                    |                                                                                                    |                                                                                                    |                                                                                                    |                                                                                                    |
|                                            |                                                                        |                  |                                                                                                    |                                                                                                    |                                                                                                    |                                                                                                    |                                                                                                    |                                                                                                    |                                                                                                    |                                                                                                    |                                                                                                    |                                                                                                    |                                                                                                    |                                                                                                    |                                                                                                    |                                                                                                    |                                                                                                    |                                                                                                    |                                                                                                    |                                                                                                    |                                                                                                    |                                                                                                    |                                                                                                    |                                                                                                    |                                                                                                    |                                                                                                    |
|                                            | 4                                                                      | darm last s      | į į                                                                                                    | 5-60 a                                                                                                    |                                                                                                    |                                                                                                    |                                                                                                    |                                                                                                    | 1                                                                                                    | 4 larm (                                                                                                    | orerec                                                                                                    | ord 5                                                                                                    | i i                                                                                                    | 15 s)                                                                                                    |                                                                                                    |                                                                                                    |                                                                                                    |                                                                                                    |                                                                                                    | Video                                                                                                    | cyclic                                                                                                    | cover                                                                                                    |                                                                                                    |                                                                                                    |                                                                                                    |                                                                                                    |
|                                            |                                                                        |                  |                                                                                                    |                                                                                                    |                                                                                                    |                                                                                                    |                                                                                                    |                                                                                                    |                                                                                                    |                                                                                                    |                                                                                                    |                                                                                                    |                                                                                                    |                                                                                                    |                                                                                                    |                                                                                                    |                                                                                                    |                                                                                                    |                                                                                                    |                                                                                                    |                                                                                                    |                                                                                                    |                                                                                                    |                                                                                                    |                                                                                                    |                                                                                                    |
|                                            |                                                                        |                  |                                                                                                    |                                                                                                    |                                                                                                    |                                                                                                    |                                                                                                    |                                                                                                    |                                                                                                    |                                                                                                    |                                                                                                    |                                                                                                    |                                                                                                    |                                                                                                    |                                                                                                    |                                                                                                    |                                                                                                    |                                                                                                    |                                                                                                    |                                                                                                    |                                                                                                    |                                                                                                    |                                                                                                    |                                                                                                    |                                                                                                    |                                                                                                    |
|                                            |                                                                        |                  |                                                                                                    |                                                                                                    |                                                                                                    |                                                                                                    |                                                                                                    |                                                                                                    |                                                                                                    |                                                                                                    |                                                                                                    |                                                                                                    |                                                                                                    |                                                                                                    |                                                                                                    |                                                                                                    |                                                                                                    |                                                                                                    |                                                                                                    |                                                                                                    |                                                                                                    |                                                                                                    |                                                                                                    |                                                                                                    | Sa                                                                                                    | re                                                                                                    |
|                                            | Surveilance           ⊕ st 2:168.0.158           ⊕ Outdoor           ⊥ |                  | Surveilance       The managem         Image: State in the state in the state in t | Surveilance         The management           Image: Solution of the solution of the solution of the | ● Surveilance       The management         ● Division       □         ● Division       □         ● Division <th>● Surveilance       The management         ● Surveilance       Image: Surveilance         ● Surveilance       Image: Surveilance<th>Surveilance       The management         Image: Solution of the state of the state of the stat</th><th>Surveilance       Tme management         Image: State 1.00       Use planned videos.         Image: State 1.00       Image: State 1.00         Image: State 1.00       Image: State 1.00</th><th>Surveilance       The nanagement         Image: State 1.00       Image: State 1.00         Image: State 1.00       Image: State 1.00</th><th>Surveilance       The management         Image: Solution of the solution of the solution of</th><th>Surveilance       Time management         Image: Solution of the solution of the solution o</th><th>Surveilance       Time management         Image: Solution of the state of the state of the sta</th><th>Surveilance       Time management         Image: Solution of the state of the state of the sta</th><th>Surveilance       Tme management         Image: Solution       Image: Solution         Image: Solution       Image: Solution</th><th>Surveilance       Tme management         Image: Source 10       Image: Source 10         Image: Source 10       Image: Source 10         Image: Source 10       &lt;</th><th>Surveilance       The management         Imagement       Use planned videos.         Imagement       Use planned videos.         Imagement       Use planned videos.         Imagement       Use planned videos.         Imagement       Imagement         Imagement       Imagement&lt;</th><th>Surveilance       The nanagement         Imagement       Imagement         Imagement       Imagement         Imagem</th><th>Surveilance       The nanagement         Imagement       Imagement         Imagement       Imagemanet/Imagement</th><th>Surveilance       The management         Imagement         Im</th><th>Surveilance       The management         Imagement         Im</th><th>Surveilance       The management         Imagement         Im</th><th>Surveilance       The management         Imagement         Im</th><th>Surveilance       The management         Imagement       Imagement         Imagement       Imagement         Imagem</th><th>Surveilance       The management         Imagement       Imagement         Imagement       Imagement         Imagem</th><th>Surveilance       The management         Is planned videos.         Imagement         Imagement</th><th>Surveilance       Time management         Imagement       Imagement         Imagement       Imagement         Image</th></th> | ● Surveilance       The management         ● Surveilance       Image: Surveilance         ● Surveilance       Image: Surveilance <th>Surveilance       The management         Image: Solution of the state of the state of the stat</th> <th>Surveilance       Tme management         Image: State 1.00       Use planned videos.         Image: State 1.00       Image: State 1.00         Image: State 1.00       Image: State 1.00</th> <th>Surveilance       The nanagement         Image: State 1.00       Image: State 1.00         Image: State 1.00       Image: State 1.00</th> <th>Surveilance       The management         Image: Solution of the solution of the solution of</th> <th>Surveilance       Time management         Image: Solution of the solution of the solution o</th> <th>Surveilance       Time management         Image: Solution of the state of the state of the sta</th> <th>Surveilance       Time management         Image: Solution of the state of the state of the sta</th> <th>Surveilance       Tme management         Image: Solution       Image: Solution         Image: Solution       Image: Solution</th> <th>Surveilance       Tme management         Image: Source 10       Image: Source 10         Image: Source 10       Image: Source 10         Image: Source 10       &lt;</th> <th>Surveilance       The management         Imagement       Use planned videos.         Imagement       Use planned videos.         Imagement       Use planned videos.         Imagement       Use planned videos.         Imagement       Imagement         Imagement       Imagement&lt;</th> <th>Surveilance       The nanagement         Imagement       Imagement         Imagement       Imagement         Imagem</th> <th>Surveilance       The nanagement         Imagement       Imagement         Imagement       Imagemanet/Imagement</th> <th>Surveilance       The management         Imagement         Im</th> <th>Surveilance       The management         Imagement         Im</th> <th>Surveilance       The management         Imagement         Im</th> <th>Surveilance       The management         Imagement         Im</th> <th>Surveilance       The management         Imagement       Imagement         Imagement       Imagement         Imagem</th> <th>Surveilance       The management         Imagement       Imagement         Imagement       Imagement         Imagem</th> <th>Surveilance       The management         Is planned videos.         Imagement         Imagement</th> <th>Surveilance       Time management         Imagement       Imagement         Imagement       Imagement         Image</th> | Surveilance       The management         Image: Solution of the state of the state of the stat | Surveilance       Tme management         Image: State 1.00       Use planned videos.         Image: State 1.00       Image: State 1.00         Image: State 1.00       Image: State 1.00 | Surveilance       The nanagement         Image: State 1.00       Image: State 1.00         Image: State 1.00       Image: State 1.00 | Surveilance       The management         Image: Solution of the solution of the solution of | Surveilance       Time management         Image: Solution of the solution of the solution o | Surveilance       Time management         Image: Solution of the state of the state of the sta | Surveilance       Time management         Image: Solution of the state of the state of the sta | Surveilance       Tme management         Image: Solution       Image: Solution         Image: Solution       Image: Solution | Surveilance       Tme management         Image: Source 10       Image: Source 10         Image: Source 10       Image: Source 10         Image: Source 10       < | Surveilance       The management         Imagement       Use planned videos.         Imagement       Use planned videos.         Imagement       Use planned videos.         Imagement       Use planned videos.         Imagement       Imagement         Imagement       Imagement< | Surveilance       The nanagement         Imagement       Imagement         Imagement       Imagement         Imagem | Surveilance       The nanagement         Imagement       Imagement         Imagement       Imagemanet/Imagement | Surveilance       The management         Imagement         Im | Surveilance       The management         Imagement         Im | Surveilance       The management         Imagement         Im | Surveilance       The management         Imagement         Im | Surveilance       The management         Imagement       Imagement         Imagement       Imagement         Imagem | Surveilance       The management         Imagement       Imagement         Imagement       Imagement         Imagem | Surveilance       The management         Is planned videos.         Imagement         Imagement | Surveilance       Time management         Imagement       Imagement         Imagement       Imagement         Image |

Double-click the camera channel in the device tree and set the planned videos of the camera after connection.

Indicates a week (unit: day). Sunday–Saturday 0-23 Indicates one day (unit: half an hour). Activate scheduled videotaping Tick off the Use planned videos to select the camera channel in the schedule. Left-click the mouse and drag the mouse up to make a green box (as shown in the preceding figure). The scope of the green box indicates the time range during which the schedule videotaping is activated. After the time range is set, click Save. Deactivate scheduled videotaping Clear the use planned videos option and click Save, or eliminate green boxes in the schedule and click **Save**. The green box can be eliminated just by left-clicking and dragging the mouse up on the screen box. **Copy scheduled videotaping** If the videotaping time of A camera is identical with that of B camera, set A camera by selecting B camera from the drop-down channel Click Duplicate and Save Copy to all cameras to save your setting. To set a same videotaping time for all cameras, you only need to set one of them and select Copy to all cameras. Then click Duplicate and save your setting. The schedule videotaping function is activated on all cameras.

list

Video storage pathAfter Surveillance client software is installed, it will automatically detect<br/>the computer disk and displays the test results in the list. The default<br/>storage path is D:\MediaRecord\. When the space of the first selected<br/>disk is less than 5G, the second selected disk will begin to videotape.Alarm durationThe duration of the alarm videotaping is 5s by default. It can be set from<br/>5s to 60s.

Alarm pre-recording duration The pre-recording duration of the alarm videotaping is 5s by default. It can be set from 1s to 15s.

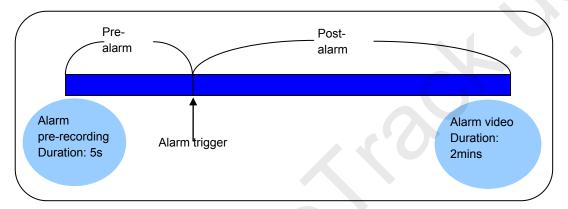

Videotaping circulation coverage If you select it, the system will automatically overwrite the earliest videotaping when all the configured videotaping disk spaces are less than 5G. If you clear it, the **Disk cleanup** interface will pop out when all the configured videotaping disk spaces are less than 5G. As long as one of the configured videotaping disk spaces is more than 5G, the scheduled videotaping will restart.

#### 4.6.10 User Management

| O Device management       | Setting -> Local setting -> User m | anagement     |                           |                |                                   |   |
|---------------------------|------------------------------------|---------------|---------------------------|----------------|-----------------------------------|---|
| Search                    | User list                          |               |                           |                | Authority                         |   |
| Group management          | D D                                | Username      | User grade                | User status    | Door1                             | 0 |
| O Remote setting          | 2                                  | user<br>Admin | Common user<br>Super user | Allow<br>Allow | Device connection authority       |   |
| A&V parameter setting     |                                    |               |                           |                | Record Snapshot                   |   |
| Motion detection setting  |                                    |               |                           |                | Communication                     |   |
| PTZ parameter setting     |                                    |               |                           |                | Switch to group                   |   |
| Device information view   |                                    |               |                           |                | 🕀 🗖 🔌 Setting                     |   |
| Network parameter setting |                                    |               |                           |                | D Search                          |   |
| O Local setting           |                                    |               |                           |                | Video adjustment Video adjustment |   |
| System setting            |                                    |               | Add Mo                    | dify Delete    | 🔲 💋 Display setting               |   |
| Storage management        | Add/Modify                         |               |                           |                | ···· Device information           |   |
| User management           | User name:                         | _             |                           |                | 🔲 🔑 System setting                |   |
| G Linkage alarm           | New password                       | -             |                           |                | D Diser management                |   |
| Alarm setting             |                                    |               |                           |                | Alarm setting                     |   |
| Access Management         | Confirm password                   |               |                           |                | E-map                             |   |
| Access management         | User grade:                        | Common user   |                           |                | D Prowse Emap                     |   |
|                           |                                    |               |                           |                | Cines the sirelam                 |   |
|                           |                                    | (             | Save                      |                |                                   |   |
|                           |                                    |               |                           |                |                                   |   |
|                           |                                    |               |                           |                |                                   |   |

• User list

| ID         | User list number. The serial number of the newest user in the system is 1. |
|------------|----------------------------------------------------------------------------|
| User name  | The user name used to log in to the system.                                |
| User level | Users with different operating authorities.                                |

| User level     | Default permission                                              |
|----------------|-----------------------------------------------------------------|
| Superuser      | Possesses all permissions and can perform any settings          |
| Customize user | Select the permission in the permission list on the right side. |
| Common user    | Only such functions as preview, PTZ control, capture, and       |
| Common user    | intercom can be operated.                                       |

#### User status

Allow indicates that the user can log in to the system. **Prohibit** indicates that the user cannot log in to the system.

Click **Add** to add new users. For superusers, they can add superusers, customize users or common users. For custom users with "user management" permission, they can add common users.

Choose a user and click **Modify** to modify the user information.

Choose a user and click **Delete** to delete the user information.

- **ONOTE:** 1. Superuser **Admin** exists in the system by default and the default password is "123456". This superuser cannot be deleted and his user level cannot be modified.
  - 2. Up to 10 users can be added in the system.
- Modification

| User name        | User name cannot be modified.                                                   |  |  |  |  |  |  |  |
|------------------|---------------------------------------------------------------------------------|--|--|--|--|--|--|--|
| Current password | Enter the current password.                                                     |  |  |  |  |  |  |  |
| New password     | Enter the new password.                                                         |  |  |  |  |  |  |  |
| Confirm password | Enter the new password again.                                                   |  |  |  |  |  |  |  |
| User grade:      | Modify the user level.                                                          |  |  |  |  |  |  |  |
| Permission       | Select or delete the actionable items in the permission list on the right side. |  |  |  |  |  |  |  |
| Save             | Save the modified information.                                                  |  |  |  |  |  |  |  |
| Reset            | Restore the data to its last saved value.                                       |  |  |  |  |  |  |  |
| Forbid           | Temporarily prohibit the user from logging in to the system. After this button  |  |  |  |  |  |  |  |
|                  | is clicked, it will switch to Allow automatically. Take effect after            |  |  |  |  |  |  |  |
|                  | modification saving.                                                            |  |  |  |  |  |  |  |

**ONOTE:** 1. On this interface, only the current user can modify the password and they cannot delete their accounts.

- 2. Only the founder of the users can modify their user grades.
- 3. Any system login passwords of existing users can be modified on the Login/Logout interface. Alarm Settings

| O Device management       | Setting -> Linkage alarm -> Alarm setting |                              |      |                                |        |       |       |           |                            |    |       |                      |    |       |            |          |          |             |
|---------------------------|-------------------------------------------|------------------------------|------|--------------------------------|--------|-------|-------|-----------|----------------------------|----|-------|----------------------|----|-------|------------|----------|----------|-------------|
| Search                    | Surveillance                              | Input Signal List            |      |                                |        |       | Linka | age Actio | in List                    |    |       |                      |    | IP (  | Camera I   | VO Setti | ng       |             |
| Group management          | Outdoor                                   | Source                       |      | Name                           |        | State |       |           | Destination                | 1  | A     | ction                |    |       | inable in  | put Alar | m        |             |
| C Remote setting          | Front Door                                | 58.250.50.88<br>58.250.50.88 |      | Assistant Inp                  |        | NO    |       |           | 8.250.50.88<br>8.250.50.88 |    |       | ant Outp<br>o Record |    | Input | Signal N   | lame:    |          |             |
| A&V parameter setting     |                                           | Door1                        |      | Assistant Inp                  |        | NC    |       |           | 8.250.50.88                |    |       | Window               |    | Assi  | stant Inp  | out      |          |             |
| Motion detection setting  | 192.168.80.163                            | Door1                        |      | Tamper Alari<br>Threatened Ala |        |       |       | SI        | 8.250.50.88<br>Door1       | ē. |       | Alert<br>an Door     |    | Outp  | ut Signa   | I Name:  |          |             |
| PTZ parameter setting     |                                           | Door1                        |      | Anti-pass ba                   | :*     |       |       |           | 00011                      |    | opt   |                      |    | Assi  | stant Ou   | utput    |          |             |
| Device information view   | E = 000                                   | Door1<br>Door1               |      | Door Button<br>Door Not clos   |        |       |       |           |                            |    |       |                      |    |       |            |          |          |             |
| Network parameter setting |                                           | Door1                        |      | Door Closed                    |        |       |       |           |                            |    |       |                      |    |       |            |          |          |             |
| Local setting             |                                           | Door1<br>Door1               | Door | Open Unexpe<br>Check In        | ctealy |       |       |           |                            |    |       |                      |    |       |            |          |          |             |
| System setting            |                                           | Door1<br>Door1               |      | Check Out<br>Press Finge       |        |       |       |           |                            |    |       |                      |    |       |            |          |          |             |
| Storage management        |                                           |                              |      | riese ringe                    |        |       |       |           |                            |    |       |                      |    |       |            |          |          |             |
| User management           |                                           | Input Signal State:          | NO   |                                |        | -     |       |           |                            |    |       |                      |    |       | <b>2</b> E | nable in | put Sing | al Schedule |
| Linkage alarm             |                                           |                              | 0 1  | 2 3                            |        | 56    | 7 8   | 0         | 10 11                      | 12 | 12 14 | 15                   | 16 | 17 19 | 10         | 20       | 21       | 22 22       |
| Linkage alarm             |                                           | Sun.                         | U I  | 2 3                            | 4      | 2 0   | 1 0   | 3         | 10 11                      | 12 | 13 14 | 15                   | 10 | 17 10 | 13         | 20       | 21       | 22 23       |
| Alarm setting             |                                           | Mon.                         |      |                                |        |       |       |           |                            |    |       |                      |    |       |            |          |          |             |
| Access Management         |                                           | Tues.                        |      |                                |        |       |       |           |                            |    |       |                      |    |       |            |          |          |             |
|                           |                                           | Wed.                         |      |                                |        |       |       |           |                            |    |       |                      |    |       |            |          |          |             |
|                           |                                           | Thur.                        |      |                                |        |       |       |           |                            |    |       |                      |    |       |            |          |          |             |
|                           |                                           | Fri.                         |      |                                |        |       |       |           |                            |    |       |                      |    |       |            |          |          |             |
|                           |                                           | Sat.                         |      |                                |        |       |       |           |                            |    |       |                      |    |       |            |          |          |             |
|                           |                                           | Sat.                         |      |                                |        |       |       | _         |                            |    |       |                      |    |       |            | كالعب    |          |             |
|                           |                                           | Copy to all                  |      | -                              | copy   |       |       |           |                            |    |       |                      |    |       |            | S        | sve      | Cancel      |

Double-click the camera channel on the device tree. When the connection is successful, set the alarm linkage items.

**Enable** input **alarm** Ticking this option will enable alarm input signals of the camera.

Input signal name You can enter the specific name of the auxiliary input signal. The modification will be effective immediately.

- Output signal nameYou can enter the specific name of the auxiliary output signal. The<br/>modification will be effective immediately.
- Input signal list List of input signals that generate alarms: auxiliary input, motion detection, auxiliary input, alarm upon tearing down the device, intimidation alarm, anti-passback alarm, closing the door after you go out, leaving the door open, the door being closed, the door being opened unecpectedly, checking on work attendance, checking departure from work and fingerprint.
- Linkage action listAlarm linkage action list: auxiliary output, video recording, window<br/>display, alarm bell and opening the door.
- Input signal State There are two status options for auxiliary input signals: Normal Open and Normal Close. Select Normal Open for alarm input devices of normal open type and select Normal Close for those of normal close type. This setting is invalid for other input signals.

**Sunday ~ Saturday** Indicating *a* week, *with day as the unit*.

0 ~ 23 Indicating a day, with half an hour as the unit.

- Enable input signal alarm linkage Double-click the camera channel on the device list for connection. After setting the linkage items corresponding to input signals, tick Enable input signal setting. Then on the schedule, click the left mouse button to drag a green block, as shown in the above figure. The scope of the green block is the time period for enabling input signal alarm linkage. When the time period is set, click Save.
- Disable input signal alarm linkage Cancel ticking Enable input signal setting and click Save; or cancel the green block on the schedule and click Save. Cancel the green block: You can cancel the green block by clicking the left mouse button on the green block and dragging the mouse cursor.
- Copy input signal alarm linkage If the input signal alarm linkage actions for B are the same as those for A, you can select B input signals from the dropdown list of Copy to all input terminals after setting A input signals, click Copy and Save. If the linkage actions and linkage time for all the input signals are the same, you only need to set for one signal, then select Copy to all input terminals, and click Copy and Save. In this way, alarm linkage is set to all input signals of the camera.

Solution Notes: 1. Only when the camera is associated with the access controller, the alarm input signals of the access controller will be generated on the input signal list, and the

output action of the access controller, opening the door, will be generated on the output signal list. For the setting of the association of the camera with the access controller, see 5.23How to Set and Apply the Association of the IP Camera with the Access controller.

2. The alarm linkage of all signals will work only after the device (the camera) is armed. If the device is disarmed, it cannot produce alarm linkage.

3. If new alarm messages are generated during the alarm period, the alarm period will be extended accordingly.

| O Device management       | Setting -> Linkage alarm -> Access Ma | nagement |             |              |      |              |                  |               |
|---------------------------|---------------------------------------|----------|-------------|--------------|------|--------------|------------------|---------------|
| Search                    | Surveillance                          | Acci     | ess List    |              |      | Access Sig   | gnal List        |               |
| Group management          | - 🕀 🚐 Outdoor                         |          | Access Name | IP address   | Port | Access.liam  | e   Signal Name  | VO.           |
| O Remote setting          | Channel 01                            |          | Door1       | 192.168.0.59 | 4370 | Doort        | Assistant Input  | Input Signal  |
|                           |                                       |          |             |              |      | Door1        | Open Door        | Output Signal |
| A&V parameter setting     |                                       |          |             |              |      | Doort        | Tamper Alarm     | Input Signal  |
| Motion detection setting  | 192.168.0.47                          |          |             |              |      | Door1        | 'hreatened Alarn | Input Signal  |
| mouon detection setting   | 192.168.60.111                        |          |             |              |      | Doort        | Anti-pass back   | Input Signal  |
| PTZ parameter setting     |                                       |          |             |              |      | Door1        | Door Button      | Input Signal  |
|                           |                                       |          |             |              |      | Doort        | Door Not closed  | Input Signal  |
| Device information view   |                                       |          |             |              |      | Door1        | Door Closed      | Input Signal  |
| Network parameter setting |                                       |          |             |              |      | Doort        | Open Unexpect    | Input Signal  |
| Network parameter setting |                                       |          |             |              |      | Door1        | Check In         | Input Signal  |
| J Local setting           |                                       |          |             |              |      | Doort        | Check Out        | Input Signal  |
| System setting            |                                       |          |             |              |      | Door1        | Press Finger     | Input Signal  |
| Storage management        |                                       |          |             |              |      |              |                  |               |
| User management           |                                       |          |             |              |      |              |                  |               |
| 3 Linkage alarm           |                                       |          |             |              |      |              |                  |               |
| Alarm setting             |                                       |          |             |              |      |              |                  |               |
| Access Management         |                                       | Acces    | s Name:     | Door2        |      |              |                  |               |
|                           |                                       | IP addr  | ess:        | 192 168      | 0 57 | Signal Name: |                  |               |
|                           |                                       | Port:    |             | 4370 (0~327) | 57)  |              |                  |               |
|                           |                                       | A        | d Modify    | y Delete     | Test |              | Modify           |               |
|                           |                                       |          |             |              |      |              |                  |               |
|                           |                                       |          |             |              |      |              |                  | Save Cancel   |

#### 4.6.12 Access Management

Double-click the camera channel on the device tree. After the connection is successful, you can associate the camera with the access controller. After associating the device with the access controller, you can set input signal alarm linkage for the associated access controller on the alarm linkage setting page.

| Access Name        | You can set names for access controllers.                              |
|--------------------|------------------------------------------------------------------------|
| IP address         | Manually type the IP address of the access controller.                 |
| Port               | Manually fill in the communication port between the access controller  |
|                    | and the camera.                                                        |
| Access list        | Access controllers added to the system will be displayed on this list. |
| Access signal list | After you click an access controller on the access controller list,    |
|                    | signals of this access controller will be displayed on this list.      |

Signal nameAfter clicking a certain signal on the access controller signal list, you<br/>can set signal name.

Associate the camera with the access controller Double-click the camera channel on the device tree. After the connection is successful, click to select access controllers (you can select more than one) to be associated with. Click the **Save** button on the lower right corner to save the setting.

Notes: 1. You have to add access controllers to the system manually.

2. The port you fill in here must be consistent with the actual port of the access controller. The default port is 4370 and generally needs no change. If the actual port of the access controller is not the default 4370, please contact your access controller supplier for the actual port number.

3. For associating the IP camera with the access controller, see <u>How to Set and Apply</u> the Association of the IP Camera with the Access Controller.

# 4.7 Access Management

Click to quickly access interface "Access Management".

**Note:** For details, see <u>Access Management</u>.

# 4.8 Logout

| Surveillance       Current User: Admin         2012-08-06 15:47:13                                                                                                    |
|----------------------------------------------------------------------------------------------------|
| Lat Group<br>Surveilance<br>→ ⊞an 192.168.0.158<br>→ ⊞an 192.168.08<br>→ ⊞an 192.168.08<br>→ ⊞an 192.168.08<br>→ ⊞an 192.168.08<br>→ ⊞an 192.168.08<br>→ ⊞an 192.168.08<br>→ ⊞an 192.168.08<br>→ ⊞an 192.168.08<br>→ ⊞an 192.168.08<br>→ ⊞an 192.168.08<br>→ ⊞an 192.168.08<br>→ ⊞an 192.168.08<br>→ ⊞an 192.168.08<br>→ Шan 192.168.08<br>→ Шan 192.168.08<br>→ |
| Lat Group<br>Surveilance<br>→ ⊞an 192.168.0.158<br>→ ⊞an 192.168.08<br>→ ⊞an 192.168.08<br>→ ⊞an 192.168.08<br>→ ⊞an 192.168.08<br>→ ⊞an 192.168.08<br>→ ⊞an 192.168.08<br>→ ⊞an 192.168.08<br>→ ⊞an 192.168.08<br>→ ⊞an 192.168.08<br>→ ⊞an 192.168.08<br>→ ⊞an 192.168.08<br>→ ⊞an 192.168.08<br>→ ⊞an 192.168.08<br>→ Шan 192.168.08<br>→ Шan 192.168.08<br>→ |
| G Survellance<br>- 10 mm 192.168.0.158<br>- 10 mm 192.168.80.173<br>- 10 mm 192.168.80.163<br>- 10 mm 3 Floor                                                                                                    |
| - 19 am 192 (68.0.47<br>- 19 am 192 (68.80 163<br>- 19 am 3 7 Roor                                                                                                    |
|                                                                                                    |
| Le Gegg 3 Floor                                                                                                    |
|                                                                                                    |
|                                                                                                    |
|                                                                                                    |
|                                                                                                    |
|                                                                                                    |
| System X                                                                                                    |
|                                                                                                    |
| Are you sure to ext?                                                                                                    |
| OK Cancel                                                                                                    |
| Output Control                                                                                                    |
| Device Action                                                                                                    |
|                                                                                                    |
|                                                                                                    |
|                                                                                                    |
|                                                                                                    |
|                                                                                                    |
|                                                                                                    |
| PTZ control Source Time Event                                                                                                    |
| Preset         Image: Connection failed           192:168.0.158.80-C1         2012-08-06 11:00:03         Connection failed                                                                                                    |
| Artosit         Image: 192,168.0.158.80-01         2012-08-06 11:00:03         Connection failed           Patrol path         M         192,188.0.158.80-01         2012-08-06 11:00:01         Motion detection alarm                                                                                                    |
| Color adjustment                                                                                                    |
|                                                                                                    |
| System ×                                                                                                    |
|                                                                                                    |
| You don't have enough authority, please contact the administrator.                                                                                                    |
| ОК                                                                                                    |
|                                                                                                    |
|                                                                                                    |
| Logout X                                                                                                    |
|                                                                                                    |
| You will exit. Are you sure to exit?                                                                                                    |
| OK Cancel                                                                                                    |
|                                                                                                    |
|                                                                                                    |

Only superusers and the custom users with a system shutdown authority can exit the client software.

# **5** Configuration

# 5.1 Search for and Add a Camera to an Area

|          | t-> Device m                                    | anagement -> Search                                                                                                    |                                                                                                    |                                                                                                    |                                                                                                    |                                                          |                                                                                                    |
|----------|-------------------------------------------------|----------------------------------------------------------------------------------------------------|----------------------------------------------------------------------------------------------------|----------------------------------------------------------------------------------------------------|----------------------------------------------------------------------------------------------------|----------------------------------------------------------|----------------------------------------------------------------------------------------------------|
| E G      | Unpartition                                     | ed camera                                                                                                    |                                                                                                    |                                                                                                    |                                                                                                    |                                                          |                                                                                                    |
| 1        | 192.16                                          | 0.1.1110                                                                                                    | lodify areas                                                                                                    |                                                                                                    |                                                                                                    |                                                          |                                                                                                    |
| AREA AND | L 🥵 Chi                                         | annel 1 9                                                                                                    | Area Name: Zone                                                                                                    | 2                                                                                                    |                                                                                                    |                                                          |                                                                                                    |
|          | oroot                                           |                                                                                                    |                                                                                                    |                                                                                                    | 7                                                                                                    |                                                          |                                                                                                    |
| 1.00     | Zone 1                                          |                                                                                                    | Area name: Zone                                                                                                    | 2                                                                                                    |                                                                                                    |                                                          |                                                                                                    |
|          | - 🕀 🌍 Sei                                       | Front door                                                                                                    | Area hame.                                                                                                    |                                                                                                    |                                                                                                    |                                                          |                                                                                                    |
| 1        | - 🕀 🌍 Ser                                       |                                                                                                    | -                                                                                                    |                                                                                                    |                                                                                                    |                                                          |                                                                                                    |
|          |                                                 |                                                                                                    | Add                                                                                                    | Modify C                                                                                                    | lelete                                                                                                    |                                                          |                                                                                                    |
| 1        | Zone 2                                          |                                                                                                    |                                                                                                    |                                                                                                    |                                                                                                    |                                                          |                                                                                                    |
|          | 🕽 1F                                            |                                                                                                    | 8                                                                                                    |                                                                                                    |                                                                                                    |                                                          |                                                                                                    |
|          | 🚓 2F                                            |                                                                                                    |                                                                                                    |                                                                                                    |                                                                                                    |                                                          |                                                                                                    |
|          | 🚓 3F                                            |                                                                                                    |                                                                                                    |                                                                                                    |                                                                                                    |                                                          |                                                                                                    |
|          | 🚓 4F                                            |                                                                                                    |                                                                                                    |                                                                                                    |                                                                                                    |                                                          |                                                                                                    |
|          | == 5F                                           |                                                                                                    |                                                                                                    |                                                                                                    |                                                                                                    |                                                          |                                                                                                    |
|          | 🚓 6F                                            |                                                                                                    |                                                                                                    |                                                                                                    |                                                                                                    |                                                          |                                                                                                    |
|          | 8F                                              |                                                                                                    |                                                                                                    |                                                                                                    |                                                                                                    |                                                          |                                                                                                    |
|          | 3.0                                             |                                                                                                    |                                                                                                    |                                                                                                    |                                                                                                    |                                                          |                                                                                                    |
|          |                                                 |                                                                                                    |                                                                                                    |                                                                                                    |                                                                                                    |                                                          | 2 Search                                                                                                    |
|          |                                                 |                                                                                                    |                                                                                                    |                                                                                                    |                                                                                                    |                                                          |                                                                                                    |
| De       | vice info                                       |                                                                                                    |                                                                                                    |                                                                                                    |                                                                                                    |                                                          |                                                                                                    |
|          |                                                 |                                                                                                    |                                                                                                    |                                                                                                    |                                                                                                    | 10                                                       |                                                                                                    |
|          |                                                 |                                                                                                    |                                                                                                    |                                                                                                    |                                                                                                    |                                                          |                                                                                                    |
|          | Nami                                            | e: 192.168.1.110                                                                                                    | User: admin                                                                                                    | Pasi                                                                                                    | sword:                                                                                                    | . səī A                                                  | root                                                                                                    |
|          |                                                 |                                                                                                    |                                                                                                    |                                                                                                    |                                                                                                    |                                                          |                                                                                                    |
|          | IP addre                                        | 192 168 1 110                                                                                                    | Port: 80                                                                                                    | Devic                                                                                                    | e type: Bullet Camera                                                                                                    | Channel:                                                 |                                                                                                    |
|          |                                                 | and the second second                                                                                                    |                                                                                                    |                                                                                                    |                                                                                                    |                                                          | · <u>11</u>                                                                                                    |
|          |                                                 |                                                                                                    |                                                                                                    |                                                                                                    |                                                                                                    |                                                          |                                                                                                    |
|          |                                                 |                                                                                                    |                                                                                                    |                                                                                                    |                                                                                                    |                                                          | Add Modify Delete Test                                                                                                    |
|          |                                                 |                                                                                                    |                                                                                                    |                                                                                                    |                                                                                                    |                                                          |                                                                                                    |
| Se       | t -> Device m                                   | nanagement -> Search                                                                                                    |                                                                                                    |                                                                                                    |                                                                                                    |                                                          |                                                                                                    |
| ine.     | D                                               |                                                                                                    |                                                                                                    |                                                                                                    |                                                                                                    |                                                          |                                                                                                    |
| 2        |                                                 | 12 1 2 2                                                                                                    |                                                                                                    |                                                                                                    |                                                                                                    |                                                          |                                                                                                    |
|          |                                                 | Por.domain.name                                                                                                    | Sub. mask                                                                                                    | Gateway                                                                                                    | MAC address                                                                                                    | Port                                                     | F.W. ver                                                                                                    |
|          | 1                                               | 192.168.1.110                                                                                                    | 255.255.255.0                                                                                                    | 192.168.1.254                                                                                                    | 00:01:89:11:11:05                                                                                                    | 80                                                       | V3.3.2.2.1-20110923                                                                                                    |
|          | 1 2                                             | 192.168.1.110<br>192.168.8.238                                                                                                    | 255.255.255.0<br>255.255.255.0                                                                                                    | 192.168.1.254<br>192.168.8.254                                                                                                    | 00:01:89:11:11:05<br>00:17:61:DF:42:38                                                                                                    | 80<br>80                                                 | V3.3.2.2.1-20110923<br>V3.3.2.2.1-20111124                                                                                                    |
|          | 1                                               | 192.168.1.110                                                                                                    | 255.255.255.0                                                                                                    | 192.168.1.254                                                                                                    | 00:01:89:11:11:05                                                                                                    | 80                                                       | V3.3.2.2.1-20110923                                                                                                    |
|          | 1<br>2<br>3                                     | 192 168 1 110<br>192 168 8 238<br>192 168 8 239                                                                                                    | 255.255.255.0<br>255.255.255.0<br>255.255.255.0                                                                                                    | 192.168.1.254<br>192.168.8.254<br>192.168.8.254                                                                                                    | 00:01:89:11:11:05<br>00:17:61:DF:42:38<br>00:17:61:DF:42:39                                                                                                    | 80<br>80<br>80                                           | V3.3.2.2.1-20110923<br>V3.3.2.2.1-20111124<br>V3.3.6.2.1-20111124                                                                                                    |
|          | 1<br>2<br>3<br>4                                | 192.168.1.110<br>192.168.8.238<br>192.168.8.239<br>192.168.8.241                                                                                                    | 255.255.255.0<br>255.255.255.0<br>255.255.255.0<br>255.255.255.0                                                                                                    | 192,168,1,254<br>192,168,8,254<br>192,168,8,254<br>192,168,8,254                                                                                                  | 00:01:89:11:11:05<br>00:17:61:DF:42:38<br>00:17:61:DF:42:39<br>00:17:61:DF:42:3B                                                                                                    | 80<br>80<br>80<br>80                                     | V3.3.2.2.1-20110923<br>V3.3.2.2.1-20111124<br>V3.3.6.2.1-20111124<br>V3.3.6.2.1-20111124                                                                                                    |
|          | 1<br>2<br>3<br>4<br>5<br>6<br>7                 | 192.168.1.110<br>192.168.8.238<br>192.168.8.241<br>192.168.8.241<br>192.168.30.161<br>192.168.30.176<br>192.168.80.21                                                     | 255.255.255.0<br>255.255.255.0<br>255.255.255.0<br>255.255.255.0<br>255.255.255.0<br>255.255.255.0<br>255.255.255.0                                                    | 192.168.1.254<br>192.168.8.254<br>192.168.8.254<br>192.168.8.254<br>192.168.80.254<br>192.168.80.1<br>192.168.80.1                                                | 0:01:89:11:11:05<br>00:17:61:DF:42:38<br>00:17:61:DF:42:39<br>00:17:61:DF:42:38<br>00:17:61:DF:42:38<br>00:17:61:DF:40:92<br>00:17:61:DF:40:B4<br>00:00:89:11:12:01                                           | 80<br>80<br>80<br>80<br>80<br>80<br>80<br>80             | V3.3.2.2.1-20110923<br>V3.3.2.2.1-20111124<br>V3.3.8.2.1-20111124<br>V3.3.2.2.1-20111124<br>V3.3.1.1-22201105220<br>V3.3.1.1-CZ201105220<br>V3.3.1.1-CZ201105220                                                                         |
|          | 1<br>2<br>3<br>4<br>5<br>6<br>7<br>8            | 192,168,1,110<br>192,168,8,238<br>192,168,8,239<br>192,168,8,241<br>192,168,80,161<br>192,168,80,176<br>192,168,80,21<br>192,168,80,29                                    | 255.255.255.0<br>255.255.255.0<br>255.255.255.0<br>255.255.0<br>255.255.0<br>255.255.0<br>255.255.0<br>255.255.0<br>255.255.0<br>255.255.0<br>255.255.0                | 192.168.1.254<br>192.168.8.254<br>192.168.8.254<br>192.168.8.254<br>192.168.80.254<br>192.168.80.254<br>192.168.80.254<br>192.168.80.254                          | 00:01:89:11:11:05<br>00:17:61:DF:42:38<br>00:17:61:DF:42:39<br>00:17:61:DF:42:38<br>00:17:61:DF:42:38<br>00:17:61:DF:40:92<br>00:17:61:DF:40:84<br>00:00:89:11:12:01<br>00:17:61:DF:40:76                     | 80<br>80<br>80<br>80<br>80<br>80<br>80<br>80<br>80<br>80 | V3.3.2.2.1-20110923<br>V3.3.2.2.1-20111124<br>V3.3.8.2.1-20111124<br>V3.3.8.2.2.1-20111124<br>V3.3.1.1-C2201105220<br>V3.3.1.1-C2201105220<br>V3.3.1.1-C2201105220<br>V3.3.1.1-C2201105220                                               |
|          | 1<br>2<br>3<br>4<br>5<br>6<br>7<br>8            | 192,168,1,110<br>192,168,8,238<br>192,168,8,239<br>192,168,8,241<br>192,168,80,176<br>192,168,80,176<br>192,168,80,21<br>192,168,80,29<br>192,168,80,94                   | 255.255.255.0<br>255.255.255.0<br>255.255.255.0<br>255.255.255.0<br>255.255.255.0<br>255.255.255.0<br>255.255.255.0<br>255.255.255.0<br>255.255.255.0<br>255.255.255.0 | 192.168.1.254<br>192.168.8.254<br>192.168.8.254<br>192.168.8.254<br>192.168.80.254<br>192.168.80.254<br>192.168.80.254<br>192.168.80.254<br>192.168.80.254        | 00.01.89.11.11.05<br>00.17:81.0F.42:38<br>00:17:81.0F.42:39<br>00:17:81.0F.42:39<br>00:17:81.0F.40:32<br>00:17:81.0F.40:32<br>00:17:81.0F.40:84<br>00:00:89.1112:01<br>00:07:81.0F.40:76<br>00:17:81.0F.40:38 | 80<br>80<br>80<br>80<br>80<br>80<br>80<br>80<br>80<br>80 | V3.3.2.2.1-20110923<br>V3.3.2.2.1-20111124<br>V3.3.8.2.1-20111124<br>V3.3.8.2.1-20111124<br>V3.3.1.1-CZ201105220<br>V3.3.1.1-CZ201105220<br>V3.3.1.1-CZ201105220<br>V3.3.1.1-CZ201105220<br>V3.3.1.1-CZ201105220<br>V3.3.1.1-CZ201105220 |
|          | 1<br>2<br>3<br>4<br>5<br>6<br>7<br>8            | 192,168,1,110<br>192,168,8,238<br>192,168,8,239<br>192,168,8,241<br>192,168,80,161<br>192,168,80,176<br>192,168,80,21<br>192,168,80,29                                    | 255.255.255.0<br>255.255.255.0<br>255.255.255.0<br>255.255.0<br>255.255.0<br>255.255.0<br>255.255.0<br>255.255.0<br>255.255.0<br>255.255.0<br>255.255.0                | 192.168.1.254<br>192.168.8.254<br>192.168.8.254<br>192.168.8.254<br>192.168.80.254<br>192.168.80.254<br>192.168.80.254<br>192.168.80.254                          | 00:01:89:11:11:05<br>00:17:61:DF:42:38<br>00:17:61:DF:42:39<br>00:17:61:DF:42:38<br>00:17:61:DF:42:38<br>00:17:61:DF:40:92<br>00:17:61:DF:40:84<br>00:00:89:11:12:01<br>00:17:61:DF:40:76                     | 80<br>80<br>80<br>80<br>80<br>80<br>80<br>80<br>80<br>80 | V3.3.2.2.1-20110923<br>V3.3.2.2.1-20111124<br>V3.3.8.2.1-20111124<br>V3.3.8.2.2.1-20111124<br>V3.3.1.1-C2201105220<br>V3.3.1.1-C2201105220<br>V3.3.1.1-C2201105220<br>V3.3.1.1-C2201105220                                               |
|          | 1<br>2<br>3<br>4<br>5<br>6<br>7<br>8<br>9<br>10 | 192,168,1,110<br>192,168,8,238<br>192,168,8,239<br>192,168,8,241<br>192,168,80,176<br>192,168,80,176<br>192,168,80,21<br>192,168,80,29<br>192,168,80,94                   | 255.255.255.0<br>255.255.255.0<br>255.255.255.0<br>255.255.255.0<br>255.255.255.0<br>255.255.255.0<br>255.255.255.0<br>255.255.255.0<br>255.255.255.0<br>255.255.255.0 | 192.168.1.254<br>192.168.8.254<br>192.168.8.254<br>192.168.8.254<br>192.168.80.254<br>192.168.80.254<br>192.168.80.254<br>192.168.80.254<br>192.168.80.254        | 00.01.89.11.11.05<br>00.17:81.0F.42:38<br>00:17:81.0F.42:39<br>00:17:81.0F.42:39<br>00:17:81.0F.40:32<br>00:17:81.0F.40:32<br>00:17:81.0F.40:84<br>00:00:89.1112:01<br>00:07:81.0F.40:76<br>00:17:81.0F.40:38 | 80<br>80<br>80<br>80<br>80<br>80<br>80<br>80<br>80<br>80 | V3.3.2.2.1-20110923<br>V3.3.2.2.1-20111124<br>V3.3.8.2.1-20111124<br>V3.3.8.2.1-20111124<br>V3.3.1.1-CZ201105220<br>V3.3.1.1-CZ201105220<br>V3.3.1.1-CZ201105220<br>V3.3.1.1-CZ201105220<br>V3.3.1.1-CZ201105220<br>V3.3.1.1-CZ201105220 |
|          | 1<br>2<br>3<br>4<br>5<br>6<br>7<br>8<br>9<br>10 | 192,168,1,110<br>192,168,8,238<br>192,168,8,239<br>192,168,8,241<br>192,168,80,176<br>192,168,80,176<br>192,168,80,21<br>192,168,80,29<br>192,168,80,94                   | 255.255.255.0<br>255.255.255.0<br>255.255.255.0<br>255.255.255.0<br>255.255.255.0<br>255.255.255.0<br>255.255.255.0<br>255.255.255.0<br>255.255.255.0<br>255.255.255.0 | 192.168.1.254<br>192.168.8.254<br>192.168.8.254<br>192.168.8.254<br>192.168.80.254<br>192.168.80.254<br>192.168.80.254<br>192.168.80.254<br>192.168.80.254        | 00.01.89.11.11.05<br>00.17:81.0F.42:38<br>00:17:81.0F.42:39<br>00:17:81.0F.42:39<br>00:17:81.0F.40:32<br>00:17:81.0F.40:32<br>00:17:81.0F.40:84<br>00:00:89.1112:01<br>00:07:81.0F.40:76<br>00:17:81.0F.40:38 | 80<br>80<br>80<br>80<br>80<br>80<br>80<br>80<br>80<br>80 | V3.3.2.2.1-20110923<br>V3.3.2.2.1-20111124<br>V3.3.8.2.1-20111124<br>V3.3.8.2.1-20111124<br>V3.3.1.1-CZ201105220<br>V3.3.1.1-CZ201105220<br>V3.3.1.1-CZ201105220<br>V3.3.1.1-CZ201105220<br>V3.3.1.1-CZ201105220<br>V3.3.1.1-CZ201105220 |
|          | 1<br>2<br>3<br>4<br>5<br>6<br>7<br>8<br>9<br>10 | 192,168,1,110<br>192,168,8,238<br>192,168,8,239<br>192,168,8,241<br>192,168,80,176<br>192,168,80,176<br>192,168,80,21<br>192,168,80,29<br>192,168,80,94                   | 255.255.255.0<br>255.255.255.0<br>255.255.255.0<br>255.255.255.0<br>255.255.255.0<br>255.255.255.0<br>255.255.255.0<br>255.255.255.0<br>255.255.255.0<br>255.255.255.0 | 192.168.1.254<br>192.168.8.254<br>192.168.8.254<br>192.168.8.254<br>192.168.80.254<br>192.168.80.254<br>192.168.80.254<br>192.168.80.254<br>192.168.80.254        | 00.01.89.11.11.05<br>00.17:81.0F.42:38<br>00:17:81.0F.42:39<br>00:17:81.0F.42:39<br>00:17:81.0F.40:32<br>00:17:81.0F.40:32<br>00:17:81.0F.40:84<br>00:00:89.1112:01<br>00:07:81.0F.40:76<br>00:17:81.0F.40:38 | 80<br>80<br>80<br>80<br>80<br>80<br>80<br>80<br>80<br>80 | V3.3.2.2.1-20110923<br>V3.3.2.2.1-20111124<br>V3.3.8.2.1-20111124<br>V3.3.8.2.1-20111124<br>V3.3.1.1-CZ201105220<br>V3.3.1.1-CZ201105220<br>V3.3.1.1-CZ201105220<br>V3.3.1.1-CZ201105220<br>V3.3.1.1-CZ201105220<br>V3.3.1.1-CZ201105220 |
|          | 1<br>2<br>3<br>4<br>5<br>6<br>7<br>8<br>9<br>10 | 192,168,1,110<br>192,168,8,238<br>192,168,8,239<br>192,168,8,241<br>192,168,80,176<br>192,168,80,176<br>192,168,80,21<br>192,168,80,29<br>192,168,80,94                   | 255.255.255.0<br>255.255.255.0<br>255.255.255.0<br>255.255.255.0<br>255.255.255.0<br>255.255.255.0<br>255.255.255.0<br>255.255.255.0<br>255.255.255.0<br>255.255.255.0 | 192.168.1.254<br>192.168.8.254<br>192.168.8.254<br>192.168.8.254<br>192.168.80.254<br>192.168.80.254<br>192.168.80.254<br>192.168.80.254<br>192.168.80.254        | 00.01.89.11.11.05<br>00.17:81.0F.42:38<br>00:17:81.0F.42:39<br>00:17:81.0F.42:39<br>00:17:81.0F.40:32<br>00:17:81.0F.40:32<br>00:17:81.0F.40:84<br>00:00:89.1112:01<br>00:07:81.0F.40:76<br>00:17:81.0F.40:38 | 80<br>80<br>80<br>80<br>80<br>80<br>80<br>80<br>80<br>80 | V3.3.2.2.1-20110923<br>V3.3.2.2.1-20111124<br>V3.3.8.2.1-20111124<br>V3.3.8.2.1-20111124<br>V3.3.1.1-CZ201105220<br>V3.3.1.1-CZ201105220<br>V3.3.1.1-CZ201105220<br>V3.3.1.1-CZ201105220<br>V3.3.1.1-CZ201105220<br>V3.3.1.1-CZ201105220 |
|          | 1<br>2<br>3<br>4<br>5<br>6<br>7<br>8<br>9<br>10 | 192 168 1 110<br>192 168 8 238<br>192 168 8 239<br>192 168 8 241<br>192 168 30 161<br>192 168 30 161<br>192 168 30 176<br>192 168 30 29<br>192 168 80 94<br>192 168 80 99 | 255.255.255.0<br>255.255.255.0<br>255.255.255.0<br>255.255.255.0<br>255.255.255.0<br>255.255.255.0<br>255.255.255.0<br>255.255.255.0<br>255.255.255.0<br>255.255.255.0 | 192168.1.254<br>192168.8.254<br>192168.8.254<br>192168.8.254<br>192168.8.254<br>192168.80.254<br>192168.80.254<br>192168.80.254<br>192168.80.254<br>192168.80.254 | 00.01.89.11.11.05<br>00.17:81.0F.42:38<br>00:17:81.0F.42:39<br>00:17:81.0F.42:39<br>00:17:81.0F.40:32<br>00:17:81.0F.40:32<br>00:17:81.0F.40:84<br>00:00:89.1112:01<br>00:07:81.0F.40:76<br>00:17:81.0F.40:38 | 80<br>80<br>80<br>80<br>80<br>80<br>80<br>80<br>80<br>80 | V3.3.2.2.1-20110923<br>V3.3.2.2.1-20111124<br>V3.3.8.2.1-20111124<br>V3.3.8.2.1-20111124<br>V3.3.1.1-CZ201105220<br>V3.3.1.1-CZ201105220<br>V3.3.1.1-CZ201105220<br>V3.3.1.1-CZ201105220<br>V3.3.1.1-CZ201105220<br>V3.3.1.1-CZ201105220 |
|          | 1<br>2<br>3<br>4<br>5<br>6<br>7<br>8<br>9<br>10 | 192.168.1.110<br>192.168.8.238<br>192.168.8.239<br>192.168.8.241<br>192.168.80.161<br>192.168.80.176<br>192.168.80.21<br>192.168.80.29<br>192.168.80.94<br>192.168.80.99  | 255.255.255.0<br>255.255.255.0<br>255.255.255.0<br>255.255.255.0<br>255.255.255.0<br>255.255.255.0<br>255.255.255.0<br>255.255.255.0<br>255.255.255.0<br>255.255.255.0 | 192168.1.254<br>192168.8.254<br>192168.8.254<br>192168.8.254<br>192168.8.254<br>192168.80.15<br>192168.80.15<br>192168.80.154<br>192168.80.254<br>192168.80.254   | 00.01.89.11.11.05<br>00.17:81.0F.42:38<br>00:17:81.0F.42:39<br>00:17:81.0F.42:39<br>00:17:81.0F.40:32<br>00:17:81.0F.40:32<br>00:17:81.0F.40:84<br>00:00:89.1112:01<br>00:07:81.0F.40:76<br>00:17:81.0F.40:38 | 80<br>80<br>80<br>80<br>80<br>80<br>80<br>80<br>80<br>80 | V3.3.2.2.1-20110923<br>V3.3.2.2.1-20111124<br>V3.3.8.2.1-20111124<br>V3.3.8.2.1-20111124<br>V3.3.1.1-CZ201105220<br>V3.3.1.1-CZ201105220<br>V3.3.1.1-CZ201105220<br>V3.3.1.1-CZ201105220<br>V3.3.1.1-CZ201105220<br>V3.3.1.1-CZ201105220 |
|          | 1<br>2<br>3<br>4<br>5<br>6<br>7<br>8<br>9<br>10 | 192 168 1 110<br>192 168 8 238<br>192 168 8 239<br>192 168 8 241<br>192 168 30 161<br>192 168 30 161<br>192 168 30 176<br>192 168 30 29<br>192 168 80 94<br>192 168 80 99 | 255.255.255.0<br>255.255.255.0<br>255.255.255.0<br>255.255.255.0<br>255.255.255.0<br>255.255.255.0<br>255.255.255.0<br>255.255.255.0<br>255.255.255.0<br>255.255.255.0 | 192168.1.254<br>192168.8.254<br>192168.8.254<br>192168.8.254<br>192168.8.254<br>192168.80.254<br>192168.80.254<br>192168.80.254<br>192168.80.254<br>192168.80.254 | 00.01.89.11.11.05<br>00.17:81.0F.42:38<br>00:17:81.0F.42:39<br>00:17:81.0F.42:39<br>00:17:81.0F.40:32<br>00:17:81.0F.40:32<br>00:17:81.0F.40:84<br>00:00:89.1112:01<br>00:07:81.0F.40:76<br>00:17:81.0F.40:38 | 80<br>80<br>80<br>80<br>80<br>80<br>80<br>80<br>80<br>80 | V3.3.2.2.1-20110923<br>V3.3.2.2.1-20111124<br>V3.3.8.2.1-20111124<br>V3.3.8.2.1-20111124<br>V3.3.1.1-CZ201105220<br>V3.3.1.1-CZ201105220<br>V3.3.1.1-CZ201105220<br>V3.3.1.1-CZ201105220<br>V3.3.1.1-CZ201105220<br>V3.3.1.1-CZ201105220 |

- 1 Choose Set > Device management > Search.
- 2 Click Click to display the **Search** interface.
- 3 Click Search all device or Search new device to search for the desired devices.
- 4 In the search list, select one or more cameras or tick off **All choose** to select all cameras.

- 5 Click to finish camera search.
- 6 Click a parent area in the device list.
- 7 Set the area name.
- 8 Click **Click** to put this area under the parent area.
- 9 Click an unpartitioned camera channel in the device list.
- 10 Set the area under monitoring of this camera in the **Device info** pane.
- 11 Click **Add** to add this camera to the area.
- ONote: 1. Up to 128 areas can be added.

2. After device search is completed, the camera cannot videotape or capture images unless it is added to an area. Unpartitioned devices cannot be used.

# 5.2 Manually Add a Device to the System

| Set -> Device management -> Search |                                                                        |
|------------------------------------|------------------------------------------------------------------------|
| C groot                            | Modify areas                                                           |
| Section A                          | Ares Name: Zone 2                                                      |
| General Section B                  | Area name: Zone 2                                                      |
|                                    | Add Modify Delete                                                      |
|                                    | Message X                                                              |
|                                    | Connection succeeded.                                                  |
|                                    |                                                                        |
|                                    | Q Search                                                               |
| Device info.:                      |                                                                        |
|                                    | i                                                                      |
| Name: <sup>8F</sup>                | User admin Password: **** Area Zone 2                                  |
| IP addre - 192 168 80 94           | Port: <sup>80</sup> Device type: Bullet Camera 💌 Channet: <sup>1</sup> |
|                                    | Add Modify Delete Test                                                 |

- 1 Choose Set > Device Management > Search.
- 2 Click a parent area in the device list.
- 3 Manually fill in information about the to-be-added device in the **Device info** pane.

- 4 Click to check whether connection succeeds.
- 5 After confirming the connection succeeds, click

to add the camera to the system.

Note: If a device has no fixed IP address on a public network, you can gain access to this device by using a domain name provided by the domain name supplier. In this case, you must manually add this device to the system. For details of domain name registration and device configuration, see <u>5.20 Apply for and Use a Domain Name for Device Access</u>.

# **5.3 Modify Local Device Information**

| Setting -> Device management -> Set |                                                                              |
|-------------------------------------|------------------------------------------------------------------------------|
| Go Unpartitioned camera     Go      | Modify areas                                                                 |
| ⊖ ўZK<br>• ∰ = 192.168.80.103       | Area Name:                                                                   |
|                                     | Area name.                                                                   |
|                                     | Add Modify Delete                                                            |
|                                     |                                                                              |
|                                     |                                                                              |
| Device info :                       | Q Search                                                                     |
|                                     | 3                                                                            |
| Device Name: Entrance               | User, <mark>admin Password:</mark> ***** Area: ZK                            |
| IP address - 192 168 80 191         | Port. <sup>80</sup> Device type: Dome Cam <sup>2</sup> Channet. <sup>1</sup> |
|                                     | Add Modify Delete Test                                                       |

- 1 Choose Settings > Device management > Search.
- 2 Click a camera channel in the device list.
- 3 Modify the device information in the **Device info** pane.
- 4 Click Add or Modify to save modification.
- ONote: 1. After a device name is set, the device list displays only the name instead of the IP address of the device.

 This section describes the procedure for modifying related local device information. For details of modifying remote device parameters (such as IP addresses and port numbers), see <u>Modify Network Parameters of a Camera</u>.

| 5.4 Group | Cameras |
|-----------|---------|
|-----------|---------|

| Set -> Device management -> Group management                                                                                                    |                                                                                                    |                                                                              |
|----------------------------------------------------------------------------------------------------|----------------------------------------------------------------------------------------------------|------------------------------------------------------------------------------|
| Area<br>Troot<br>Section A<br>Section A<br>Section B<br>Section B | Group<br>Croup<br>Cr | Group type<br>Single picture<br>Group name<br>Section A<br>Add anddiy Delete |
|                                                                                                    |                                                                                                    |                                                                              |

- 1 Choose Set > Device management > Group management.
- 2 Set the group type and group name and click Add to add a new group.
- 3 Click a camera channel in the device list.
- 4 Click a group in the group list.

5

Click click to add the selected camera channel to this group.

ONOTE: Up to 20 groups can be added.

| Set | -> Device           | management -> Search 1               |                                              |                |                   |      |          |                      |             |
|-----|---------------------|--------------------------------------|----------------------------------------------|----------------|-------------------|------|----------|----------------------|-------------|
|     | D                   | IP or domain name                    | Sub mask                                     | Gateway        | MAC address       | Port |          | F.W.ver              |             |
|     | 1                   | 192.168.1.110                        | 255.255.255.0                                | 192.168.1.254  | 00:01:89:11:11:05 | 80   |          | V3.3.2.2.1-20110923  |             |
|     | 2                   | 192.168.80.94                        | 255.255.255.0                                | 192.168.80.254 | 00:17:61:DF:40:36 | 80   | 2        | V3.3.1.1-CZ201105220 |             |
|     |                     |                                      |                                              |                |                   |      |          |                      | 59          |
|     | arch new<br>ce info | device Search all device             | e 📕 All choos                                | e              |                   |      |          |                      | ОК          |
|     |                     | 3.3.1.1-CZ201105220<br>255 255 255 0 | P address: 192<br>Device port: <sup>80</sup> | 168 80 9       | a Gateway         | -    | 8 80 254 | 3<br>Modify          | Cancel Save |

# 5.5 Modify Network Parameters of a Camera

- 1 Choose Set > Device management > Search.
- 2 Select a camera from the search result list.
- 3 Click doubter and then modify the remote device information of this camera.
- 4 Enter a correct admin password and click save to save your settings.

ONOTE: You can also modify network parameters of a camera in the following two methods.

Method 1: Choose Set > Remote settings > Network parameter settings and perform setting in the Network parameter settings pane.

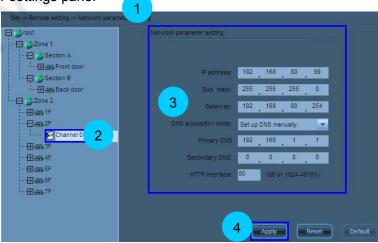

- 1 Choose Set > Remote settings > Network parameter settings.
- 2 Double-click a camera channel in the device list.
- 3 Modify the network parameters of the camera, including the IP address, DNS acquisition mode, and DNS addresses.
- 4 Click Apply to apply your settings.

Method 2: Access a camera through browser and choose **Network settings** > **Network settings** to modify network parameters of the camera in the **Network settings** pane. For details, see Network Settings in the *User Manual--Using Browser for Video Surveillance* in the delivery-attached CD.

| Preview              | NetWork Settings                              |                                                                           |  |  |  |  |  |
|----------------------|-----------------------------------------------|---------------------------------------------------------------------------|--|--|--|--|--|
| Device               |                                               | TCP/IP Settings                                                           |  |  |  |  |  |
|                      | Remark:HTTP and RTSP port can not be modified | ed. If you modify, save only the RTSP port data.                          |  |  |  |  |  |
| Alarm                | IP Acquisition Mode:                          | Manual Setting                                                            |  |  |  |  |  |
|                      | IP Address:                                   | 58.250.50.88 Please only enter numbers and decimal point!                 |  |  |  |  |  |
| NetWork Settings     | Subnet Mask:                                  | 255.255.255.0 Please only enter numbers and decimal point!                |  |  |  |  |  |
| NetWork Settings     | Gateway:                                      | 58.250.50.1 Please only enter numbers and decimal point!                  |  |  |  |  |  |
| UVIFI Settings       | Acquisition Mode:                             | Manual Setting                                                            |  |  |  |  |  |
| Domain Name Settings | Primary DNS:                                  | 210.21.96.6 Please only enter numbers and decimal point!                  |  |  |  |  |  |
| Advanced Settings    | Secondary DNS:                                | 221.5.88.88 Please only enter numbers and decimal point!                  |  |  |  |  |  |
|                      | HTTP Port:                                    | 2048 Please only enter numbers! E.g.: 80 or 1024-49151                    |  |  |  |  |  |
| System               | RTSP Port:                                    | 554 Please only enter numbersI E.g.: 554 or 1024-4915                     |  |  |  |  |  |
|                      | Permission Calibration:                       | ⊙ ON ○ OFF Remark:The settings will take effect after restart the device! |  |  |  |  |  |
|                      |                                               | Confirm Cancel                                                            |  |  |  |  |  |

# 5.6 Set Scheduled/ Planned Videotaping

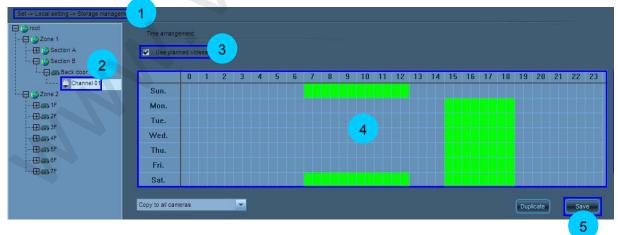

- 1 Choose Set > Local settings > Storage management.
- 2 Click a camera channel in the device list.
- 3 Tick off the **Use planned videos** option.

- 4 Press and hold the left mouse button and move the mouse to a desired direction to set a time segment for scheduled videotaping (0–23 indicates one day; unit: half an hour). To cancel the setting, move the mouse to an opposite direction.
- 5 Click save your settings.
- 6 Deactivate scheduled videotaping: Clear the **Use planned videos** option and click **Save**, or clear green boxes in the schedule and click **Save**.
- **Once:** To set the same videotaping time for all devices, you only need to set one of them and select **Copy to all cameras**. Then click **Duplicate** and **Save** to save your settings. The schedule videotaping function is activated on all devices.

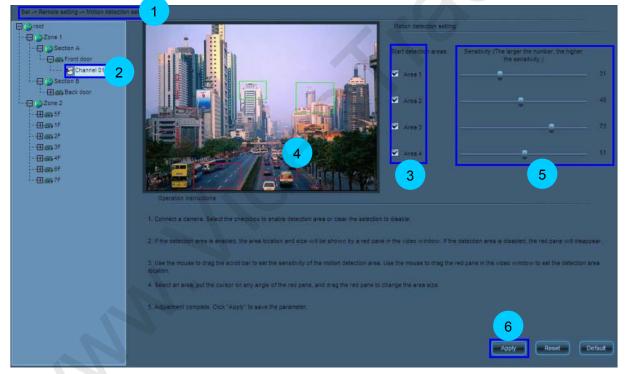

# 5.7 Set Motion Detection

- 1 Choose Set > Remote settings > Motion detection settings.
- 2 Double-click a camera channel in the device list.
- 3 Select one or more areas for motion detection.
- 4 Set the locations and sizes of these areas.
- 5 Set the detection sensitivity of these areas.
- 6 Click Apply to apply your settings.

• Note: You can also access a camera through BROWSER and choose Alarm > Motion Detection to set motion detection parameters. For details, see Motion Detection in the *User Manual--Using Browser for Video Surveillance* in the delivery-attached CD.

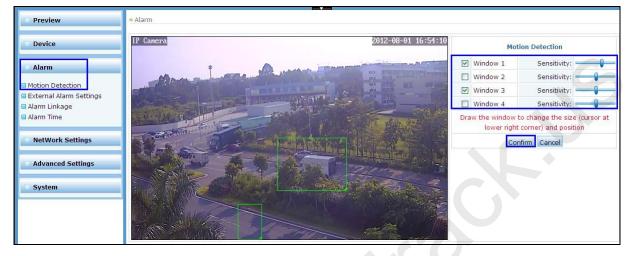

# 5.8 Enable Arming

The alarm linkage of all signals will work only after the device (the camera) is armed. If the device is disarmed, it cannot produce alarm linkage.

Enter Preview interface, right click on the area name in the device list, and choose **All Arming** in the fuction menu to enable all alarm linkage of all devices in this area. Right click on the device name in the device list, and choose **Arming** in the fuction menu to enable all alarm linkage of all channels in this device.

|        | ist Group                |
|--------|--------------------------|
| E Cas- |                          |
|        | All arming               |
|        | All disarming            |
|        | All auto-adjust image    |
|        | All full window image    |
|        | All time calibration     |
|        | Start regional recording |
|        | Stop regional recording  |

| List                        | Group            |
|-----------------------------|------------------|
| 🕀 🌍 Survei                  | llance           |
| ⊞ <b></b> 11<br>⊞ <b></b> 0 | Arming           |
|                             | Time calibration |

# 5.9 Set Alarm Linkage

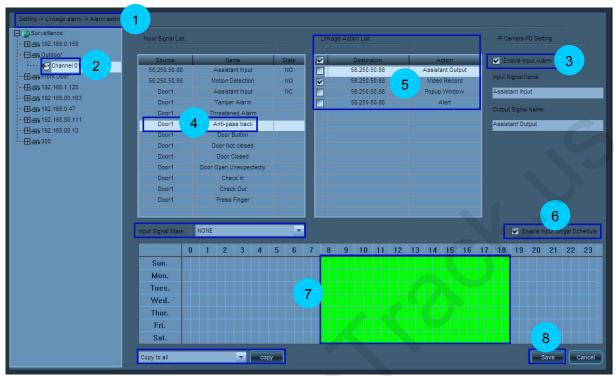

- 1 Access the Setup --> Alarm Linkage --> Alarm Setup page.
- 2 Double-click on the device list the camera channel for which alarm linkage is to be set. When the connection is successful, the input-output signals of the associated alarm will be displayed on the list.
- 3 Click **Enable alarm input** to start using alarm input signals.
- 4 Click to select alarm input signals on the input signal list.
- 5 Tick linkage actions on the linkage action list. You can select more than one.
- 6 Tick Enable input signal setting to start setting the time for input signal alarm linkage.
- 7 Press the left mouse button and drag the cursor to set the time period for input signal alarm linkage (0 ~ 23 indicates a day, with half an hour as the unit). If you want to cancel it, you can drag the cursor again.
- 8 Click **Save** to save the setting.
- 9 Set the storage location and time length for the alarm linkage video.
  - 9.1 Access the Settings --> Local Settings --> Storage Management interface to set alarm linkage video.

- 9.2 Tick the storage location for the video (After the installation, the software will automatically detect the hard disks of the computer and display them on the list).
- 9.3 Set alarm video: the lasting time of the alarm and the time for pre-recording an alarm.
- 9.4 If you tick **Video Cyclic Cover**, then when all the space of the disk is occupied, the earlier 5G video file will be deleted. If you cancel the tick, then when the disk is full, the video recording will stop.
- 9.5 Click **Save** to save the setting.
- 10 You can select other camera channels and click **Copy** to copy the alarm linkage setting to other cameras.

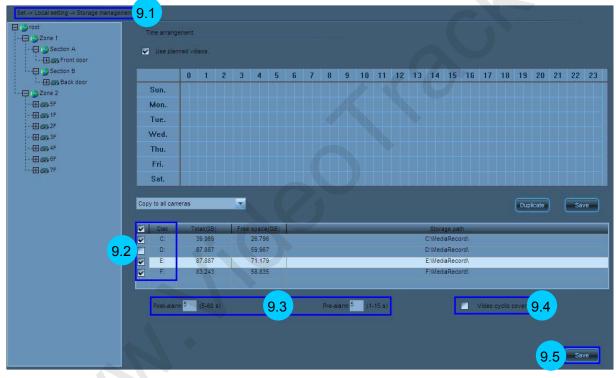

ONote: After arming, an alarm will trigger the alarm linkage options.

Pop up video window :

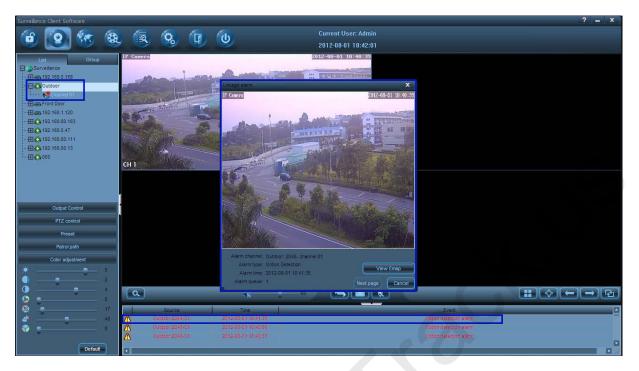

Linkage video alarm:

| Surveilance Client Software               |                                                                                                    |                                                                                                    |                        | ? = × |
|-------------------------------------------|----------------------------------------------------------------------------------------------------|----------------------------------------------------------------------------------------------------|------------------------|-------|
| 🕝 💽 🗺 🎕                                   | 6 1 2                                                                                                    | Current User: Admin                                                                                                    |                        |       |
|                                           | , 🗟 🔇 🗊 🕑                                                                                                    | 2012-08-01 18:39:18                                                                                                    |                        |       |
|                                           | IP Canera                                                                                                    | 2012-08-01 18:37:55                                                                                                    |                        |       |
| List Group                                | The second second second second second second second second second second second second second second second s                                                                                                    |                                                                                                    |                        |       |
| · ⊕ ∰ 192.168.0.158                       | them and the state of the state of the                                                                                                    |                                                                                                    |                        |       |
| - 🕂 🐼 Outdoor                             | And the second second se | and the second second s |                        |       |
| t 📢 Channel D1                            | the second second second second second second second second second second second second second second second se                                                                                                    | A DECEMBER OF THE OWNER OF THE OWNER OWNER OWNER OWNER OWNER OWNER OWNER OWNER OWNER OWNER OWNER OWNER OWNER OWNER OWNER OWNER OWNER OWNER OWNER OWNER OWNER OWNER OWNER OWNER OWNER OWNER OWNER OWNER OWNER OWNER OWNER OWNER OWNER OWNER OWNER                                                                                                    |                        |       |
| - III 🚯 Front Door                        |                                                                                                    |                                                                                                    |                        |       |
| - HO 192.168.1.120<br>- HO 192.168.80.163 |                                                                                                    |                                                                                                    |                        |       |
|                                           |                                                                                                    |                                                                                                    |                        |       |
|                                           |                                                                                                    | Carles - Contraction                                                                                                    |                        |       |
| - 🖽 🚯 192.168.80.13                       | a ser a ser a ser a ser a ser a ser a ser a ser a ser a ser a ser a ser a ser a ser a ser a ser a ser a ser a s                                                                                                    |                                                                                                    |                        |       |
| C-⊞Q 000                                  |                                                                                                    | and the second states of the second                                                                                                    |                        |       |
|                                           | CH 1                                                                                                    |                                                                                                    |                        |       |
|                                           |                                                                                                    |                                                                                                    |                        |       |
|                                           |                                                                                                    |                                                                                                    |                        |       |
| 1                                         |                                                                                                    |                                                                                                    |                        |       |
| Output Control                            |                                                                                                    |                                                                                                    |                        |       |
| PTZ control                               |                                                                                                    |                                                                                                    |                        |       |
| Preset                                    |                                                                                                    |                                                                                                    |                        |       |
| Patrol path                               |                                                                                                    |                                                                                                    |                        |       |
| A                                         |                                                                                                    |                                                                                                    |                        |       |
| Color adjustment                          |                                                                                                    |                                                                                                    |                        |       |
|                                           |                                                                                                    |                                                                                                    |                        |       |
|                                           |                                                                                                    |                                                                                                    |                        |       |
|                                           | a. 🔬 🚽                                                                                                    |                                                                                                    |                        |       |
| 17                                        | Source Time                                                                                                    |                                                                                                    | Event                  |       |
| 48                                        | Outdoor:2040-01 2012-08-01 10:39/56                                                                                                    |                                                                                                    | Moton detection alarm  |       |
|                                           | Z Outdoor:2048-01 2012-08-01 18:38:57                                                                                                    |                                                                                                    | Connection succeeded.  |       |
|                                           | A Dear1(192,168.0,59) 2012-08-01 17:20:06                                                                                                    |                                                                                                    | Ober Open Unexpectedly | -     |
| Default                                   | 4                                                                                                    |                                                                                                    |                        |       |
|                                           |                                                                                                    |                                                                                                    |                        |       |

### 5.10 Set Email Alarm Linkage

To send an alarm email or picture to a specified mailbox in the case of an alarm, gain access to a camera through BROWSER and choose **Alarm > Alarm Linkage**. In the **Alarm Linkage** pane,

select the **Email alarm** option and perform email settings. For details, see Set Email Alarm Linkage in the *User Manual--Using Browser for Video Surveillance* in the delivery-attached CD.

| Preview                 | • Alarm                      |                            |                            |  |  |  |  |
|-------------------------|------------------------------|----------------------------|----------------------------|--|--|--|--|
| 🗇 Device                |                              | Alarm Linkage              |                            |  |  |  |  |
|                         | Email Alarm Email Setti      | Email Alarm Email Settings |                            |  |  |  |  |
| 😭 Alarm                 | Save Video to FTP Server     | FTP Settings               | Save Video to Storage Card |  |  |  |  |
| Motion Detection        | Save Picture to Storage Card | 1                          | Relay Output: 10 🗹 Seconds |  |  |  |  |
| External Alarm Settings |                              | Confirm Cancel             |                            |  |  |  |  |
| Alarm Linkage           |                              | Contract Contract          |                            |  |  |  |  |
| 🗖 Alarm Time            |                              |                            |                            |  |  |  |  |
|                         |                              |                            |                            |  |  |  |  |
|                         | ail Settings                 |                            |                            |  |  |  |  |
| • A                     | dvanced Settings             |                            |                            |  |  |  |  |
|                         |                              | Email Settings             |                            |  |  |  |  |
|                         | SMTP Server:                 | Port: 25 (1-65535) SSL     |                            |  |  |  |  |
|                         | Parity: 💿 ON 🔘               | OFF                        |                            |  |  |  |  |
|                         | User Name:                   |                            |                            |  |  |  |  |
|                         | Password:                    |                            |                            |  |  |  |  |
|                         | Receiver's Email 1:          | E.g.:abc123@abc.com        |                            |  |  |  |  |
|                         | Receiver's Email 2:          | E.g.:abc123@abc.com        |                            |  |  |  |  |
|                         | Receiver's Email 3:          | E.g.:abc123@abc.com        |                            |  |  |  |  |
|                         | Sender's Email:              | E.g.:abc123@abc.com        |                            |  |  |  |  |
|                         | Theme:                       | Characters allowed 30      |                            |  |  |  |  |
|                         | Message:                     |                            |                            |  |  |  |  |
|                         | Character                    | s allowed 127              |                            |  |  |  |  |
|                         |                              | Confirm Cancel             |                            |  |  |  |  |

## 5.11 Configure Preset Locations and Cruise Routes

| Control<br>Control<br>Co | CHI          |                  |           | C<br>C<br>C<br>Truse | ###        |       | Baud rate 9600<br>Data bit 8<br>Stop bit 1 |       |
|----------------------------------------------------------------------------------------------------|--------------|------------------|-----------|----------------------|------------|-------|--------------------------------------------|-------|
|                                                                                                    | D            | Preset.name      | <b>11</b> | 0                    | Name       | Time  | Speed                                      |       |
|                                                                                                    | 001          | Front door       |           | 1                    | Front door | 5     | 30                                         |       |
|                                                                                                    | 002          | Emergency exit   |           | 2                    | Stairs     | 5     | 30                                         |       |
|                                                                                                    | 003          | Stairs           |           | 3                    | Coach      | 5     | 30                                         | -     |
| 4                                                                                                    |              | Loach 9          |           |                      |            |       |                                            |       |
|                                                                                                    | Preset name: | Coach 5          |           | Cruise nam           | 18:<br>-   | Lobby | 7                                          |       |
|                                                                                                    | Add          | dify Delete Test |           | Add                  | Mod        | ify   | Delete Test                                |       |
|                                                                                                    | 6            |                  |           | 8                    |            |       | Save                                       | Reset |
|                                                                                                    |              |                  |           |                      |            |       | 12                                         |       |

#### www.VideoTrack.us

- Choose Set > Remote settings > PTZ parameter settings. 1
- 2 Double-click a camera channel in the device list.
- Adjust the camera to the desired location. 3
- Select the ID of a preset location. 4
- 5 Set the name of the preset location.
- Add the preset location. Click 6
- 7 Set the name of a cruise route.
- Click to add the cruise route. 8
- 9 Click a preset location in the preset location list.
- 10 Select a cruise route from the Cruise route drop-down list.
- to add the preset location to this cruise route. Click 11
- Save to save your settings. 12 Click

#### 5.12 Search and Playback Videos by Date

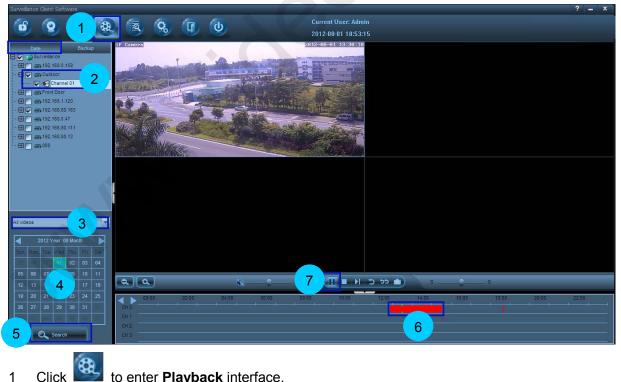

- Click to enter **Playback** interface.
- 2 Select devices based on date type.

- 3 Select a video type from the drop-down list.
- 4 Select a date.
- 5 Click Search to search for videos and the search results are displayed on the Timeline panel.
- 6 Click on the Timeline panel as the start point for playback.
- 7 Click to start playing back videos.

**ONOTE:** 1. A maximum of four channels can be selected for video search and playback by date.

2. When replaying a video, the replay will be stopped if changing the page.

#### 5.13 Back Up Videos

| Surveilance Client Software                                                                                                    |              |                                                  |          |                                   |                                 |                       | ? = ×                  |
|----------------------------------------------------------------------------------------------------|--------------|--------------------------------------------------|----------|-----------------------------------|---------------------------------|-----------------------|------------------------|
| 6 9 1 8                                                                                                    | <b>(</b>     | <mark>ଷ୍ଠ ହ</mark> ା ଏ                           | )        | Current Us<br>2012-08-0           |                                 |                       |                        |
| Date Backup                                                                                                    | Backup file  | nformation                                       |          |                                   | Total size(MB) 3.558            | Selected file size(MB | 3.558                  |
| 192 168.0.47<br>- ∰ ♥ ➡ 192 168.80 163<br>- ∰ ♥ ➡ 3 Floor<br>2                                                                                                    |              | 28 name P or domain n<br>188.80.163 192.168.80.1 |          | Start time<br>2012-08-06 00:00:00 | End time<br>2012-08-06 23:59:59 | Fie size(NB)<br>3.558 | C                      |
|                                                                                                    |              |                                                  |          |                                   |                                 |                       |                        |
|                                                                                                    | Disk space ( |                                                  |          |                                   |                                 | Delete selecte        | d Kems Delete all Kems |
| Start time: 00 00 00 00                                                                                                    | Disk         | Total capacity(GB)                               | Free spa |                                   | Backup directory                |                       |                        |
| 3                                                                                                    | E:           | 87.887                                           |          | 451                               | EX                              |                       |                        |
| Intervention         23         55         55         5           2012         Veer 05         Month         Image: Second second secon | F:           | 63.243                                           | 45       | 376                               | Bactup is fnished               |                       | Browse                 |
| 5 Add to backup list                                                                                                    |              |                                                  |          |                                   |                                 |                       |                        |

- 1. Enter **Playback** interface and click "Backup" to enter the page of video backup.
- 2. Tick the cameras for video search.
- 3. Set the specific period.
- 4. Select the date
- 5. Click Add to backup list to add the searched videos to the backup list.
- 6. Tick the videos to be backed up.
- 7. Select whether to back up the media player.
- 8. Click the button Browsee to set the path of backup.
- 9. Click the button **start** to start the video backup.
- Notes: 1. The total files to be backed up should not be larger than 8G every time.
  - 2. The path of backup should be neither the system disk, e.g. disk C, nor the video storage disk.
  - 3. You can also access a camera through BROWSER and choose Alarm > Linkage alarm and select the Save Video to Storage Card option to back up the video to a storage card or select the Save Video FTP Server option to back up the video to

an FTP server and a storage card concurrently. For details, see Alarm Linkage in the *User Manual--Using Browser for Video Surveillance* in the delivery-attached CD.

| Preview                 | ● Alarm                               |                            |
|-------------------------|---------------------------------------|----------------------------|
| Device                  | Ala                                   | rm Linkage                 |
|                         | Email Alarm Email Settings            | Send Picture               |
| Alarm                   | Save Video to FTP Server FTP Settings | Save Video to Storage Card |
| Motion Detection        | Save Picture to Storage Card          | Relay Output: 10 Seconds   |
| External Alarm Settings | Cor                                   | firm Cancel                |
| Alarm Linkage           |                                       |                            |

#### 5.14 Create a New User

|         | E annual                    | The second second |              | Permission                              |   |
|---------|-----------------------------|-------------------|--------------|-----------------------------------------|---|
| P       | User                        | User grade        | User status  |                                         |   |
| 1       | 001                         | Super user        | Allow        | ± ₩ 🖉 📾 3F                              |   |
| 2       | 002                         | Defined user      | Allow        | - · · · · · · · · · · · · · · · · · · · |   |
| 3       | Admin                       | Super user        | Allow        |                                         |   |
|         |                             |                   |              | ···· 🖽 🗹 📾 7F                           |   |
|         |                             |                   |              | Device connection permission            |   |
|         |                             |                   |              | Video 🖉                                 |   |
|         |                             |                   |              | Capture                                 |   |
|         |                             |                   |              | Intercom                                |   |
|         |                             |                   |              | Switch to sequence                      |   |
|         |                             |                   |              | Replay                                  |   |
|         |                             |                   |              | Backup                                  |   |
|         |                             | 2 Add M           | odify Delete | ₽ 🗖 🖉 🌮 Set 🛛 🚺 🕹                       |   |
|         |                             |                   |              | Search                                  |   |
|         |                             |                   |              | 🦳 🔌 Group management                    |   |
| -       |                             |                   |              | 🔄 🤌 Video adjustment                    |   |
|         | User                        |                   |              | 🥅 🤌 Motion detection                    |   |
|         |                             |                   |              | 🔄 🤌 Display setting                     |   |
| New p   | *****                       |                   |              | 🔲 🖉 Network setting                     |   |
|         |                             |                   |              | 🥅 🥔 Device information                  |   |
| Confirm | 3                           |                   |              | 🔄 🖉 System setting                      |   |
| Contain |                             |                   |              | 🔲 🤌 Storage management                  |   |
| Us      | ser grade Common user       |                   | <b>*</b>     | 🔄 🖉 User management                     | _ |
|         | Super user                  |                   |              | 🦾 🥅 🥔 Linkage alarm                     |   |
|         | Defined user<br>Common user |                   |              | Elastronic man                          |   |
|         |                             | Save Reset        |              |                                         |   |

- 1 Choose Set > Local settings > User management.
- 2 Click Add
- 3 Set a user name, a password, and a user level.
- 4 Set the user authority.
- 5 Click **Add** to save the profile of the new user.

|              |       |              |              | Permission                   | - |
|--------------|-------|--------------|--------------|------------------------------|---|
| 0            | User, | User grade   | User status  |                              |   |
| 1            | AAA   | Common user  | Allow        | - 🕀 🔽 📾 3F                   |   |
| 2            | 001   | Super user   | Allow        | - 🖽 🔽 🚓 4F                   |   |
| 3            | 002   | Defined user | Allow        | - 🕀 💌 📾 6F                   |   |
| 4            | Admin | Super user   | Allow        |                              |   |
|              |       |              |              | Device connection permission |   |
|              |       |              |              | Video 🖉                      |   |
|              |       |              |              | Capture                      |   |
|              |       |              |              | Intercom                     |   |
|              |       |              |              | Switch to sequence           |   |
|              |       |              |              | Preplay                      |   |
|              |       |              |              | 🔄 🤌 Backup                   |   |
|              |       | Add          | odify Delete | Set                          |   |
|              |       |              |              | 4                            |   |
|              |       |              |              | Group management             |   |
|              |       |              |              | D 2 Video adjustment         |   |
| Use          | AAA   |              |              | 📃 🤌 Motion detection         |   |
| and a second |       |              |              | Display setting              |   |
|              |       |              |              | 📃 🤌 Network setting          |   |
| Old password |       |              |              | Device information           |   |
|              |       |              |              |                              |   |
| Old password |       |              |              | 🔲 🖉 System setting           |   |
|              |       |              |              | 🔲 🔌 Storage management       |   |
|              |       |              |              | 📄 🤌 Storage management       |   |
| 3 password   |       |              |              | 🔲 🔌 Storage management       |   |

#### 5.15 Modify User Information or Authority

- 1 Choose Set > Local settings > User management.
- 2 Select a user from the user list, and the user state automatically shifts to a modification state.
- 3 Modify the user name, password, and user level.
- 4 Modify the user authority.
- 5 Click **Save** to save the modified user profile.

#### 5.16 Back Up and Recover Configuration Data

To back up or recover configuration data, access to a camera through browser and choose **System > System Settings** to perform system settings. For details, see System Settings in the *User Manual--Using Browser for Video Surveillance* in the delivery-attached CD.

|                                     | System Settings                 |
|-------------------------------------|---------------------------------|
| Local Storage of Images and Videos: | D:\ Please select the save part |
| Backup Configuration Data:          | Backup Data                     |
| Recover Backup Data:                | Browse Recovery                 |
| System Upgrading:                   | Browse Upgrading                |
| Reboot Device:                      | Reboot                          |
| Reset to Factory Default:           | Recovery                        |

#### 5.17 Set Wireless Network

To enable wireless connection to a camera, access to the camera through browser and choose **Network settings** > **WIFI Settings** and perform WIFI settings. For details, see WIFI Settings in the *User Manual--Using Browser for Video Surveillance* in the delivery-attached CD.

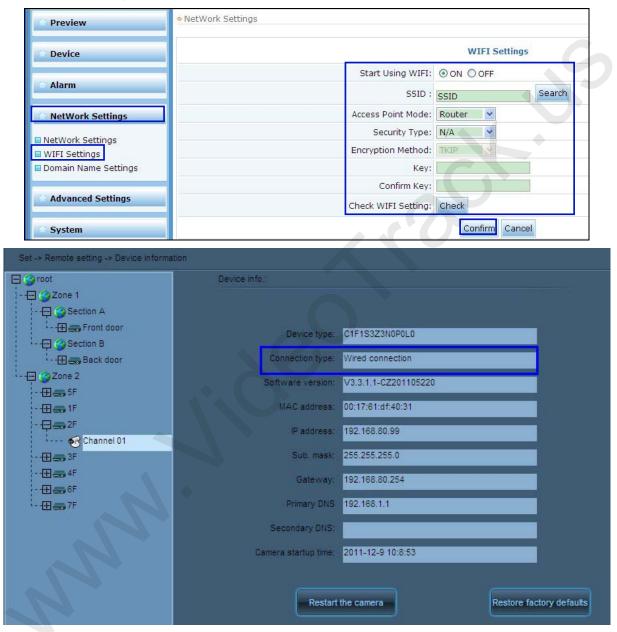

Choose Set > Remote settings > Device information View and you can view important device information of the camera. When wireless connection is enabled, the Network Connection Type is Wireless Connection.

### 5.18 Search for System Logs

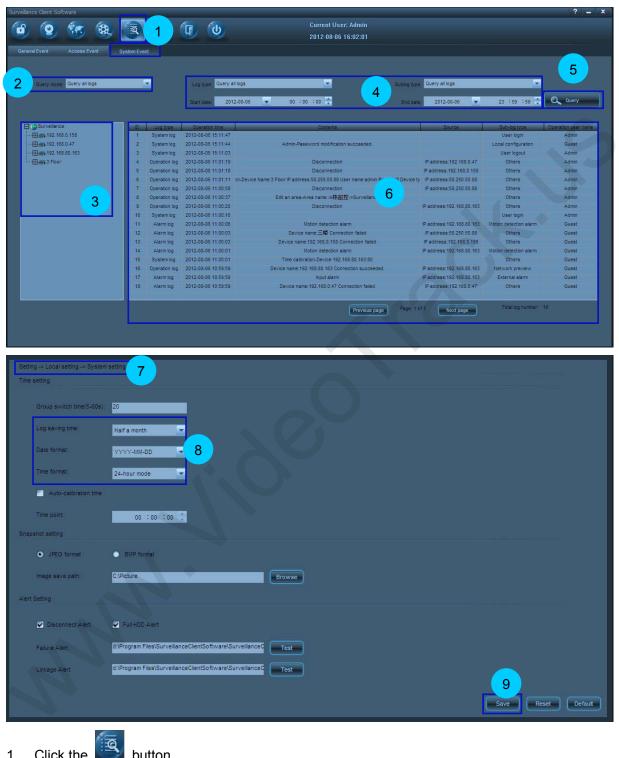

- Click the 1
- button.
- 2 Select a data type.
- 3 Select the log type, sublog type, start date and end date.

- 4 Select a camera channel or a user.
- 5 Click Cuery the logs of a specified type within the defined time period.
- 6 Query results are displayed in the log list. Drag the scroll bar on the rightmost side or at the bottom of the interface to view the details. Click **Previous page** or **Next page** to view the query results on the previous or next page.
- 7 To modify the log saving time, date format, or time format, choose **Set** > **Local settings** > **System settings**.
- 8 In the **Time settings** pane, modify the log saving time, date format, or time format.
- 9 Click save your settings.

#### 5.19 Playback Associated Videos Through Alarm Logs

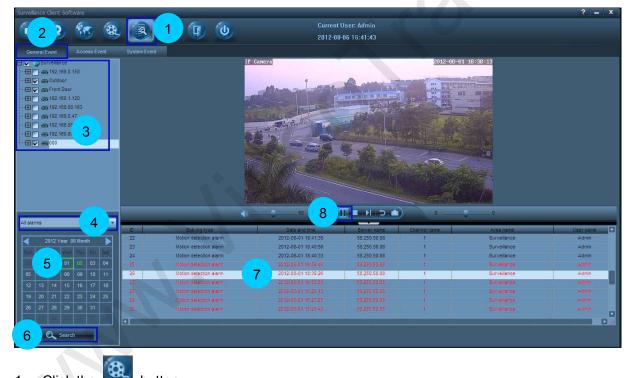

- 1 Click the button.
- 2 Click the Alarm tab to search for videos based on alarm type.
- 3 Select the camera channels for query.
- 4 Select an alarm type.
- 5 Select a date.

- 6 Click **Search** to find out the alarm logs on that date. Query results are be displayed in the log list.
- 7 Select one of the alarm logs in the log list.
- 8 Click to play the associated videos of this alarm log.

**ONOTE:** The video playback will stop if you change the page.

# 5.20 Apply for and Use a Dynamic Domain Name for visiting IPC on Internet

If it is necessary to visit a camera on the internet, set the dynamic domain name of the camera and enable the port mapping on the corresponding router. Firstly, there must be a router with DDNS (Dynamic Domain Name Service). The following is an example of TP-Link router.

A Apply the dynamic domain username and host name for the camera.

Currently our company's IPC supports the dynamic domain name by Dyndns.org, 3322.org and Dynddns.us. Before applying the dynamic domain name, register an email address to receive the verification email. For example, the application for a Dyndns dynamic domain names is in the following procedure:

1. Log in <u>http://www.dyndns.org</u>, click the "Create Account".

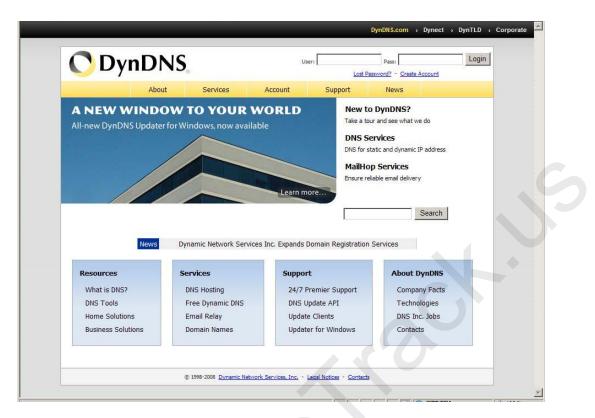

2. Input all information and follow step by step with DynDNS.

| UDyi           | nDNS,                                                                             | Users Passs I                                                                                                    |
|----------------|-----------------------------------------------------------------------------------|----------------------------------------------------------------------------------------------------|
|                | About Services                                                                    | Account Support News                                                                                                    |
| My Account     | Create Your DynDNS Accou                                                          | nt                                                                                                    |
| Create Account |                                                                                   |                                                                                                    |
| Login          | Please complete the form to create your free I                                    | JYNDNS Account.                                                                                                    |
| Lost Password? | User Information                                                                  |                                                                                                    |
|                | Username:                                                                         |                                                                                                    |
| Search         | Email Address:                                                                    | Instructions to activate your account will be sent to the email address provided.                                                                                           |
|                | Confirm Email Address:                                                            |                                                                                                    |
| Search         | Password:                                                                         | Your password needs to be more than 5 characters and cannot be the same as your user<br>Do not choose a password that is a common word, or can otherwise be easily guessed. |
|                | Confirm Password:                                                                 |                                                                                                    |
|                | -About You (optional)                                                             |                                                                                                    |
|                | Providing this information will help us to better<br>needs. Thanks for your help! | r understand our customers, and tailor future offerings more accurately to your                                                                                             |
|                | How did you hear about                                                            | We <u>do not sell</u> your account information to anyone, including your<br>address.                                                                                        |
|                |                                                                                   |                                                                                                    |

3. Log in with new account and click "Account  $\rightarrow$  My Hosts  $\rightarrow$  Add Host Services".

|                  |                             | DynDl                                     | NS.com > Dynect > DynTLD > Corporate                 |
|------------------|-----------------------------|-------------------------------------------|------------------------------------------------------|
| <b>O</b> Dyn     | DNS                         |                                           | Logged In User: Sunny                                |
| <b>U</b> Dyn     |                             |                                           | <u>My Services</u> - <u>My Cart</u> - <u>Log Out</u> |
|                  | About Services              | Account Support I                         | Vews                                                 |
|                  | Increase your update abus   | e threshold. Consider an Account Upgrade. |                                                      |
| My Account       | Account Summary for Su      | nny                                       |                                                      |
| My Services      | My Services                 | Billing                                   | Account Settings                                     |
| Account Settings | View, modify, purchase, and | Update your billing                       | Update your email address,                           |
| Billing          | delete your services.       | information, complete a                   | set preferences, and delete                          |
| My Cart          |                             | purchase, and view invoices.              | your account.                                        |
| <u>O items</u>   | My Zones                    | View Shopping Cart                        | Change Email Address                                 |
|                  | Add Zone Services           | Active Services                           | Change Password                                      |
| Search           | My Hosts                    | Order History                             | Change Username                                      |
|                  | Add Host Services           | Billing Profile and Vouchers              | Contact Manager                                      |
| Search           | Account Upgrades            | Renew Services                            | Mailing Lists                                        |
|                  | MailHop Outbound            | Auto Renew Settings                       | Move Services                                        |
|                  | Network Monitoring          | Sync Expirations                          | Preferences                                          |
|                  | SSL Certificates            |                                           | Close Account                                        |
|                  | Recursive DNS               |                                           |                                                      |
|                  | Support                     |                                           |                                                      |
|                  | DNS Service Level Agreement |                                           |                                                      |
|                  | Premier Support             |                                           |                                                      |

4. Type domain in the Hostname field and select sub-domain.

|                                                                            | About      | Services               | Account                                                                             | Support                   | News         |                                                                  |
|----------------------------------------------------------------------------|------------|------------------------|-------------------------------------------------------------------------------------|---------------------------|--------------|------------------------------------------------------------------|
|                                                                            | Access to  | more domains, <u>P</u> | remium Domains. Co                                                                  | onsider an <u>Account</u> | : Upgrade.   |                                                                  |
| My Account                                                                 | Add New Ho | stname                 |                                                                                     |                           |              | 1 Host Services                                                  |
| My Services<br>Account Upgrades<br>SLA<br>Premier Support                  |            |                        |                                                                                     |                           |              | r Host Service features. Please<br>r features. <u>Learn More</u> |
| Zone Services<br>Host Services                                             |            | ostname:               |                                                                                     | servebbs.org              | •            |                                                                  |
| MaiHop Outbound<br>Recursive DNS<br>Network Monitoring<br>SSL Certificates |            | ice Type: ©            | Yes, alias "".hostna<br>Host with IP address<br>WebHop Redirect<br>Offline Hostname |                           | ne settings. |                                                                  |
| Renew Services<br>Auto Renew Settings<br>Sync Expirations                  |            |                        |                                                                                     |                           |              | 0                                                                |
| Account Settings                                                           | IP /       | Address:               | auto detected IP ad                                                                 | dress 202.114.6.36        | <u>.</u>     |                                                                  |
| Billing<br>My Cart                                                         |            | TTL                    | value is 60 seconds                                                                 | Edit TTL.                 |              |                                                                  |
| Search                                                                     | Mail       | Routing: 🗂             | Yes, let me configur                                                                | e Email routing.          |              |                                                                  |
|                                                                            |            |                        |                                                                                     |                           | Create Host  | 1                                                                |

5. After typing in information, check your DDNS service.

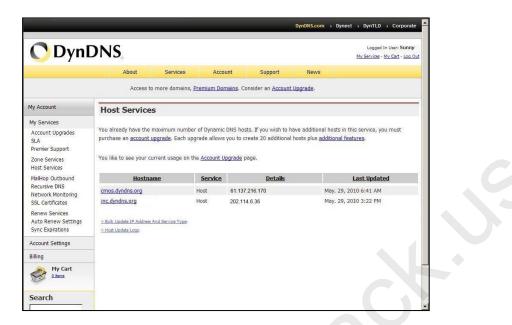

- **B** Visit and configure the camera through browser.
- 1. Enter "System"--"Network Setting", fill the correct LAN gateway and HTTP port. The DNS and port settings of the router are used here.

| » Preview               | NetWork Setting |                |                                      |
|-------------------------|-----------------|----------------|--------------------------------------|
| » Equipemnt             |                 |                | TCP/IP Setting                       |
| » Alarm                 | IP Mode:        | Manual IP      |                                      |
| »System                 |                 |                |                                      |
| > NetWork Setting       | IP Address:     | 192.168.80.123 | Only numbers and decimal point!      |
| > Time Setting          | Subnet Mask:    | 255.255.255.0  | Only numbers and decimal point!      |
| > User's Setting        | Gateway:        | 192.168.80.254 | Only numbers and decimal point!      |
| > Advanced Setting      | DNS Mode:       | Manual DNS     |                                      |
| > Domain Name Setting   | Preferred DNS:  | 192.168.1.1    | Only numbers and decimal point       |
| > Equipment Information | Alternate DNS:  | 0.0.0.0        | Only numbers and decimal point!      |
|                         | HTTP Port:      | 80             | Only numbers! E.g.: 80 or 1024-49151 |

2. Enter "System"--"Domain Name Setting", and configure the domain name of the camera.

| » Preview               | Domain Name Setting          |                       |                 |         |        |
|-------------------------|------------------------------|-----------------------|-----------------|---------|--------|
| » Equipemnt             |                              | Remote                | Access Setting  |         |        |
| » Alarm                 | Dynamic Domain Name Setting: |                       | Access certaing |         |        |
| »System                 |                              |                       |                 |         |        |
| > NetWork Setting       | Service Provider.            | Dyndns.org 💙          |                 |         |        |
|                         | User's Name:                 | myuserid              |                 |         |        |
| > Time Setting          | Password:                    |                       |                 |         |        |
| > User's Setting        | Host Name:                   | mydomain.whatever.com |                 |         |        |
| > Advanced Setting      | UPnP Auto Port Mapping:      |                       |                 |         |        |
| > Domain Name Setting   | of hi Autor ortimapping.     | O ON O ON             |                 |         |        |
| > Equipment Information |                              |                       |                 | Confirm | Cancel |

- C Login and configure the router
- 1. Enter the "Dynamic DNS" setting of the router, set and enable the DDNS.

| Service Provider:  | Dyndns ( www.dyndns.org ) 💌 <u>Go to register</u> |  |
|--------------------|---------------------------------------------------|--|
| User Name:         | usemame                                           |  |
| Password:          | •••••                                             |  |
| Domain Name:       |                                                   |  |
|                    | Enable DDNS                                       |  |
| Connection Status: | DDNS not launching!                               |  |
|                    | Login Logout                                      |  |

 Port Mapping: Enter "Forward Rules"--"Virtual Server Setting", click "Add a new link", add the IP address of the IPC in LAN and the corresponding port number, and enable the function. The port setting of the camera is used here.

| Service Port:<br>Internal Port:<br>IP Address: | (XX-XX or XX) (XX, Only valid for single Service Port or leave a blank)                                                                                                    |
|------------------------------------------------|----------------------------------------------------------------------------------------------------|
| Protocol:<br>Status:                           | ALL CENTRAL CENTRAL CE |
| Common Service Port:                           | Select One                                                                                                    |

3. Configure DNS address: Enter "Network Parameters"--"WAN Port Setting" and manually set the DNS address of the router. The DNS setting of the camera is used here.

| WAN WAN Connection Type: | Dynamic IP V Detect                                                          |  |
|--------------------------|------------------------------------------------------------------------------|--|
| wate connection type.    | Dynamic IP 🔽 Detect                                                          |  |
| IP Address:              | 192.168.3.28                                                                 |  |
| Subnet Mask:             | 255.255.255.0                                                                |  |
| Default Gateway:         | 192.168.3.3                                                                  |  |
| MTU Size (in bytes):     | Release       1500     (The default is 1500, do not change unless necessary) |  |
|                          | Use These DNS Servers                                                        |  |
| Primary DNS:             | 192.168.3.3                                                                  |  |
| Secondary DNS:           | 0.0.0.0 (Optional)                                                           |  |
| Host Name:               | TL-WR2543ND                                                                  |  |
|                          | Get IP with Unicast DHCP (If is usually not required.)                       |  |
|                          | Save                                                                         |  |

**D** Use the domain name to check whether can visit the IP camera on internet.

Choose **Set** > **Device management** > **Search**. Click to choose a parent area, manually add this IP camera to the system. Click **Test**, then the "Connection succeeded" dialog window pops up.

| Set -> Device management -> Search            |                                                                           |                        |
|-----------------------------------------------|---------------------------------------------------------------------------|------------------------|
|                                               | Modify areas<br>Area Name: Zone 2                                         |                        |
| Back door                                     | Area name; Zone 2                                                         |                        |
|                                               | Add Modify Delete                                                         |                        |
| 60 <sup>5F</sup><br>60 <sup>6F</sup><br>60 7F | Connection succeeded.                                                     |                        |
| 1                                             |                                                                           |                        |
| Device info                                   |                                                                           | Q Search               |
| tiame: <sup>8F</sup>                          | User admin Password: **** Area Zone 2 💌                                   |                        |
| IP addre 💌 192 168 80                         | 94 Porti <sup>80</sup> Device type: Bullet Camera 🗸 Channel: <sup>1</sup> |                        |
|                                               |                                                                           | Add Modify Delete Test |

Or type in "http://domain name: port number" in the address bar of browser, e.g. "http://ipcamera123.dysdns.org:1025", and log in the system to browse the videos of the IPC.

| tal lan fanden tek ek                  |               |                       | 14              |  |
|----------------------------------------|---------------|-----------------------|-----------------|--|
| http://ip-meral23.dy-des.org/1025/     |               |                       | 🚽 🛃 👄 🛛 Linia 🤎 |  |
|                                        | Connect to 19 | 2.168.B0.123 🛛 😨 🔀    |                 |  |
| Ļ                                      |               | and the second second |                 |  |
| http://ipcaneral23.dysdns.org:1025/    | Left (        |                       |                 |  |
| ······································ | <u>il) e</u>  | Kat TAX               |                 |  |
|                                        |               |                       |                 |  |
|                                        | index.html    |                       |                 |  |
|                                        | User name:    | 🖸 admin 🖂             |                 |  |
|                                        | Password:     |                       |                 |  |
|                                        | Caracter      |                       |                 |  |
|                                        |               | Remember my password  |                 |  |
|                                        |               |                       |                 |  |
|                                        |               |                       |                 |  |
|                                        | 9             | OK Cancel             |                 |  |
|                                        |               |                       |                 |  |

### 5.21 Set Audio and Video Parameters Appropriate for Your Network

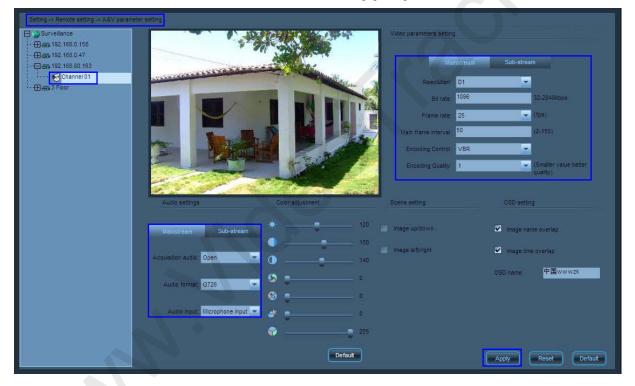

- 1 Choose Set > Remote settings > A&V parameter settings.
- 2 Double-click a camera channel in the device list.
- 3 Set audio and video parameters. See <u>4.6.3 Audio and Video Parameters settings.</u>
- 4 Click Apply to apply your settings.

#### 5.22 How to Set E-map

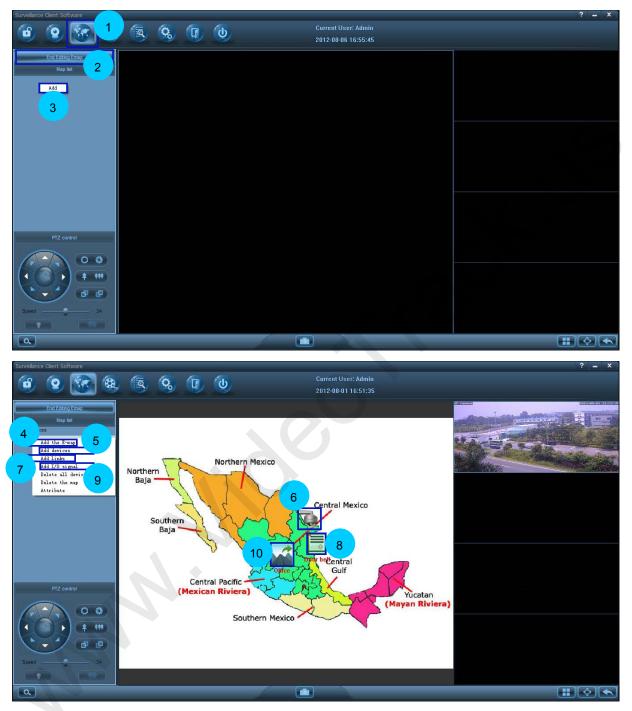

- 1. Access the **E-Map** tag page.
- 2. Click **Edit E-Map** to access the map editing page.
- 3. Click the right mouse button on the map list and choose **Add** to add e-maps.

- 4. If you want to add multi-level scenario maps, first choose the upper level map on the map list, and right click to choose **Add E-map**. Then set the attributes for the map that you want to add.
- 5. If you want to deploy a camera on the map, first choose the map on the map list, and right click to choose **Add devices**. Then set the attributes for the device that you want to add.
- 6. Or you can right click the map on the map display window and choose **Add devices**.
- 7. Drag the mouse cursor to the device icon, press the left button and drag the device icon to where you want to place it.
- 8. If you want to add link on the map, first choose the map on the map list, and right click to choose **Add link**. Then set the attributes for the link that you want to add.

Or you can right click the map on the map display window and choose Add link.

- 9. Drag the mouse cursor to the link icon, press the left button and drag the link icon to where you want to place it.
- 10. If you want to add input-output signals on the map, first choose the map on the map list, and right click to choose **Add I/O Signals**. Then set the attributes for the input-output signals that you want to add
- 11. Or you can right click the map on the map display window and choose Add I/O Signals.
- 12. Drag the mouse cursor to the signal icon, press the left button and drag the signal icon to where you want to place it.
- 13. Click End Editing E-map to exit map editing.
- 14. After the device is armed, when an external alarm signal comes in, the input signal icon will blink. After confirming the alarm on site, the security guard can right click the icon to confirm the alarm and then the icon will stop blinking.
- 15. You can access the linked e-map by clicking the link icon on the map.
- 16. You can double-click the device icon or drag the icon to the video play window to play the video in real time.
- 17. You can control the output by double-clicking the output signal icon on the map.

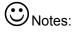

 The alarm linkage of all signals will work only after the device (the camera) is armed. If the device is disarmed, it cannot produce alarm linkage. For arming the device, see <u>Enable</u> <u>Arming</u>.

- 2. For setting signal alarm linkage, see <u>Set Alarm Linkage</u>.
- 3. For associating the IP camera with the access controller, see <u>5.23 How to Set and Apply the</u> <u>Association of the IP Camera with the Access Controller</u>.

## 5.23 How to Set and Apply the Association of the IP Camera with the Access Controller

| Setting -> Linkage alarm -> Access Manage | ement 1.1       |                |          |              |                                                                                                    |               |
|-------------------------------------------|-----------------|----------------|----------|--------------|----------------------------------------------------------------------------------------------------|---------------|
| Surveillance                              | Access List     |                |          | Access Sign  | nal List                                                                                                    |               |
|                                           | -               |                |          | -            |                                                                                                    |               |
| Front Door                                | Access Name     | IP address     | Port     | Access Name  | and the second second second second second second second second second second second second second second second | Vo            |
| - 192.168.1.120                           | Door2           | 192.168.0.58   | 4370 1.3 | Door1        | Assistant Input                                                                                                  | Input Signal  |
| - 192.168.80.163                          | Door1           | 192.168.0.59   | 4370     | Door1        | Open Door                                                                                                    | Output Signal |
|                                           |                 |                |          | Door1        | Tamper Alarm                                                                                                    | Input Signal  |
|                                           |                 |                |          |              | "hreatened Alarn                                                                                                 | Input Signal  |
| - 192.168.80.13                           |                 |                |          | Door1        | Anti-pass back                                                                                                   | Input Signal  |
|                                           |                 |                |          | Door1        | Door Button                                                                                                    | Input Signal  |
|                                           |                 |                |          | Door1        | Door Not closed                                                                                                  | Input Signal  |
|                                           |                 |                |          | Door1        | Door Closed                                                                                                    | Input Signal  |
| Channel 01 1.2                            |                 |                |          | Door1        | * Open Unexpect                                                                                                  | Input Signal  |
|                                           |                 |                |          | Door1        | Check In                                                                                                    | Input Signal  |
|                                           |                 |                |          | Door1        | Check Out                                                                                                    | Input Signal  |
|                                           |                 |                |          | Door1        | Press Finger                                                                                                    | Input Signal  |
|                                           |                 |                |          |              |                                                                                                    |               |
|                                           |                 |                |          |              |                                                                                                    |               |
|                                           |                 |                |          |              |                                                                                                    |               |
|                                           |                 |                |          |              |                                                                                                    |               |
|                                           |                 |                |          |              |                                                                                                    |               |
|                                           |                 |                |          |              |                                                                                                    |               |
|                                           |                 |                |          |              |                                                                                                    |               |
|                                           |                 |                |          |              |                                                                                                    |               |
|                                           |                 | -              |          |              |                                                                                                    |               |
|                                           | Access Name:    | Door1          |          |              |                                                                                                    |               |
|                                           | IP address: 1.4 | 192 168        | 0 59     | Signal Name: |                                                                                                    |               |
|                                           | 1.4             |                |          |              |                                                                                                    | -9            |
|                                           | Port.           | 4370 (0~32767) |          |              |                                                                                                    |               |
|                                           |                 |                |          |              |                                                                                                    |               |
|                                           | Add Mod         | fy Delete      | Test     |              | Modify                                                                                                    | <b>1.5</b>    |
|                                           |                 |                |          |              |                                                                                                    | Save          |
|                                           |                 |                |          |              |                                                                                                    | Save Cancel   |

- 1. Set the association of the camera with the access controller.
  - 1.1 Access the **Settings** --> **Linkage** Alarm --> Access Management interface.
  - 1.2 Manually add the access controller to the system. When adding succeeds, the access controller will be displayed on the access controller list.(You can click **Test** to check whether the access controller is successfully connected)
  - 1.3 Double-click the camera channel to be associated with on the device tree to connect the camera.
  - 1.4 Tick the access controller to be associated with on the access controller list. You may select more than one access controller.
  - 1.5 Click **Save** to save the setting and finish associating the camera with the access controller.

| nput Alarm                                                                                                    |  |  |  |
|----------------------------------------------------------------------------------------------------|--|--|--|
|                                                                                                    |  |  |  |
|                                                                                                    |  |  |  |
| Name:                                                                                                    |  |  |  |
| put                                                                                                    |  |  |  |
| Concession of the local division of the local division of the loca |  |  |  |
| al Name:                                                                                                    |  |  |  |
| utput                                                                                                    |  |  |  |
|                                                                                                    |  |  |  |
|                                                                                                    |  |  |  |
|                                                                                                    |  |  |  |
|                                                                                                    |  |  |  |
|                                                                                                    |  |  |  |
|                                                                                                    |  |  |  |
|                                                                                                    |  |  |  |
| Enable Input Singa                                                                                                    |  |  |  |
| 20 21 2                                                                                                    |  |  |  |
|                                                                                                    |  |  |  |
|                                                                                                    |  |  |  |
|                                                                                                    |  |  |  |
|                                                                                                    |  |  |  |
|                                                                                                    |  |  |  |
|                                                                                                    |  |  |  |
|                                                                                                    |  |  |  |
|                                                                                                    |  |  |  |

- 2. Set door controller event alarm linkage.
  - 2.1 Access the Setup --> Alarm Linkage --> Alarm Setup page.
  - 2.2 Double-click the camera associated with the door controller. When the connection is successful, set the alarm linkage items for door controller events. For details, see5.9How to Set Alarm Linkage.
  - 2.3 Click Preview to start arming the device. For details, see Enable Arming.
- 3. You can implement video surveillance on the **Preview** page. If there is a door controller input signal, the system will perform linkage actions such as video recording and opening the door according to the alarm linkage settings.
- 4. On the e-Map page, you can add input-output signal icons on the map and operate video surveillance and output control. For details, see 5.22 How to Set E-Map.
- 5. Search for door controller events and play back the linkage video.
  - 5.1. Access the **Event Query** Access Events page.
  - 5.2. Set query conditions, click **Search**, and the search results will be displayed on the log list.
  - 5.3. View the log, double-click the log with associated video (font in red), and the associated video will be played in the playback window.

| P convers      P convers      P convers      P convers      Survetiance      Survetiance      Survetiance      Survetiance      so 192 c168.0.159      so 192 c168.1.20      so 192 c168.0.47      so 192 c168.0.111 |                                 |                                                                                                    | 5.3                                                                                                    |                                                                                                    |                                                                                |                                                                                                    |             |                                                                            |
|----------------------------------------------------------------------------------------------------|---------------------------------|----------------------------------------------------------------------------------------------------|----------------------------------------------------------------------------------------------------|----------------------------------------------------------------------------------------------------|--------------------------------------------------------------------------------|----------------------------------------------------------------------------------------------------|-------------|----------------------------------------------------------------------------|
| 3 — 🚗 192.168.80.13<br>3 — 🚗 000                                                                                                    |                                 |                                                                                                    | \$                                                                                                    | 50                                                                                                    |                                                                                |                                                                                                    |             |                                                                            |
|                                                                                                    | Đ                               | Start time:                                                                                                    | End time                                                                                                    | 50<br>P camera                                                                                         | Access                                                                         | S Aiam                                                                                                    | Uaer        | Wenty Method                                                               |
|                                                                                                    | D<br>1                          | Start time<br>2012-08-01 15:31-22                                                                                                    | End time<br>2012-08-01 15:31:22                                                                                                    |                                                                                                    |                                                                                |                                                                                                    | User        | Verity Method<br>Pass word:                                                |
|                                                                                                    | 10<br>1<br>2                    |                                                                                                    |                                                                                                    | P camera                                                                                               | Access                                                                         | Alarm                                                                                                    | User I      |                                                                            |
|                                                                                                    | 1                               | 2012-08-01 15:31:22                                                                                                    | 2012-08-01 15:31:22                                                                                                    | P camera<br>192.168.80.163                                                                             | Access<br>Door1                                                                | Alarm<br>Door Open Unexpectedly                                                                                                    | Cuer Cuer   | Password:                                                                  |
|                                                                                                    | 1 2                             | 2012-08-01 15:31:22<br>2012-08-01 15:31:22                                                                                                    | 2012-08-01 15:31:22<br>2012-08-01 15:31:22                                                                                                    | P camera<br>192,168,80,163<br>Outdoor                                                                  | Access<br>Door1<br>Door1                                                       | Alarm<br>Door Open Unexpectedly<br>Door Open Unexpectedly                                                                                                | User        | Password:<br>Password:                                                     |
| <b>~ ~ ~ ~ ~ ~ ~ ~ ~ ~</b>                                                                                                    | 1 2                             | 2012-08-01 15:31:22<br>2012-08-01 15:31:22<br>2012-08-01 15:30:42                                                                                             | 2012-08-01 15:31:22<br>2012-08-01 15:31:22<br>2012-08-01 15:30:42                                                                                             | P camera<br>192.168.80.163<br>Outdoor<br>Outdoor                                                       | Access<br>Door1<br>Door1<br>Door1<br>Door1                                     | A larm<br>Door Open Unexpectedly<br>Door Open Unexpectedly<br>Door Not closed                                                                            |             | Password:<br>Password:<br>Password:                                        |
|                                                                                                    | 1<br>2<br>3<br>4                | 2012-08-01 15:31:22<br>2012-08-01 15:31:22<br>2012-08-01 15:30:42<br>2012-08-01 15:30:42                                                                      | 2012-08-01 15:31:22<br>2012-08-01 15:31:22<br>2012-08-01 15:30:42<br>2012-08-01 15:30:42                                                                      | P camera<br>192.168.80.163<br>Outdoor<br>Outdoor<br>192.168.80.163                                     | Access<br>Door1<br>Door1<br>Door1<br>Door1<br>Door1                            | A tarm<br>Door Open Unexpectedly<br>Door Open Unexpectedly<br>Door Not closed<br>Door Not closed                                                         | Uaer<br>5.2 | Password:<br>Password:<br>Password:<br>Password:                           |
| Access                                                                                                    | 1<br>2<br>3<br>4<br>5           | 2012-08-01 15:31:22<br>2012-08-01 15:31:22<br>2012-08-01 15:30:42<br>2012-08-01 15:30:42<br>2012-08-01 15:30:37                                               | 2012-08-01 15:31:22<br>2012-08-01 15:31:22<br>2012-08-01 15:30:42<br>2012-08-01 15:30:42<br>2012-08-01 15:30:42<br>2012-08-01 15:30:37                        | P camera<br>192.168.80.163<br>Outdoor<br>Outdoor<br>192.168.80.163<br>Outdoor                          | Access<br>Doort<br>Doort<br>Doort<br>Doort<br>Doort                            | Alarm<br>Door Open Unexpectedly<br>Door Net closed<br>Door Not closed<br>Door Not closed                                                                 |             | Password:<br>Password:<br>Password:<br>Password:<br>Password:              |
| Access<br>Alarm                                                                                                    | 1<br>2<br>3<br>4<br>5<br>6      | 2012-08-01 15:31:22<br>2012-08-01 15:31:22<br>2012-08-01 15:30:42<br>2012-08-01 15:30:42<br>2012-08-01 15:30:37<br>2012-08-01 15:30:37                        | 2012-08-01 15:31:22<br>2012-08-01 15:31:22<br>2012-08-01 15:30:42<br>2012-08-01 15:30:42<br>2012-08-01 15:30:37<br>2012-08-01 15:30:37                        | P camera<br>192.168.80,163<br>Outdoor<br>Outdoor<br>192.168.80,163<br>Outdoor<br>192.168.80,163        | Access<br>Doort<br>Doort<br>Doort<br>Doort<br>Doort<br>Doort                   | Alarm<br>Door Open Unexpectedly<br>Door Open Unexpectedly<br>Door Not closed<br>Door Not closed<br>Door Not closed<br>Door Not closed                    |             | Password:<br>Password:<br>Password:<br>Password:<br>Password:<br>Password: |
| Access                                                                                                    | 1<br>2<br>3<br>4<br>5<br>6<br>7 | 2012-08-01 15:31:22<br>2012-08-01 15:31:22<br>2012-08-01 15:30:42<br>2012-08-01 15:30:42<br>2012-08-01 15:30:37<br>2012-08-01 15:30:37<br>2012-08-01 15:20:45 | 2012-08-01 15:31:22<br>2012-08-01 15:31:22<br>2012-08-01 15:30:42<br>2012-08-01 15:30:42<br>2012-08-01 15:30:37<br>2012-08-01 15:30:37<br>2012-08-01 15:22:45 | P camera<br>192.168.80,163<br>Outdoor<br>192.168.80,163<br>Outdoor<br>192.168.80,163<br>192.168.80,163 | Access<br>Doort<br>Doort<br>Doort<br>Doort<br>Doort<br>Doort<br>Doort<br>Doort | Alarm<br>Door Open Unexpectedly<br>Door Not closed<br>Door Not closed<br>Door Not closed<br>Door Not closed<br>Door Not closed<br>Door Open Unexpectedly |             | Password:<br>Password:<br>Password:<br>Password:<br>Password:<br>Password: |

## 6 FAQs

#### 6.1 No Image at Preview

Possible causes:

- 1 Incorrect device information such as the user name and password
- 2 MAC address conflicts between the camera and other devices
- 3 Too many users connected to the camera
- 4 Camera hardware failure

Solutions:

- 1 Choose **Set** > **Device management** > **Search**. Correct the device information such as the user name and password. Click **Test** until the connection succeeds.
- 2 Choose **Set** > **Device management** > **Search**. Click **Search** and then **Search** and then **Search** and then **devices**. On the search list, check whether the camera has a MAC address that conflicts with that other devices. If such a conflict exists, consult professionals or our technical support team.
- 3 Access to the camera through browser. Choose System > Device information to view the number of connected videos (a camera can support a maximum of four users to browse main stream videos at the same time or ten users to browse secondary stream videos at the same time). When the maximum number of video connections is reached, wait for a few minutes until the number falls below the maximum, and then try connecting again. After these operations, you can properly play the videos.
- 4 Contact our commercial personnel or technical support team.

#### 6.2 No Audio at Preview

Possible causes:

- 1 No external audio collecting devices
- 2 Incorrect audio/video parameter settings

Solutions:

1 Connect an audio collecting device to the camera before connecting the camera to your PC to make sure that you can properly hear the audio.

2 Choose Set > Remote settings > A&V parameter settings. On the A&V parameter settings interface, set Audio collection to Open.

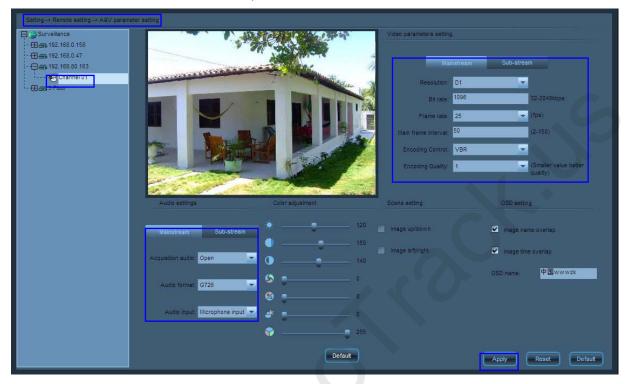

### 6.3 No Audio in Playback

Possible cause: The audio collection function is disabled when you videotape the images.

#### 6.4 Failure to Enable Manual Recording

Possible causes:

- 1 Equipment disconnected
- 2 Disk space insufficient

Solutions:

- 1 Choose Set > Device management > Search. Click Test until the connection succeeds.
- 2 Choose Set > Local settings > Storage management. Tick off Disk full cover. Then the video files of the earliest date will be deleted when all disk space is less than the preset reclaimable space. Or you can enter the video storage path and manually delete unwanted videos to free up the disk space.

### 6.5 Failure to Disable Videotaping at Preview

Possible causes:

The device performs scheduled videotaping within a specified period.

The device performs linkage alarm videotaping within a specified period.

#### 6.6 Pan-Tilt Abnormality

Abnormal conditions:

- 1 Lighting out of order
- 2 Wiper out of order
- 3 Pan-tilt out of order
  - (1) The device has no built-in pan-tilt.
  - (2) The device cannot work with a pan-tilt.

Solutions:

- 1 Check whether any external light fixtures are connected. This function applies when there are external fixtures.
- 2 Check whether any external wipers are connected. This function applies when there are external wipers.
- 3 (1) An external pan-tilt is required.
  - (2) Choose Set > Remote Settings > PTZ Parameter Settings. Set PTZ parameters such as the address, baud rate, and stop bit on the PTZ Parameter Settings interface. Ensure that these parameter settings are consistent with the PTZ settings.

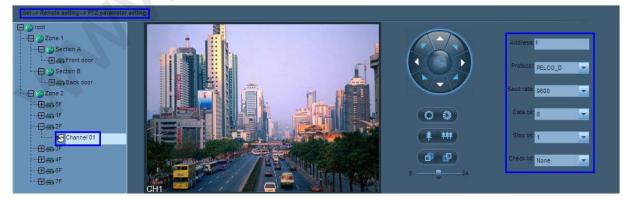

### 6.7 Failure to Implement Audio Intercom

Possible cause: The device has no external audio input devices or no headsets or microphones are connected to the PC.

Solution: Connect an external audio input device to the device and connect a microphone headset to the PC.

# 6.8 Failure to Play Back Videos Displayed on the Timeline Panel After a Video Search

Possible cause: The video files are missing or the user has manually deleted the video files within a specified period.

#### 6.9 Failure to Search for Video Files

Possible cause: The video file for this time period has been deleted or has been overwritten by circulating video recording.

#### 6.10 Failure to Set the Motion Detection Area

Possible causes:

- 1 When **Resolution** is set to **QCIF**, the system does not respond your request for motion detection area settings.
- 2 If you log in to the front-end device with a non-admin account, the system does not respond your request for motion detection area settings.

Solutions:

1 Choose Settings > Remote Settings > A&V Parameter Settings. In the Video parameters settings pane, set the resolutions on the Main stream and Secondary stream tab pages separately.

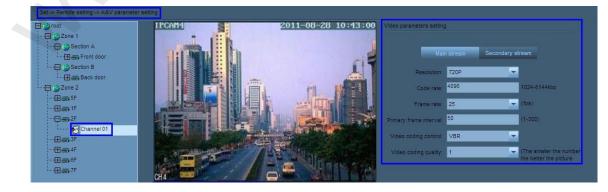

2 Switch to log in to the front-end device as a superuser, and then set the motion detection area.

### 6.11 Failure to Achieve Alarm Linkage

Possible cause: The Arming function is not enabled.

#### Solutions:

- 1 On the equipment list of the preview interface, right-click a desired area and choose **All arming** from the shortcut menu. Then the guard function is enabled for all devices in this area.
- 2 On the equipment list of the preview interface, right-click a desired device and choose **Arming** from the shortcut menu. Then the guard function is enabled for this device in this area.

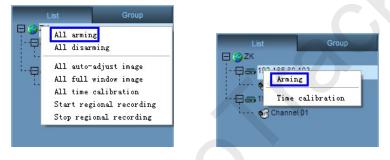

### 6.12 Failure to Display the Alarm Window After Enabling Arming

Possible causes:

- 1 The **Pop up video window** option is not selected.
- 2 No alarm signals are detected.
- 3 When **Resolution** is set to **QCIF**, the system does not support motion detection alarms.
- 4 If you log in to the system as a non-admin user (namely, a superuser), the system does not support motion detection alarms.

#### Solutions:

1 Choose Settings > Linkage Alarm > Alarm Settings. In the Alarm linkage pane, select Pop up Window.

| 0.158            | nal List |      |          | Linkage Action List |   |       |     |   |       |           |    |    | IP Camera VO Setting |        |      |    |         |        |        |         |         |
|------------------|----------|------|----------|---------------------|---|-------|-----|---|-------|-----------|----|----|----------------------|--------|------|----|---------|--------|--------|---------|---------|
| Source           |          |      | Ne       | ame                 |   | State | 1 6 |   | De    | stination | -  |    | Ac                   | tion   | -    |    | 🖌 En    | acle i | nput A | larm    |         |
| 192.168.80.      | 106      | ÷.   | Assist   | ant input           |   | NO    |     |   | 192.1 | 68.80.10  | 06 | 1  | Assista              | nt Out | tput |    |         |        |        |         |         |
| 192.168.80.      | 106      | 1    | Motion I | Detection           |   | NO    |     |   | 192.1 | 68.80,10  | 06 |    | Video                | Reco   | rđ   |    | Input S | ignal  | Name:  |         |         |
| Door1            |          |      | Assist   | ant input           |   | NC    |     |   | 192.1 | 68.80.10  | 06 | 1  | Popup                | Windo  | w    |    | Assist  | ant In | put    |         |         |
| Door1            |          |      | Tampe    | er Alarm            |   |       |     |   | 192.1 | 68.80.10  | 06 |    | A                    | lert   |      |    | -       |        |        |         |         |
| Door1            |          | ा    | hreater  | ned Alarm           |   |       |     |   | [     | Door1     |    |    | Oper                 | n Door | ŗ.   |    | Output  | Signa  | al Nam |         |         |
| Door1            |          |      | Anti-pa  | ass back            |   |       |     |   |       |           |    |    |                      |        |      |    | Assist  | tant O | utput  |         |         |
| Door1            |          |      | Door     | Button              |   |       |     |   |       |           |    |    |                      |        |      |    |         |        |        |         |         |
| Door1            |          |      | Door No  | ot closed           |   |       |     |   |       |           |    |    |                      |        |      |    |         |        |        |         |         |
| Door1            |          |      | Door     | Closed              |   |       |     |   |       |           |    |    |                      |        |      |    |         |        |        |         |         |
| Door1            |          | Door | Open I   | Unexpected          | y |       |     |   |       |           |    |    |                      |        |      |    |         |        |        |         |         |
| Door1            |          |      | Che      | eck in              |   |       |     |   |       |           |    |    |                      |        |      |    |         |        |        |         |         |
| Door1            |          |      | Cher     | ck Out              |   |       |     |   |       |           |    |    |                      |        |      |    |         |        |        |         |         |
| Door1            |          |      | Press    | Finger              |   |       |     |   |       |           |    |    |                      |        |      |    |         |        |        |         |         |
|                  |          |      |          |                     |   |       |     |   |       |           |    |    |                      | _      | _    |    |         |        |        |         |         |
| Input Signal Sta | ate:     | NONE |          |                     |   | Ŧ     |     |   |       |           |    |    |                      |        |      |    |         |        | Inable | Input S | ingal 1 |
|                  | 0        | 1    | 2        | 3 4                 | 5 | 6     | 7   | 8 | 9 1   | 0 11      | 12 | 13 | 14                   | 15     | 16   | 17 | 18      | 19     | 20     | 21      | 22      |
| Sun.             | Т        |      |          |                     |   |       |     |   |       |           |    |    |                      |        |      |    |         |        |        |         |         |
| Mon.             |          |      |          |                     |   |       |     |   |       |           |    |    |                      |        |      |    |         |        |        |         |         |
| Tues.            |          |      |          |                     |   |       |     |   |       |           |    |    |                      |        |      |    |         |        |        |         |         |
| Wed.             |          |      |          |                     |   |       |     |   |       |           |    |    |                      |        |      |    |         |        |        |         |         |
| 101100           |          |      |          |                     |   |       |     |   |       |           |    |    |                      |        |      |    |         |        |        |         |         |
|                  |          |      |          |                     |   |       |     |   |       |           |    |    |                      |        |      |    |         |        |        |         |         |
| Thur.            |          |      |          |                     |   |       |     |   |       |           |    |    |                      |        |      |    |         |        |        |         |         |
| Fri.             |          |      |          |                     |   |       |     |   |       |           |    |    |                      |        |      |    |         |        |        |         |         |
|                  |          |      |          |                     |   |       |     |   |       |           |    |    |                      | 41     |      |    |         |        |        |         |         |

- 2 Check the motion detection area and input alarm settings. For relevant motion detection settings, see <u>5.7 Set Motion Detection</u>. For relevant external alarm inputs, see <u>Set Alarm Linkage</u>.
- 3 Choose Set > Remote settings > A&V parameter settings. In the Video parameters settings pane, set the resolutions on the Main stream and Secondary stream tab pages separately.
- 4 Switch to log in to the system as a superuser.

#### 6.13 Video Image Exception at Preview

Possible causes:

- 1 Incorrect video parameter settings
- 2 Unstable camera connection

#### Solutions:

1 Choose Set > Remote settings > A&V parameter settings. In the Video parameters settings pane, set parameters on the Main stream and Secondary stream tab pages according to actual bandwidth.

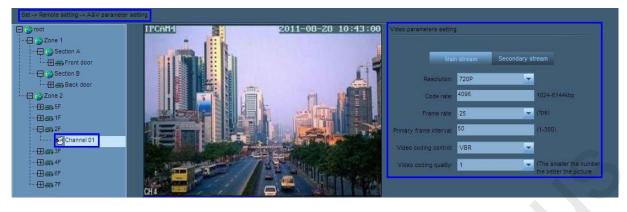

2 Check to ensure that the camera is properly connected.

### 6.14 Incorrect System Time

Solution: Choose **Set** > **Local settings** > **System settings**. Tick off **Auto-calibration time** and set the calibration time. When the calibration time arrives, the system automatically calibrates the time.

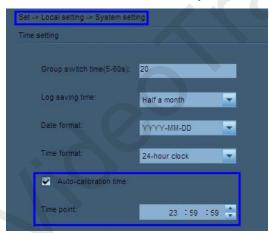

## 7 Others

- 1 To monitor the devices in a centralized manner, enable **Task Manager** to check the CPU usage. The CPU may function improperly with more than 80% resources occupied. See <u>5.21</u> <u>Set Audio and Video Parameters Appropriate for Your Network</u> to decrease the device bit rate, or lower the resolution.
- 2 Check the manufacturer website regularly for the latest software version.

| IP Acquisition Mode  | Manual settings |
|----------------------|-----------------|
| IP Address           | 192.168.1.88    |
| Subnet Mask          | 255.255.255.0   |
| Gateway              | 192.168.1.1     |
| HTTP Interface       | 80              |
| UPnP                 | Disabled        |
| DNS Acquisition Mode | Manual settings |
| Primary DNS          | 192.168.1.1     |
| Motion Detection     | Disabled        |
| Alarm Input          | Disabled        |
| Wireless             | Disabled        |
| User name            | admin           |
| Password             | admin           |

3 Know the factory default parameters of cameras produced by our company.